UNIVERSIDADE DE SÃO PAULO ESCOLA POLITÉCNICA

# LINA MARIA OSORIO OLIVOS

Proposta metodológica para a gestão do uso conjunto de água superficial e subterrânea aplicada numa bacia do Estado de São Paulo.

> São Paulo 2023

# LINA MARIA OSORIO OLIVOS

**Proposta metodológica para a gestão do uso conjunto de água superficial e subterrânea aplicada numa bacia do Estado de São Paulo.**

**Versão corrigida**

Tese presentada à Escola Politécnica da Universidade de São Paulo como parte dos requisitos para a obtenção do título de Doutor em Ciências.

 Área de Concentração: Engenharia Hidráulica e Ambiental.

 Orientador: Prof. Dr. Arisvaldo Vieira Méllo Junior.

São Paulo 2023

Autorizo a reprodução e divulgação total ou parcial deste trabalho, por qualquer meio convencional ou eletrônico, para fins de estudo e pesquisa, desde que citada a fonte.

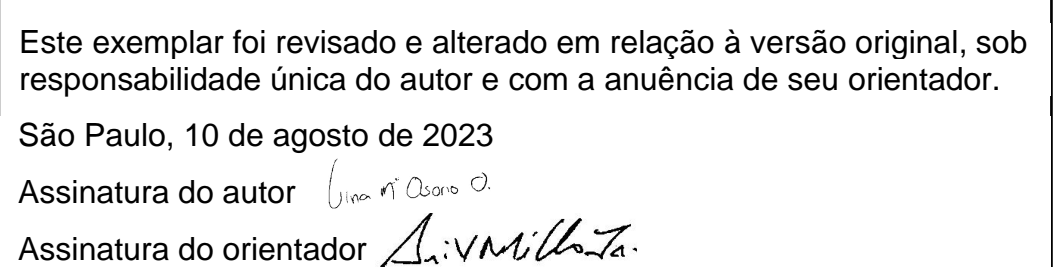

Catalogação na publicação

Olivos, Lina Maria Proposta Metodológica para a gestão do uso conjunto de água superficiale subterrânea aplicada numa bacia do Estado de São Paulo. / L. M. Olivos -- São Paulo, 2023. 133 p. Tese (Doutorado) - Escola Politécnica da Universidade de São Paulo. Departamento de Engenharia de Hidráulica e Ambiental. 1.Modelagem integrada 2.Alocação de água 3.Balanço hídrico solo

4.Gestão de recursos hídricos 5.. Modelagem distribuída I.Universidade de SãoPaulo. Escola Politécnica. Departamento de Engenharia de Hidráulica e Ambiental II.t.

# **AGRADECIMENTOS**

Ao meu orientador Professor Arisvaldo Vieira Méllo Junior, pela paciência e apoio ao longo de tudo o processo, por todos seus ensinamentos, não só acadêmicos, mas também para a vida, fui realmente afortunada em tê-lo como guia.

Aos meus pais e irmã por serem minha grande fonte de apoio e animo.

Ao meu esposo Andrés Zabala pela paciência, amor, inspiração e companhia, depois de 17 anos continua sendo meu porto seguro.

A toda equipe do LabSid, com menção muito especial para Silvana, grande guia e inspiração como profissional e mulher. Também a Flávia pelas conversas, caminhadas e paciência no meu começo no campo do desenvolvimento.

Aos professores da Geociências, professora Alexandra, professor Luiz e Ricardo, por todo seu apoio, ensinamentos, paciência e tempo.

A Gabriel e William, heróis no final da partida, continuamos no caminho do desenvolvimento!

Aos meus amigos pela companhia, pelos momentos compartilhados e principalmente por me fazerem sentir em casa mesmo estando a milhares de quilômetros da minha terra.

Ao Conselho Nacional de Desenvolvimento Científico e Tecnológico (**CNPq**) e à Fundação de Apoio à Universidade de São Paulo (**FUSP)** pelo apoio financeiro.

#### **RESUMO**

OLIVOS, L. M. O. **Proposta metodológica para a gestão do uso conjunto de água superficial e subterrânea aplicada numa bacia do estado de São Paulo**. 2023. Tese (Doutorado em Ciências – Escola Politécnica, Universidade de São Paulo, São Paulo, 2023.

A modelagem integrada dos recursos hídricos considerando a representação espacial e temporal dos processos hidrológicos continua sendo um desafio para os órgãos gestores para a alocação da água. As águas subterrâneas e superficiais estão interconectadas, porém, na maioria dos casos são alocadas independentemente, podendo gerar situações de dupla contagem e usos não otimizados no processo de alocação. Por tal razão, com o propósito de alcançar a efetiva gestão integrada da água, diversos autores desenvolvem como alternativa o acoplamento de modelos hidrológicos, hidrogeológicos e de otimização. Diante deste quadro e seguindo esta linha de pesquisa, o presente trabalho propõe uma metodologia que envolve o uso conjuntivo das águas superficiais e subterrâneas partindo da simulação hidrológica distribuída e o uso da otimização de redes de fluxo para a alocação do recurso (sujeita às restrições do sistema) mediante a integração dos modelos RUBEM, MODFLOW e uma versão estendida do modelo PYWR chamada ACQUANETGIS. Um framework no Python foi desenvolvido e aplicado na bacia que abastece a cidade de Bauru no estado de São Paulo, a qual sofre com a escassez hídrica e evidencia criticidade nos períodos de seca. Para cada intervalo de tempo, a umidade do solo é atualizada como uma nova condição de contorno do módulo escoamento superficial-água subterrânea, sendo uma entrada para a rede de fluxo de alocação. Os indicadores de desempenho obtidos na calibração foram NSE = 0,69 e RMSE = 0,462, e as cargas piezométricas calculadas foram compatíveis com observações disponíveis, mostrando que a formulação adotada no modelo RUBEM-MODFLOW é adequada. Finalmente, para efeitos ilustrativos, foram elaborados e simulados dois cenários que mostram a influência da análise espacializada e o balanço de água no solo no atendimento das demandas, representando a natureza dinâmica dos processos de escoamento da água na superfície e no aquífero.

Palavras-chave: Modelagem integrada. Alocação de água. Balanço hídrico solo. Gestão de recursos hídricos. Modelagem distribuída.

#### **ABSTRACT**

OLIVOS, L. M. O. **Methodological approach for the integrated management of surface and groundwater, applied in a basin in the state of São Paulo**. 2023. Tese (Doutorado em Ciências – Escola Politécnica, Universidade de São Paulo, São Paulo, 2023.

The water resources integrated modelling considering the spatial and temporal representation of hydrological processes continues to be a challenge for the management agencies for the water allocation. Groundwater and surface water are interconnected, however, in most cases they are allocated independently, which can lead to situations of double counting and non-optimized uses in the allocation process. For this reason, with the aim of achieving effective integrated water management, several authors have developed coupled hydrological, hydrogeological and optimization models. The present work proposes a methodology that involves the conjunctive use of surface and groundwater coupling a distributed hydrological simulation and an optimized flow networks for the allocation, through the integration of RUBEM, MODFLOW and an extended version of the PYWR model called ACQUANETGIS. A Python framework was developed and applied in the basin that supplies the city of Bauru in the state of São Paulo, which suffers from water scarcity and with critical drought periods. For each time interval, soil moisture is updated as a new boundary condition of the runoff-groundwater module, being an input to the allocation flow network. The performance indicators obtained in the calibration were  $NSE = 0.69$  and RMSE = 0.462, and the calculated piezometric heads were compatible with available observations, showing that the formulation adopted in the RUBEM-MODFLOW model is adequate. Finally, for illustrative purposes, two scenarios were prepared and simulated, showing the influence of spatialized analysis and the soil water balance in meeting the demands, representing the dynamic nature of water flow processes on the surface and in the aquifer.

Keywords: Integrated modelling. Water allocation. Water soil balance. Water management. Distributed modelling.

# **LISTA DE FIGURAS**

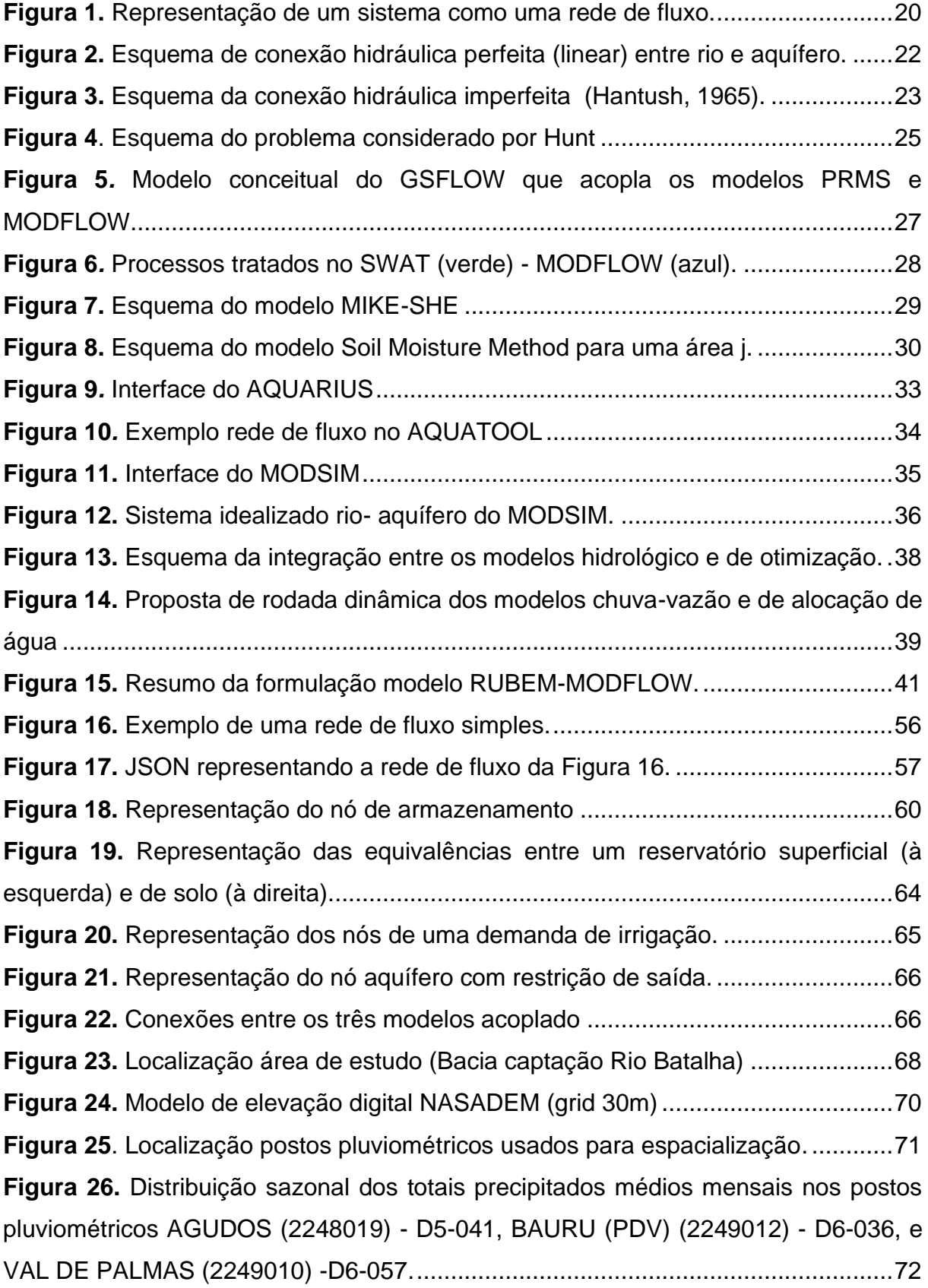

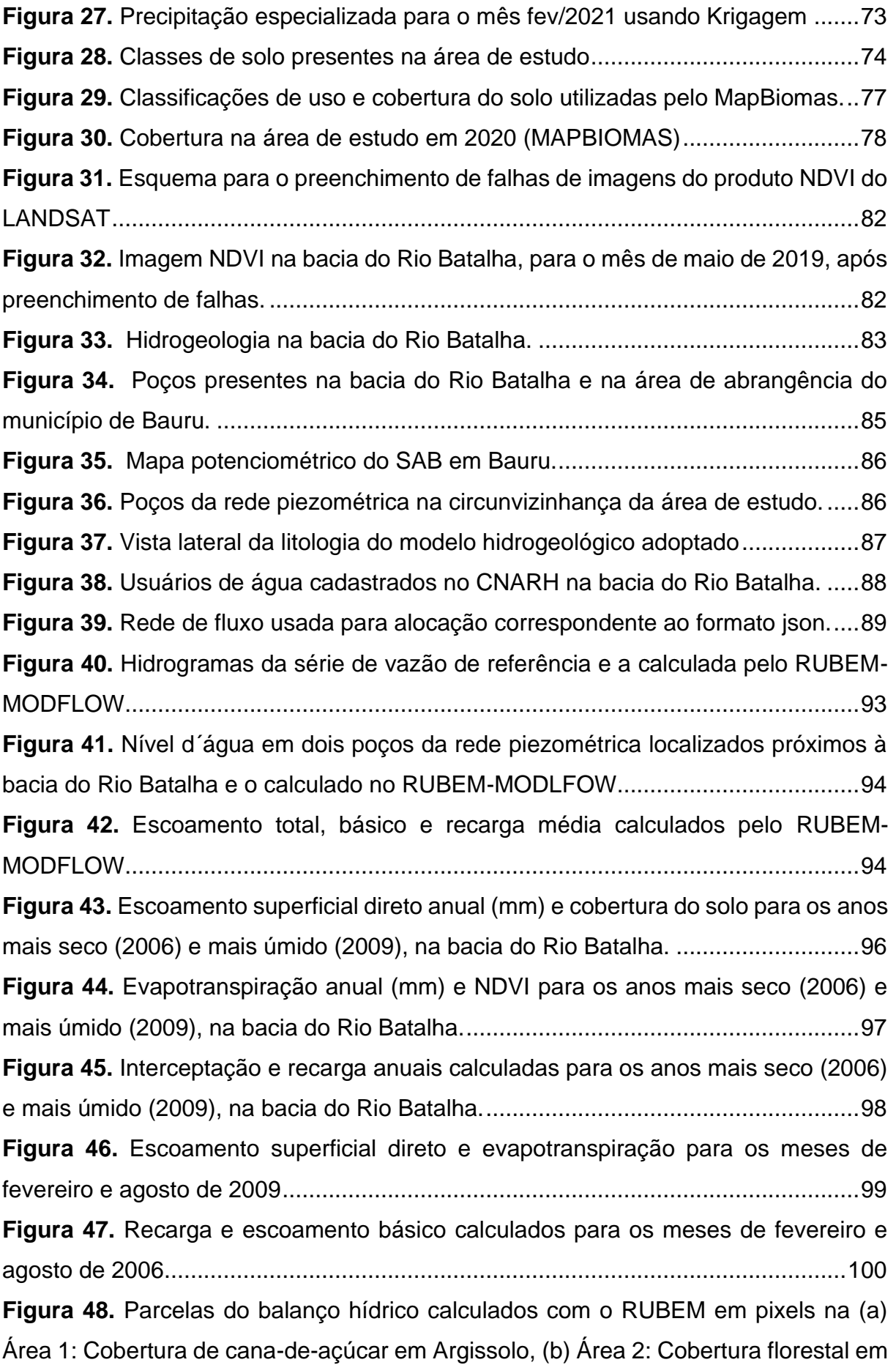

Neossolo, e [\(c\) Área 3: Cobertura de cana-de-açúcar em Latossolo. \(S. runoff](#page-99-0) [escoamento superficial, Rec—recarga, Lf—fluxo lateral, Etp—evapotranspiração\).](#page-99-0) [................................................................................................................................101](#page-99-0) **Figura 49.** [Áreas de irrigação definidas para serem tratadas no nós de tipo irrigação.](#page-100-0) [................................................................................................................................102](#page-100-0) **Figura 50.** [Mapas de umidade do solo \(mm\) para os meses de outubro a dezembro](#page-101-0)  [de 2014 para os cenários com nós de irrigação ativados e desativados.](#page-101-0) ...............103 **Figura 51.** [Vazão pós-alocação no último nó da rede de fluxo, para os cenários com](#page-102-0)  [e sem reservatório de solo ativo..............................................................................104](#page-102-0) **Figura 52.** [Curvas de permanência das demandas superficiais no cenário com](#page-104-0)  [reservatório de solo.................................................................................................106](#page-104-0)

# **LISTA DE TABELAS**

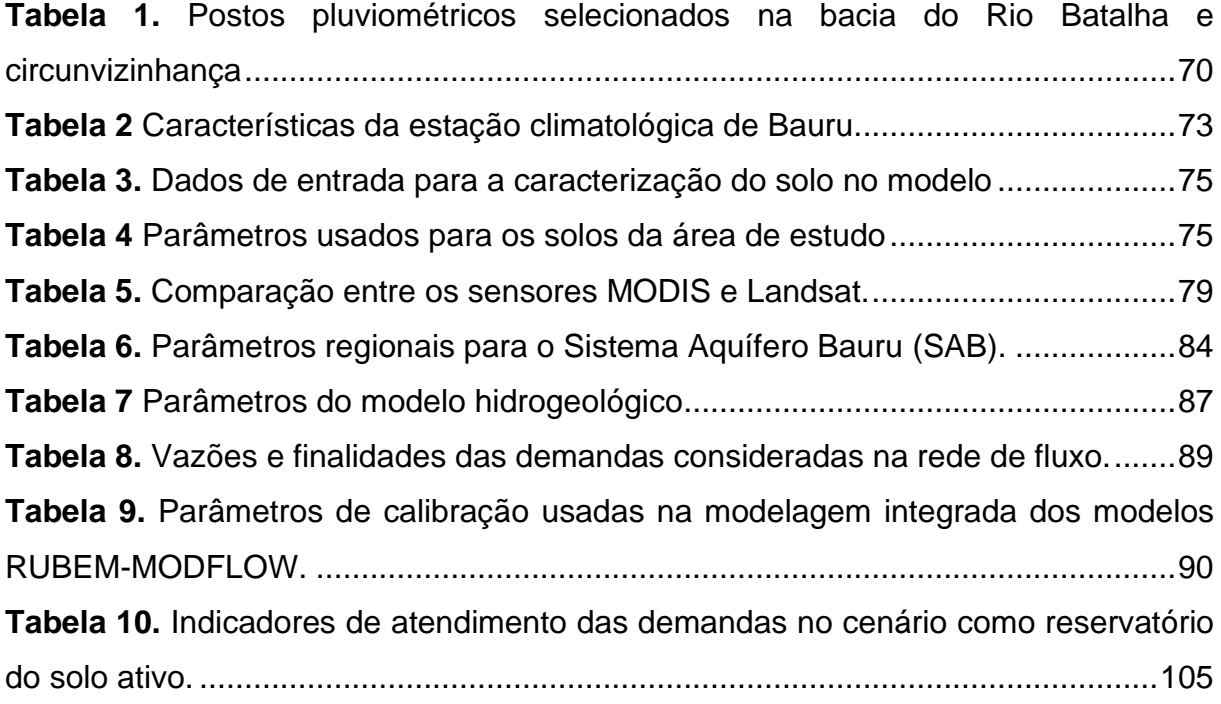

# **Sumário**

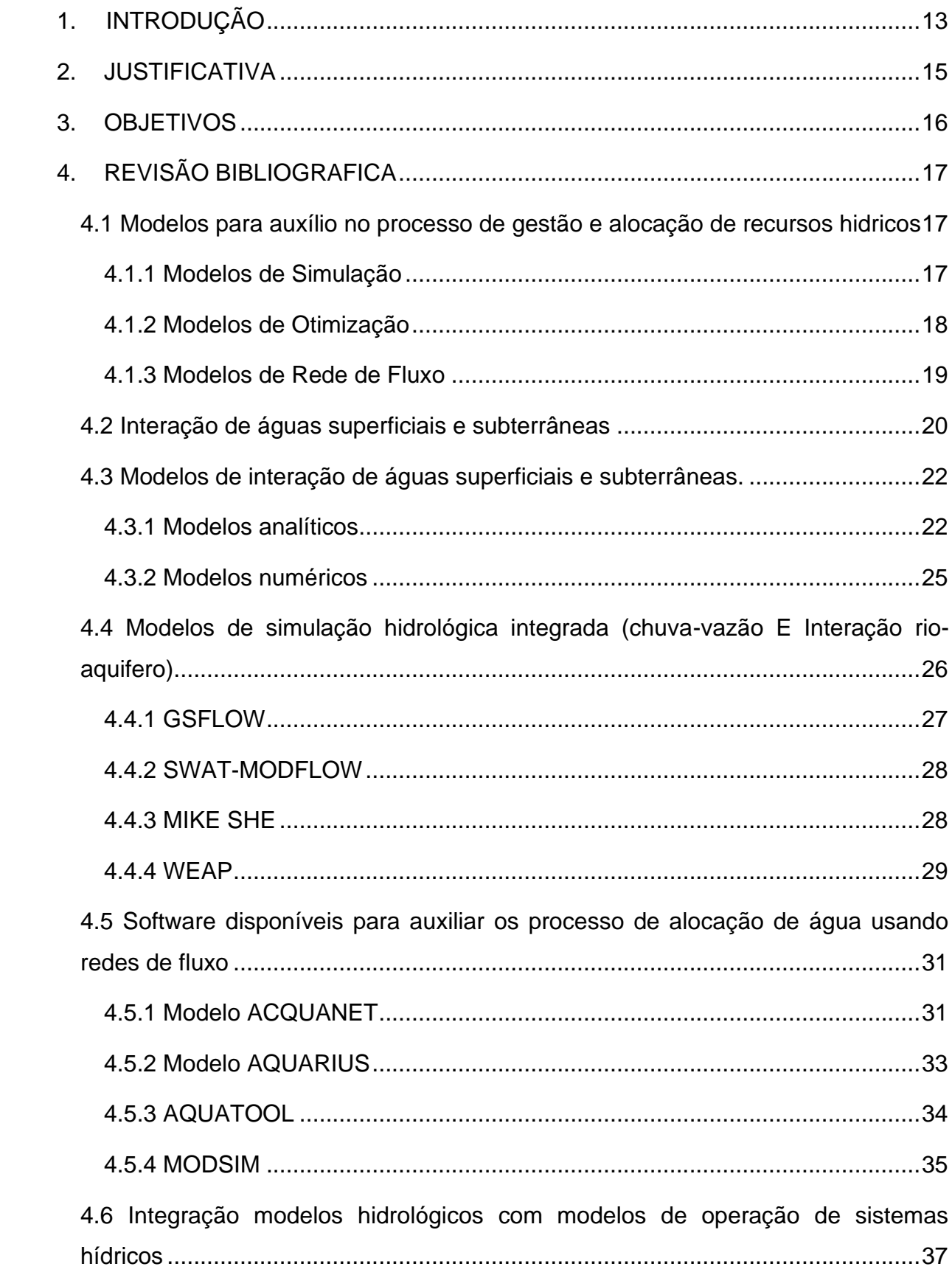

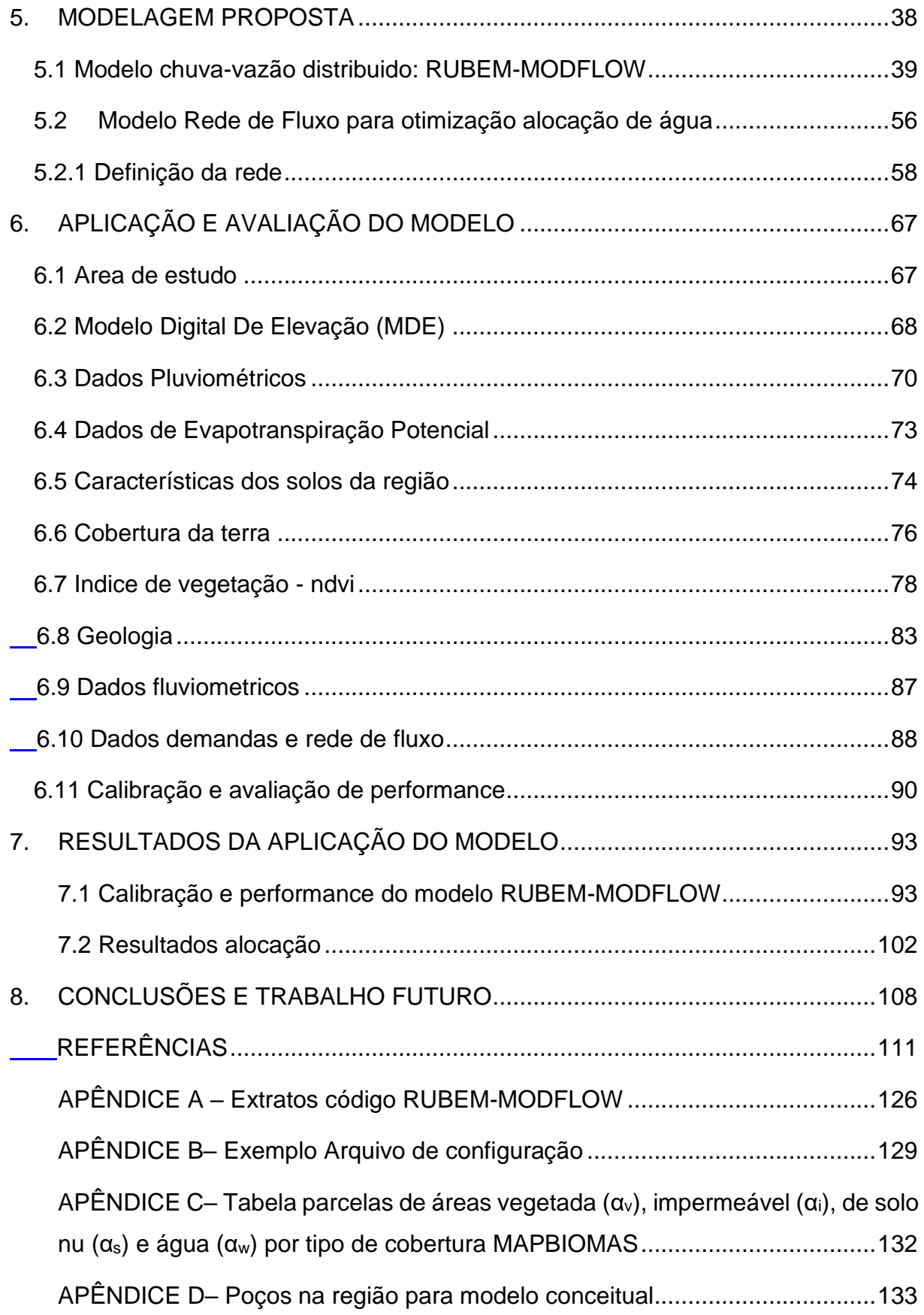

# <span id="page-12-0"></span>**1. INTRODUÇÃO**

O planejamento integrado do recurso hídrico tem se tornado um tópico com grande relevância em razão aos diferentes cenários e eventos que o recurso gera no desenvolvimento da sociedade, e em definitiva pela necessidade vital da água para todas as atividades antrópicas. Embora o recurso hídrico superficial continue sendo o principal foco dos estudos, a valorização do recurso subterrâneo tem crescido devido a sua quantidade, disponibilidade e qualidade (ANA,2022).

As águas subterrâneas e superficiais têm sido percebidas e gerenciadas como duas entidades separadas, embora quando se conhece que estes sistemas interagem em uma variedade de configurações geológicas, topográficas e climáticas (WINTER et al. 1998; IVKOVIC, 2006). A superexploração da água subterrânea rebaixa os níveis hídricos; diminui a capacidade de armazenamento do aquífero; compromete a qualidade da água pela intrusão salina ou de contaminantes presentes em aquíferos rasos; causa subsidência; reduz a disponibilidade hídrica superficial e provoca a perda de ecossistemas. Na literatura já se encontram modelos que visam simular conjuntamente ambos os recursos, como os modelos SWATMODFLOW (SOPHOCLEOUS, 1999), GSFLOW (MARKSTROM et al. 2008), MODBRANCH (SWAIN e WEXLER, 1996), MIKE SHE (ABBOTT et al. 1986), HydroGeoSphere (THERRIEM et al. 2009), WEAP (YATES et. al. 2005), FEFLOW-MIKE 11 (VRZEL et al. 2019), MODHMS (HYDROGEOLOGIC INC, 2000), and WetSpass-M-MODFLOW (BATELAAN e DE SMEDT, 2001).

A gestão integrada dos recursos hídricos adota os princípios de equidade e eficiência na alocação da água (TORTAJADA; FERNANDEZ, 2018). Para atender estes princípios é necessário equilibrar o uso da água entre as atividades socioeconômicas e o meio ambiente. Por isso, além da simulação integrada, requer-se uma nova abordagem para a alocação de água de fontes superficiais e subterrâneas combinadas, para satisfazer as demandas de água para os diferentes usos, particularmente quando têm-se sistemas conectados.

A implementação de uma gestão eficiente, através do estabelecimento de políticas e normativas, dever ser conduzida a partir de critérios técnicos. Encontram-se disponíveis instrumentos e ferramentas de análise aplicáveis às condições brasileiras, que utilizam

simulação/otimização para propor sistemas de alocação de água, embora tratando os recursos em separado (SCHARDONG et al. 2009; MARTINS et al. 2006; FREIRE et al. 2002; SANTOS et al. 2007; VIEIRA et al. 20016). Alguns autores como Pulido-Velazquez et al. (2004) já desenvolveram modelos como o CALVIN (*California Value Integrated Network Model*), que é um modelo de otimização baseado em rede de fluxo para o sistema principal de abastecimento de água da Califórnia/EUA. As demandas agrícolas e urbanas são representadas por funções de valor econômico, com base no crescimento populacional e estimativa do uso futuro da terra. A alocação, levando em consideração o uso conjuntivo, permite que os agricultores obtenham um suprimento de água mais seguro e previsível (EVANS, 2012).

O presente trabalho apresenta uma metodológica que envolve o uso conjuntivo das águas superficiais e subterrâneas partindo da simulação hidrológica integrando as duas fontes, e o uso da otimização de redes de fluxo para a alocação do recurso, sujeita às restrições do sistema, mediante a integração dos modelos RUBEM (Rainfall Runoff Balance Enhanced Model), MODLFOW e ACQUANETGIS, aplicada na bacia do Alto Batalha em Bauru, São Paulo.

#### <span id="page-14-0"></span>**2. JUSTIFICATIVA**

O intercâmbio de fluxo entre rio-aquífero é uma componente chave que influencia não só o fluxo do rio, más também a qualidade da água, a evolução geomorfológica, bem como a natureza e a composição da zona ripária e a estrutura do ecossistema (SOPHOCLEOUS, 2010).

A água subterrânea desempenha um papel muito mais importante no abastecimento urbano do que a percepção existente na sociedade. No Estado de São Paulo, 80% dos municípios usam água subterrânea para fornecer, parcial ou totalmente, a água utilizada para abastecimento público (IRITANI et al. 2009). Este dado revela a importância de conhecer como os sistemas funcionam conjuntamente.

Segundo Foster et al. (2010) e Evans (2012), o uso conjuntivo de águas subterrâneas e superficiais é capaz de aumentar a segurança hídrica, aproveitando-se do armazenamento natural de águas subterrâneas. As águas subterrâneas e superficiais estão interconectadas, porém, na maioria dos casos são alocadas independentemente, podendo gerar situações de dupla contagem e usos não otimizados da água no processo de alocação (BRODIE et Al. 2007). A fim de buscar a melhor maneira de satisfazer as demandas, é necessário conhecer os armazenamentos das fontes superficiais e subterrâneas, e de suas conexões, para tomar proveito desses recursos, observando as sinergias nas escalas espacial e temporal.

O abastecimento de água da cidade de Bauru sofre significativamente durante a crise hídrica de 2014. A cidade se tornou um laboratório para a avaliação de uso conjuntivo por conta da alta demanda privada de água subterrânea, somado a problemas de qualidade na mesma e á vulnerabilidade da única captação superficial que junto com poços tubulares abastecem a rede. O projeto SACRE (Soluções Integradas de Água para Cidades Resilientes) está sugerindo a criação de novas soluções para a redução destas vulnerabilidades, sendo fundamentada em conceitos de alocação de água e uso conjuntivo, temas da presente tese.

# <span id="page-15-0"></span>**3. OBJETIVOS**

A tese tem por objetivo propor uma metodologia para a gestão conjunta das águas superficiais e subterrâneas na alocação da água para atendimentos a múltiplas demandas, por meio da simulação integrada de ambos os recursos, considerando critérios de prioridade conforme a outorga de direito de uso.

Como objetivos específicos, propõem-se:

- Consolidar uma ferramenta de acesso livre para auxiliar na tomada de decisão dos órgãos gestores considerando o uso integrado.

- Aplicar a metodologia proposta numa bacia do Estado de São Paulo onde apresentam-se demandas de ambos os recursos hídricos superficiais e subterrâneas, e potenciais conflitos pelo uso da água.

# <span id="page-16-0"></span>**4. REVISÃO BIBLIOGRAFICA**

# <span id="page-16-1"></span>**4.1 MODELOS PARA AUXÍLIO NO PROCESSO DE GESTÃO E ALOCAÇÃO DE RECURSOS HIDRICOS**

As metodologias empregadas para auxiliar o planejamento e a operação de sistemas de recursos hídricos podem ser agrupadas em dois grandes grupos, como são: as técnicas de simulação e as técnicas de otimização (AZEVEDO; PORTO; ZAHED, 1997). A partir da combinação de ambas as técnicas surgiram os modelos de Rede de Fluxo, os quais se apresentam como mais eficientes na hora de solucionar problemas complexos de distribuição de água (HARO et al., 2012).

#### <span id="page-16-2"></span>**4.1.1 Modelos de Simulação**

Os modelos de simulação procuram oferecer uma representação do mundo através da realidade computacional com o objetivo de permitir a geração de análise de alternativas, antes da sua implementação. A simulação é definida como um conjunto de expressões matemáticas estruturadas em uma sequência lógica que descrevem a operação do sistema no espaço e no tempo (ROBERTO, 2002). A simulação também procura apresentar um sistema com seus aspectos mais importantes. Um modelo de simulação não determina, por exemplo, a política ótima de um sistema de reservatórios. A partir da definição de uma política de operação a ser seguida, o modelo de simulação permite conhecer as vazões no sistema, e outras variáveis relevantes ao longo do tempo.

De acordo com PONCE (1989), os modelos de simulação podem ser classificados em: físicos, analógicos e digitais e / ou matemáticos.

**Físicos**: o sistema é representado por um protótipo em escala reduzida, mas com propriedades semelhantes a dimensão original.

**Analógicos**: Usam analogias das diferentes equações governantes dos fenômenos para modelagem.

**Matemáticos e / ou Digitais**: Representam a natureza do sistema através de equações matemáticas.

Modelos físicos e analógicos têm vantagens quando as leis físicas não podem ser expressas de forma resumida e com equações fáceis de resolver, caso contrário, os modelos matemáticos são mais versáteis, podendo modificar sua lógica, obter resultados de diferentes situações do mesmo sistema ou de sistemas diferentes; outras vantagens são a alta velocidade de processamento do computador, o baixo custo e maior flexibilidade a alterações quando necessárias.

#### <span id="page-17-0"></span>**4.1.2 Modelos de Otimização**

Os Modelos de Otimização são utilizados quando há interesse na análise de sistemas para otimizar o processo de acordo com a avaliação estabelecida pela função objetivo. Esses modelos são formulados com a finalidade de determinar valores para um conjunto de variáveis de decisão que irão maximizar ou minimizar uma função objetivo sujeita a restrições (ROBERTO, 2002).

Em geral, um modelo de otimização é constituído por uma função objetivo *f (X1, X2, … , Xn*), que se deseja maximizar ou minimizar, onde, *X1*, *X2*, …… ..*Xn* são as n variáveis de decisão do problema. Da mesma forma, a função objetivo também é influenciada pelas funções de restrição g (*X1*, *X2*, … ,*Xm*), *i* = 1, 2,…, m, que determinam a região viável das variáveis de decisão.

O problema de otimização também pode ser representado por:

$$
Max(Min) \ f(X1, X2, \dots, Xn) \tag{1}
$$

Sujeito a:

$$
g1 (X1, X2, \dots, Xm) \leq b1 \tag{2}
$$

$$
g2(X1, X2, \dots, Xm) \le b2 \tag{3}
$$

$$
gm(X1, X2, \dots, Xm) \leq bm
$$
 (4)

Em que as variáveis definidas acima, bi (i = 1, 2, …, *m*) são parâmetros do modelo. O conjunto de valores das variáveis de decisão *X1*, *X2*, … , *Xn* que satisfazem o sistema de equações é chamado de solução viável, que também satisfaz a função objetivo sendo chamada de solução ótima.

O Uso das técnicas de otimização abrange uma gama de modelos, tais como, programação linear, inteira, não linear, de metas, dinâmica, métodos meta heurísticos, entre outras (LOUCKS et al., 2005; SIMONOVIC, 2009). Neste trabalho adotou um modelo de rede de fluxo que combina técnicas de simulação e otimização, conforme explicado no item seguinte.

#### <span id="page-18-0"></span>**4.1.3 Modelos de Rede de Fluxo**

Os modelos de rede de fluxo, apesar de não fornecer uma solução genérica e definitiva para problemas na área de operação dos sistemas de recursos hídricos, representam uma alternativa interessante para resolver alguns dos problemas modelos existentes baseados só em otimização ou simulação. Os modelos de rede de fluxo abrangem aspectos dos modelos de simulação e otimização e podem incorporar as características estocásticas de fluxos de entrada (ROBERTO, 2002).

Os modelos de rede de fluxo representam um sistema de recursos hídricos na qual a rede é formada por "nós" e "arcos". Os nós simbolizam elementos específicos do sistema (reservatórios, demandas, entradas e confluências), e os arcos simbolizam as conexões entre os nós (seções de rios, conduítes, canais naturais e artificiais e outros elementos similares). A Figura 1 apresenta uma representação de um sistema como uma rede de fluxo. Para caracterizar um arco são usados os parâmetros:

- Sij: limite superior do fluxo através do arco;

- Iij: limite inferior do fluxo através do arco;

- Cij: custo por unidade de fluxo que sai do nó i e chega no nó j (Qij) e que passa pelo arco, podendo ser positivo ou negativo;

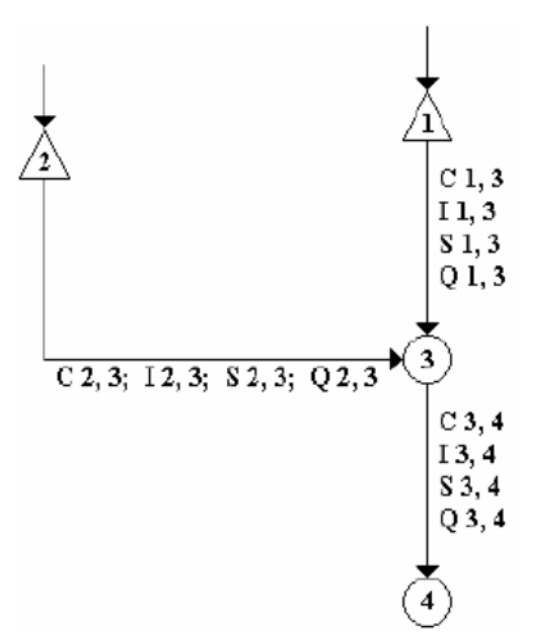

<span id="page-19-0"></span>**Figura 1.** Representação de um sistema como uma rede de fluxo.

Fonte*:* Roberto (2002).

Em um modelo de rede de fluxo, cada um dos elementos (nós e arcos) deve conter algumas características especificas como o volume máximo e mínimo em reservatórios, as prioridades das demandas e perdas, entre outros. Quando um modelo de rede de fluxo é aplicado à análise de sistemas de recursos hídricos, o algoritmo do modelo procura minimizar o custo total da rede que representa o problema em estudo. Em geral, algoritmos com programação linear muito eficiente, como o algoritmo Out- of – Kilter, ou de Lagragian Relaxation, são adotados para resolver a rede. No Item 4.5 serão descritos alguns modelos de rede de fluxo de interesse do estudo.

# <span id="page-19-1"></span>**4.2 INTERAÇÃO DE ÁGUAS SUPERFICIAIS E SUBTERRÂNEAS**

Sophocleous (2010) e Winter et al. (1998) apresentaram revisões das interações físicas entre os sistemas de águas superficiais e subterrâneas, expondo os impactos das atividades humanas nesses processos físicos e na qualidade da água. A seguir são apresentados alguns princípios básicos que descrevem as interações rio-aquífero.

Os rios interagem com a água subterrânea basicamente em três formas (WINTER et al., 1998):

- 1. O rio ganha água (rio efluente) pelo fluxo de água subterrânea através do leito do rio;
- 2. O rio perde água (rio efluente) pela saída de vazão através do leito do rio para o aquífero; e
- 3. O rio é alimentado em alguns trechos, e recarrega o aquífero em outros, ou, é alimentado ou recarrega em um mesmo trecho, mas em tempos diferentes.

Para que o aquífero descarregue no rio, o nível freático deve estar acima do curso de água. Por sua vez, para que o rio recarregue o aquífero, o nível freático deve estar abaixo do leito do curso de água. Assim, a direção do fluxo entre o aquífero e o rio depende da diferença de elevação entre o leito do rio e o nível de água do aquífero. Além disso, o material do leito deve ser permeável para permitir o movimento da água entre os sistemas.

Os cursos d´água efluentes podem estar conectados ao aquífero por uma zona saturada continua ou podem estar desconectados por uma zona insaturada. Neste caso, a água drena por gravidade e o fluxo entre os dos sistemas não está relacionado com a diferença de elevação mencionada.

Outro tipo de interação dado é representado por um incremento rápido do nível do rio, o que gera o movimento de água para as bancas, também chamado de talude ou encosta. A água infiltra-se no aquífero conectado hidraulicamente enquanto o nível do rio é maior. Depois que o nível da água no rio baixa, durante a recessão da vazão, o aquífero recarrega o rio. O volume de água armazenado e liberado após um pico de vazão é conhecido como armazenamento de banca. Este processo ocorre por um evento de precipitação significativo, desgelo ou pela descarga de um reservatório a montante (WINTER et al., 1998).

A maior parte da água armazenada retorna para o rio em poucos dias ou semanas, porém, se o aumento do nível do rio é suficiente para superar as bancas e alcançar as planícies de inundação, pode-se apresentar uma recarga generalizada e o retorno da água ao canal pode aumentar para semanas, meses ou anos.

O fator com maior influência no fluxo de água entre o rio e o aquífero é o grau de conexão entre os mesmos (IVKNOVIC, 2006). Esse grau de conexão é influenciado pelo material do leito do rio e as bancas, a existência de aquitardos ou material de aquífero não saturado, e o comprimento da conexão entre o leito do rio e a zona saturada (KIRK; HEBERT, 2002).

As interações entre água superficial e subterrânea são dinâmicas, podendo mudar espacial e temporalmente. A variabilidade climática afeta a quantidade de precipitação e, portanto, a de escoamento, e atividades antropogênicas como irrigação.

# <span id="page-21-1"></span>**4.3 MODELOS DE INTERAÇÃO DE ÁGUAS SUPERFICIAIS E SUBTERRÂNEAS.**

### <span id="page-21-2"></span>**4.3.1 Modelos analíticos**

Os modelos analíticos resolvem a equação de fluxo de água subterrânea para um espaço e tempo específicos. Assim, são úteis para a solução de problemas simples, porém, as simplificações feitas provocam perda de representatividade com a realidade. Os modelos simplificados são considerados em análises preliminares e para a validação de outros enfoques de modelação (BRODIE et al., 2007). A seguir, apresentam-se alguns modelos analíticos.

# **4.3.1.1 Modelo Glover-Jenkins**

Este modelo permite calcular a diminuição da vazão do rio, gerada pelo bombeamento de água do aquífero. O modelo considera o aquífero homogêneo e isotrópico, com transmissividade T e coeficiente de armazenamento S. Considera também que o aquífero está limitado por um rio completamente penetrante e conectado perfeitamente com o aquífero, conforme proposto por Theis (1941), como mostra na Figura 2.

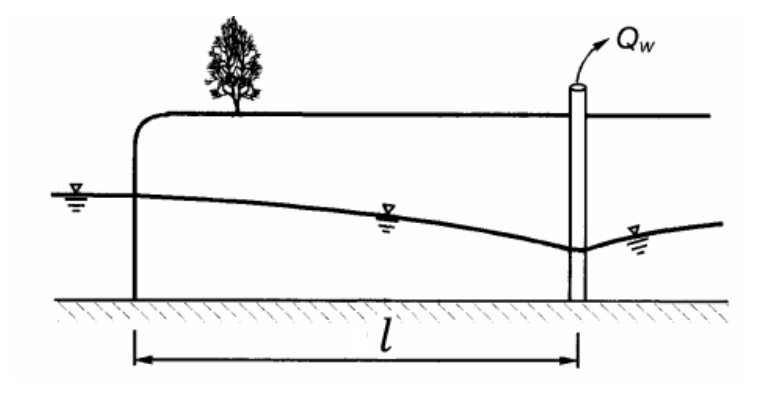

<span id="page-21-0"></span>**Figura 2.** Esquema de conexão hidráulica perfeita (linear) entre rio e aquífero.

Fonte: Hunt (1999).

O modelo assume que as mudanças na superfície livre são pequenas e que o aquífero não varia as suas propriedades hidráulicas com as mudanças de nível, assim, o modelo torna-se linear, sendo possível aplicar o princípio de superposição. A diminuição da vazão do rio Qr devida ao bombeamento Qw, foi derivada por Glover e Balmer como:

$$
Q_r(t) = Q_w \cdot erfc\left(\sqrt{\frac{St^2}{4Tt}}\right). \tag{5}
$$

Onde **erfc** é a função de erro complementar, que se encontra tabulada, T é a transmissividade, S é o coeficiente de armazenamento, l é a distância entre o rio e o poço, e t é o tempo.

Definindo a função de influência *s.d.f*. sobre a vazão de um rio como:

$$
s. d.f. = \frac{st^2}{T},\tag{6}
$$

E substituindo (6) em (5) obtém-se,

$$
Q_r(t) = Q_w \cdot erf \left(\sqrt{\frac{s.d.f.}{4t}}\right).
$$
 (7)

### **4.3.1.2 O modelo de Hantush**

Hantush (1965) incorporou ao esquema proposto por Theis o efeito da conexão hidráulica imperfeita entre rio e aquífero devido a uma capa semipermeável na solução analítica, como mostrado na Figura 3.

<span id="page-22-0"></span>**Figura 3.** Esquema da conexão hidráulica imperfeita (Hantush, 1965).

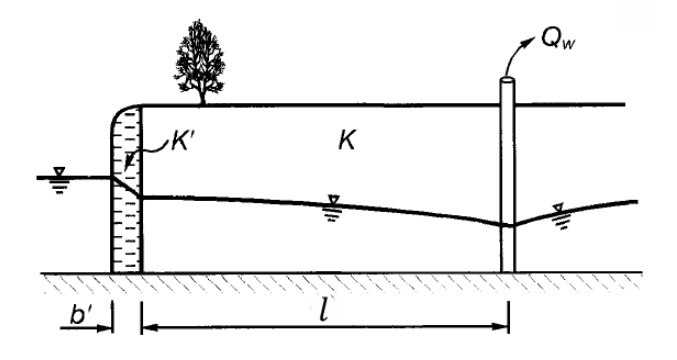

Fonte: Hunt (1999).

A solução analítica está dada por:

$$
\frac{Q_r}{Q_W} = erfc\left(\sqrt{\frac{St^2}{4Tt}}\right) - exp\left(\frac{Tt}{SL^2} + \frac{l}{L}\right) erfc\left(\sqrt{\frac{Tt}{SL^2}} + \sqrt{\frac{St^2}{4Tt}}\right),\tag{8}
$$

Em que, L é uma representação da corrente que tem dimensões de comprimento e é definida como uma combinação da permeabilidade do aquífero K, a permeabilidade K´ e a espessura b´ da capa semipermeável, conforme a Equação 9.

$$
L = \frac{K}{K'}b'.
$$
 (9)

A Equação (8) se reduz a Equação (9) quando L→0, o que é equivalente a que b´ seja igual a zero para um valor fixo K/K´. Hantush (1965) sugere que os efeitos da penetração parcial da corrente poderiam se aproximar usando um valor "efetivo" para l que exceda seu valor medido no problema físico.

#### **4.3.1.3 O modelo de Hunt**

A avalição por meio de modelos numéricos dos resultados das soluções propostas por Glover-Jenkins e Hantush evidenciaram erros significativos em sua aplicação devido a que geralmente os rios só estão parcialmente conectados com os aquíferos (HUNT, 1999). Assim, Hunt (1999) propôs uma solução ao problema considerando a obstrução do leito do rio e a penetração parcial da corrente (Figura 4), conforme a Equação 10.

$$
\frac{Q_r}{Q_W} = erfc\left(\sqrt{\frac{St^2}{4Tt}}\right) - exp\left(\frac{\lambda^2 t}{4ST} + \frac{\lambda l}{2T}\right) erfc\left(\sqrt{\frac{\lambda^2 t}{4ST}} + \sqrt{\frac{St^2}{4Tt}}\right).
$$
(10)

Em que  $\lambda$  representa o parâmetro de fluxo do leito do rio.

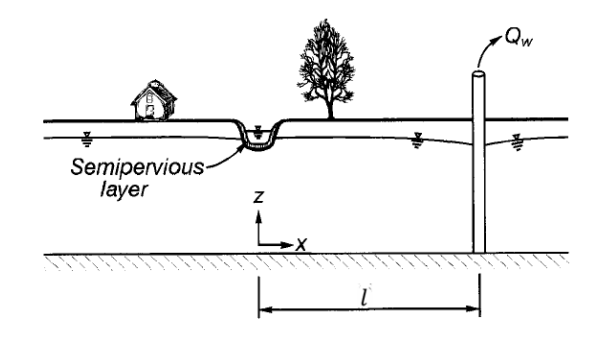

# <span id="page-24-0"></span>**Figura 4**. Esquema do problema considerado por Hunt

Fonte: Hunt (1999).

A solução de Hunt (1999) assume que:

- O aquífero tem extensão infinita e é homogêneo e isotrópico em todas as direções horizontais.
- A relação da componente vertical e horizontal da velocidade é pequena.
- Os abatimentos são suficientemente pequenos quando comparados com a espessura do aquífero, o que permite linearizar as equações governantes.
- A seção transversal do leito tem dimensões horizontais e verticais pequenas quando comparados com a espessura do aquífero.
- As mudanças da elevação do nível d'água no rio geradas pelo bombeamento são pequenas quando comparadas com as mudanças na elevação do nível de água no aquífero na capa semipermeável.
- A taxa de bombeamento do poço, Qw, é constante para  $0 < t < \infty$ .
- A taxa de vazão que representa a corrente desde o rio para o aquífero são linearmente proporcionais à mudança na carga piezométrica ao longo da camada semipermeável.

# <span id="page-24-1"></span>**4.3.2 Modelos numéricos**

Como mencionado, apesar dos métodos analíticos serem mais simples, os modelos numéricos são mais realistas, embora demandem altos custos computacionais e tempo. Estes métodos de solução numéricas fazem uso de equações de fluxo e consistem em modelos matemáticos de simulação, que pela sua complexidade são processados em computadores.

Sendo o objetivo dos modelos obter uma melhor compreensão do sistema real, possibilitando a previsão de situações (IRITANI, 1998), eles permitem avaliar cenários como o impacto de retiradas de água no longo prazo e a interação água superficial-água subterrânea.

Os métodos numéricos mais utilizados para solucionar as equações de fluxo subterrâneo são o método dos elementos finitos e o método das diferenças finitas. Uma descrição completa da aplicação desses métodos a problemas de águas subterrâneas é apresentada nos trabalhos de Wang e Anderson (1982). No método dos elementos finitos o domínio do problema, que no caso das águas subterrâneas é a extensão do aquífero simulado, é dividido em um conjunto de elementos que podem ser de diferentes formatos ou tamanhos. Modelos como o MODFE utilizam elementos triangulares e em outros modelos, como o SUTRA, são utilizados quadriláteros.

O MODFLOW é um modelo tridimensional de fluxo de água subterrânea desenvolvido pelo U.S. Geological Survey (USGS), que usa o método de diferenças finitas. O modelo tem sido usado amplamente em estudos hidrogeológicos e em estudos de interações de águas superficiais e subterrâneas, utilizando pacotes como RIVER e DRAIN (MCDONALD; HARBAUGH, 1988) e STREAM (PRUDIC, 1989).

No Brasil e no mundo, a modelagem numérica tem sido amplamente utilizada em estudos em diversas regiões como auxílio na gestão dos recursos hídricos (CARVALHO, 2013; NTONA et al., 2022).

Pelo interesse específico deste trabalho os modelos de chuva-vazão e de alocação são apresentados em seções diferentes

Outros tipos de modelos que visam integrar o uso conjuntivo são apresentados em item separado devido ao interesse especial neste trabalho.

# <span id="page-25-0"></span>**4.4 MODELOS DE SIMULAÇÃO HIDROLÓGICA INTEGRADA (CHUVA-VAZÃO E INTERAÇÃO RIO-AQUIFERO)**

Em geral, os modelos hidrológicos têm sido aplicados aos problemas de gerenciamento das águas superficiais sem considerar em detalhe as águas subterrâneas,

ao mesmo tempo, os modelos de águas subterrâneas geralmente não consideram apropriadamente as águas superficiais na modelação (ESTRADA, 2009). No entanto, são encontrados na literatura modelos e ferramentas que possibilitam uma abordagem integrada do problema, como os descritos a seguir.

#### <span id="page-26-1"></span>**4.4.1 GSFLOW**

Markstrom et al. (2008) desenvolveram o modelo acoplado GSFLOW, integrando o modelo chuva-vazão PRMS do USGS com o MODFLOW (Figura 5). GSFLOW simula de forma espacialmente distribuída o fluxo superficial e subsuperficial de uma bacia usando códigos modificados dos modelos. O modelo foi projetado para simular bacias com áreas de poucos a vários milhares de quilômetros. A modelação integrada é opcional dentro da ferramenta. Os processos da superfície e a camada do solo como evapotranspiração, infiltração, escoamento e interfluxo, são representados pelo subcomponente PRMS do GSFLOW. O fluxo de águas subterrâneas abaixo da camada do solo, incluindo o movimento vertical da água para zonas mais profundas, o fluxo lateral dentro do aquífero, e o fluxo de interação rio-aquífero são representados pelo subcomponente MODFLOW. Este modelo tem sido aplicado em diferentes bacias, principalmente nos Estados Unidos (ALLANDER et al., 2014; ELY et al., 2012; GANNETT et al., 2017; HUNT et al., 2016, WOOLFENDEN et al., 2014) e tem sido desenvolvidas ferramentas dentro de software SIG para a preparação de dados de entrada (GARDNER et al., 2018).

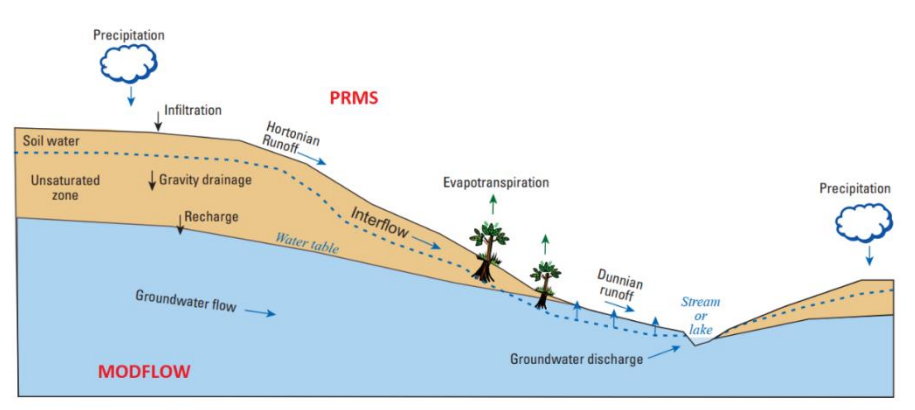

<span id="page-26-0"></span>**Figura 5***.* Modelo conceitual do GSFLOW que acopla os modelos PRMS e MODFLOW.

Fonte: Adaptado de Regan et al. (2015).

#### <span id="page-27-1"></span>**4.4.2 SWAT-MODFLOW**

Yi e Sophocleous (2011) e Bailey et al. (2016) apresentam o modelo SWAT-MODFLOW (Figura 6). Este modelo hidrológico acoplado combina os processos hidrológicos de fluxo do SWAT (ARNOLD et al., 1993) e os processos hidrológicos de águas subterrâneas do MODFLOW para fornecer um modelo hidrológico acoplado abrangente para sistemas de bacias hidrográficas. Tem adicionalmente o modelo RT3D para tratar problemas de transporte de nutrientes. Como no GSFLOW, neste caso o SWAT realiza os cálculos de hidrologia na superfície e na camada do solo e o MODFLOW realiza operações para hidrologia das águas subterrâneas e interações entre as águas subterrâneas e as águas superficiais. O modelo já tem sido aplicado em algumas bacias (KIM, et al., 2008; BAILEY et al., 2016; ABBAS et al., 2022) e dispõem de ferramentas para o préprocessamento dos dados de entrada (PARK et al., 2019; BAILEY et al., 2017).

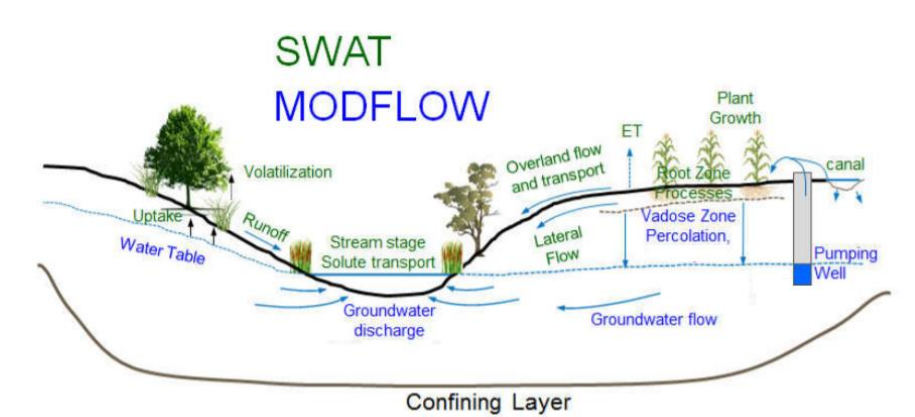

<span id="page-27-0"></span>**Figura 6***.* Processos tratados no SWAT (verde) - MODFLOW (azul).

#### <span id="page-27-2"></span>**4.4.3 MIKE SHE**

Fonte: Bailey (2017).

Outra ferramenta com grande uso é o modelo MIKE SHE (Figura 7), o qual se constitui em um modelo distribuído acoplado de água superficial e subterrânea onde as demandas podem ser calculadas baseadas nas culturas, e a alocação pode ser determinada usando sistemas de suporte à decisão de irrigação (DHI, 2007). Neste modelo os processos da superfície e da camada de solo incluem metodologias de cálculo como as equações de Saint Venant, o método de Muskingum e o balanço hídrico. Para a zona de aquífero é usado um código próprio que utiliza o método de diferenças finitas ou de

<span id="page-28-0"></span>reservatório linear. A ferramenta tem sido aplicada em diferentes bacias (NTONA et al., 2022), porém trata-se de um software de alto custo.

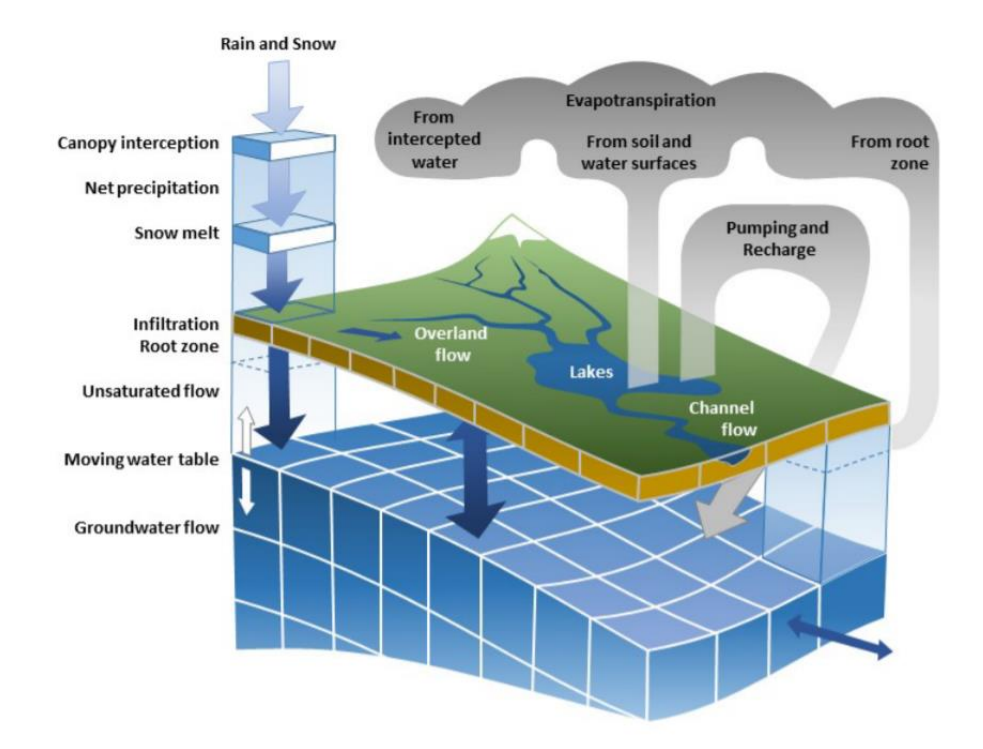

**Figura 7.** Esquema do modelo MIKE-SHE

Fonte: DHI (2017).

#### <span id="page-28-1"></span>**4.4.4 WEAP**

O modelo WEAP (YATES et al, 2005), se apresenta como uma ferramenta que permite modelar o recurso hídrico superficial e subterrâneo de maneira conjunta, tendo como objetivo integrar essa modelação com as políticas adotadas, assim, ele coloca no mesmo nível as demandas com a oferta, permitindo examinar diversos cenários. WEAP tem sido usado em estudos em mais de uma centena de bacias ao redor do mundo (WEAP, 2019) como suporte para abordar diferentes tipos de problemas. Dessa maneira, autores como Amato et al. (2006) e Sandoval e Mckinney (2010) usaram WEAP para modelar hidrologicamente grandes bacias nos Estados Unidos, apresentando resultados consistentes com outros modelos já calibrados. Joyce et al. (2010) modelaram os recursos hídricos do estado da Califórnia utilizando o modulo de interação de água subterrânea e superficiais do WEAP. Além deles, outros autores têm usado o WEAP como componente

em modelos, para aportar dados a respeito de demandas de água (BARTHEL et al., 2008; GAISE et al., 2008). Autores como Le Page (2012), Dehghanipour et al. (2019) e Birhanu et al. (2018) apresentam a integração completa do modelo WEAP com o MODFLOW para a gestão conjunta dos recursos hídricos em diferentes bacias. No caso Brasileiro, o modelo tem sido usado mostrando resultados consistentes (DA SILVA, 2009), com a vantagem de ser uma ferramenta de fácil uso e aceso para os planejadores.

No WEAP, para certo intervalo, o módulo de hidrologia é rodado para atualizar o estado hidrológico da bacia e proporcionar as constantes do balanço de massa utilizadas no problema linear de alocação da água num segundo procedimento dentro do mesmo intervalo. A bacia é representada por duas camadas de solo de forma unidimensional, e através de funções empíricas descrevem-se os processos de evapotranspiração, escoamento superficial, escoamento sub-superficial e percolação. A Figura 8 apresenta os componentes do método de avaliação da umidade do solo em duas camadas usado no modelo.

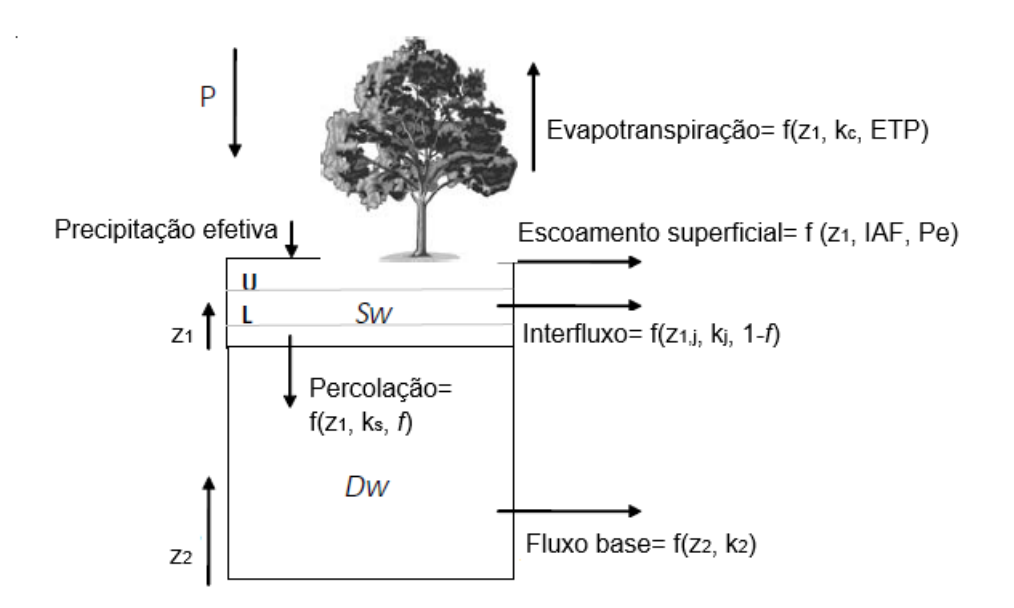

<span id="page-29-0"></span>**Figura 8.** Esquema do modelo Soil Moisture Method para uma área j.

Fonte: Modificado de Yates (2005).

Além dos processos mencionados, WEAP permite introduzir as demandas na simulação hidrológica através de nós de demandas que podem ser tanto superficiais como subterrâneos, esta característica permite a obtenção da série de vazões naturais para serem usadas no modelo de alocação.

# <span id="page-30-0"></span>**4.5 SOFTWARE DISPONÍVEIS PARA AUXILIAR OS PROCESSO DE ALOCAÇÃO DE ÁGUA USANDO REDES DE FLUXO**

Como mencionado, os modelos de rede de fluxo são uma alternativa interessante para tratar o problema de alocação ótima dos recursos hídricos, o seu desenvolvimento tem gerado várias ferramentas que são usadas ao redor de mundo.

### <span id="page-30-1"></span>**4.5.1 Modelo ACQUANET**

O AcquaNet (Modelo Integrado para Análise de Sistemas Complexos de Recursos Hídricos) é um modelo de rede de fluxo desenvolvido pelo Laboratório de Sistemas de Apoio à Decisão (LABSID, 2003) da Escola Politécnica da Universidade de São Paulo (USP) para a simulação de bacias hidrográficas. Este modelo permite ao usuário construir redes com grande número de reservatórios, demandas e seções de canais, representando o problema em estudo de forma detalhada.

Em 1999, o Laboratório de Sistemas de Apoio à Decisão (LABSID) a partir do modelo ModSim desenvolveu um novo modelo chamado ModSimP32, que adiciona uma interface gráfica para facilitar a aplicação do Modsim. Posteriormente foi desenvolvida uma versão mais flexível e com nova interface, chamada ModSimLS, e finalmente o modelo recodificado chamado AcquaNet

Na aparência, o AcquaNet é bastante semelhante às versões anteriores, no entanto estes modelos são completamente diferentes em termos de operação, armazenamento e leitura de dados e resultados. O ACQUANET armazena todos os dados e resultados em bancos de dados no formato Microsoft Access aproveitando a estrutura e funcionalidade habilitada pelo uso de arquivos neste formato.

O algoritmo Out – of – Kilter usado pelo modelo ACQUANET resolve iterativamente problemas de fluxo de rede, de forma sequencial ao longo do tempo. Em geral, os modelos de rede de fluxo adotam algoritmos de programação linear para resolver a rede, diferenciando-se apenas a metodologia usada para a sua solução.

O problema de programação lineal pode ser descrito como:

Minimizar.

$$
\sum_{i=1}^{n} \sum_{j=1}^{n} C_{ij} Q_{ij}
$$
 (11)

Sujeito a:

$$
\sum_{i=I_j} Q_{ij} - \sum_{i=O_j} Q_{jk} = 0
$$
\n
$$
I_{ij} \le Q_{ij} \le U_{ij}, \text{ para todo i, j = 1, \dots, n}
$$
\n(12)

Onde:

Qij = É o fluxo médio (inteiro) no arco (i, j) definido pelo nó inicial i e o nó terminal j durante o intervalo de tempo desejado.

Cij = É o custo unitário associado ao fluxo Qij, que pode ser um custo monetário ou um fator de ponderação que representa os direitos ou prioridades da água operacional (um custo negativo é tratado como um benefício ou prioridade).

Ij: É o conjunto de todos os nós com arcos que terminam no nó j (i ε Ij significa todos os nós i que são elementos do conjunto Ij).

Oj = É o conjunto de todos os nós com arcos que se originam no nó j.

 $Iij = \mathsf{E}$  o fluxo mínimo no arco (i, j).

Uij = É o fluxo máximo no arco (i, j).

As prioridades de Cij são calculadas para cada nó com a equação:

$$
C_{ij} = -(1000 - P^* 10)
$$
\n(13)

Onde, P varia de 1 a 99 (sendo P=1 a prioridade máxima), os valores Cij que representam prioridades são sempre negativas, portanto, para atender a uma prioridade, o modelo estará diminuindo custos de rede de um valor Cij por unidade de fluxo. O usuário precisa selecionar prioridades relacionadas a volumes e demandas armazenadas. Se ocorrer um déficit, em ambas as demandas, aquelas com o menor valor da prioridade são atendidas primeiro. O modelo permite ao usuário alterar P a cada 12 meses. O ACQUANET não dispõe de um modulo para tratar a água subterrânea, sendo apenas informativas as demandas deste recurso no sistema.

### <span id="page-32-1"></span>**4.5.2 Modelo AQUARIUS**

O sistema de modelagem para alocação de água em bacias hidrográficas - AQUARIUS (Figura 9), foi desenvolvido pelo Departamento de Engenharia Civil da Universidade Estadual do Colorado, USDA (DIAZ et al., 2002)

O AQUARIUS permite avaliar a distribuição temporal e espacial do recurso hídrico entre diferentes usuários e usos (tradicionais e não tradicionais) em uma bacia hidrográfica. O modelo foi implementado utilizando programação orientada a objetos (OOP) na linguagem C ++, a versão atual permite a modelagem com dois tipos de fonte de água (superficial e subterrânea), estruturas de controle hidráulico (reservatórios, captações, entre outros), dois tipos de meios de transporte (rios e canais) e sete tipos de usos da água (agricultura, geração de energia, conservação, recreação, população e abastecimento industrial, controle de enchentes, reservatórios).

<span id="page-32-0"></span>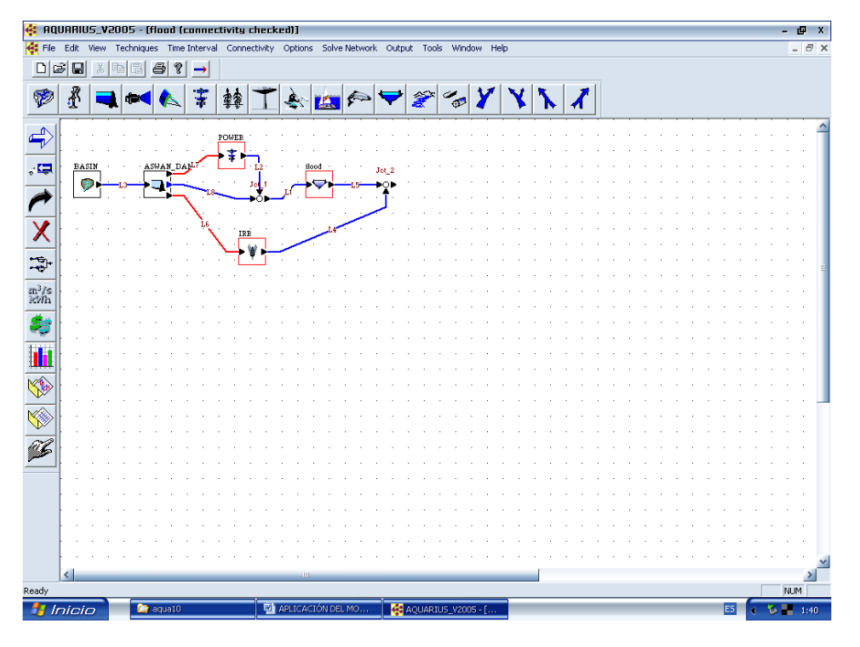

# **Figura 9***.* Interface do AQUARIUS

Fonte: Diaz et al. (2002).

#### <span id="page-33-1"></span>**4.5.3 AQUATOOL**

O AQUATOOL (Figura 10) é um sistema de suporte assistido por computador para pesquisa e gerenciamento de recursos hídricos (ANDREU et al., 1991). O sistema, em constante atualização, inclui quatro módulos principais: o módulo SIMGES (ANDREU et al., 2007) para simulação da bacia incluindo utilização conjunta; o modulo OPTIGES para otimização do processo de alocação; o módulo GESCAL para simulação da qualidade da água em escala de bacia (PAREDES et al., 2007) e o módulo SIMRISK para simulação múltipla da gestão de sistemas e avaliação de risco. É uma ferramenta gratuita para acadêmicos e o sector público. Ambos os modelos de simulação e otimização incluem procedimentos para abordar o uso conjunto tratando os aquíferos como reservatórios sem conexão ou calculando valores de fluxo para cada célula a partir de modelos com solução por diferenças finitas. O módulo de otimização faz uso do algoritmo Out-of-Kilter, e na sua versão de 2014 da opção do uso do algoritmo de Relaxação IV. OPTIGES trata os aquíferos como elementos do sistema que podem ou não ter conexão com o fluxo superficial, além de dispor de diversas situações que o usuário admite que podem acontecer na sua rede, como a alimentação ou não do aquífero a partir do canal, recarga artificial por perdas nas demandas e bombeamento. Os cálculos são baseados no modelo pluricelular englobado (SAHUQUILLO, 1983) e tem sido aplicado em diversas bacias na Espanha (PULIDO et al., 2006).

<span id="page-33-0"></span>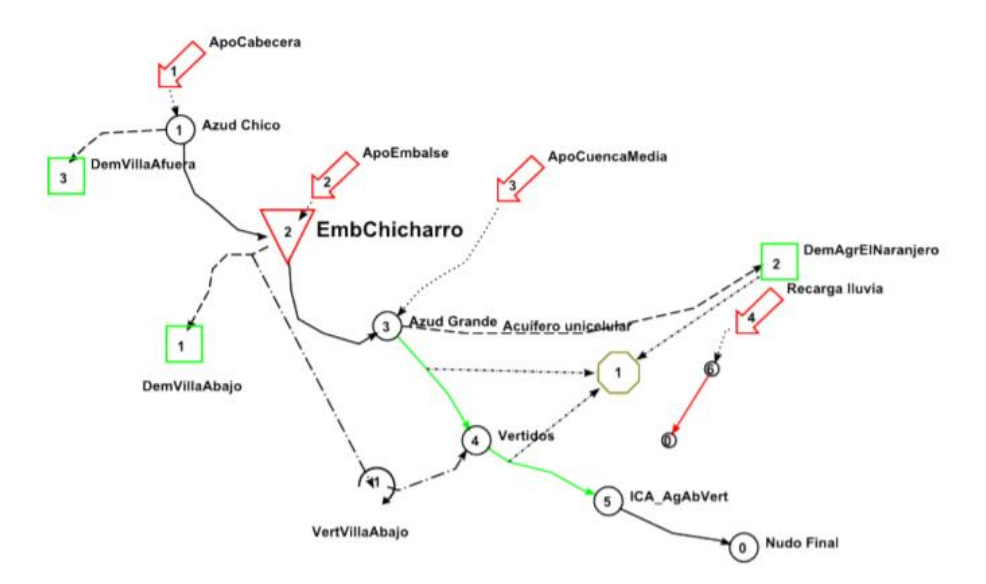

**Figura 10***.* Exemplo rede de fluxo no AQUATOOL

Fonte: Solera et al. (2015).

#### <span id="page-34-1"></span>**4.5.4 MODSIM**

O Sistema de Apoio à Decisão para a Gestão de Bacias Hidrográficas - MODSIM é um modelo operacional genérico usado para simulação hidrológica de sistemas de redes fluviais de bacias (Figura 11). Tem a capacidade de incorporar, simultaneamente, as condições físicas, hidrológicas e os aspectos institucionais e administrativos da gestão de uma bacia, incluindo direitos da água (LABADIE, 2006). Foi inicialmente desenvolvido pelo Dr. John Labadie, do Colorado State University (CSU), em meados da década de 1970, e tem sido usado em diversas partes do mundo.

Graças ao acordo entre a CSU e o US Bureau of Reclamation (Pacific Northwest Region), em 1992, houve uma melhoria no MODSIM, sendo desenvolvido um modelo para simular a operação física de reservatórios e de demandas de água com maior flexibilidade.

<span id="page-34-0"></span>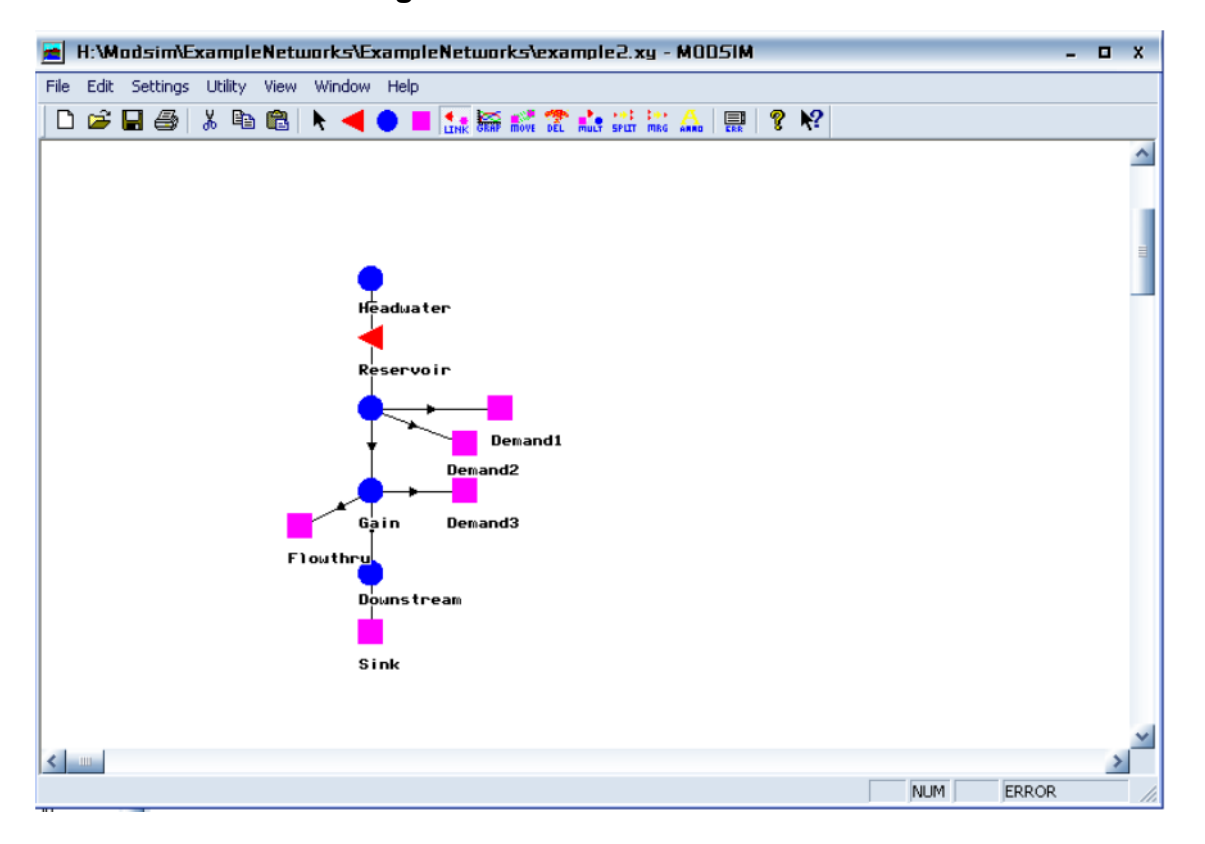

#### **Figura 11.** Interface do MODSIM

O MODSIM soluciona o problema de programação linear utilizando o algoritmo de Relaxação Lagrangeana, e dispõe de um módulo de fluxo de aquíferos que calcula a infiltração do reservatório, a infiltração de irrigação, o bombeamento, as perdas de canal,

os fluxos de retorno, a depleção do rio devido ao bombeamento e o armazenamento do aquífero. Fluxos de retorno / esgotamento de fluxo para o aquífero são simulados usando coeficientes de resposta calculados usando as equações 1D desenvolvidas por Glover (Eq 5). Alternativamente, como descrito em Fredericks e Labadie (1998), os coeficientes de resposta podem ser gerados a partir do modelo 3D de águas subterrâneas com diferenças finitas MODRSP / MODFLOW (Maddock e Lacher 1991) e lidos no MODSIM a partir de arquivos de dados externos. Isso permite que os coeficientes de resposta sejam calculados com base na distribuição espacial.

A interação de um lençol freático recebendo recarga de irrigação e precipitação, e um fluxo interconectado, é modelada utilizando o método desenvolvido por Maasland (1959), que foi desenvolvido para um sistema de drenagem paralelo e que também pode ser aplicado a um sistema aquífero. O MODSIM admite uma idealização do sistema de interação (Figura 12), porém ele trata a água subterrânea (o aquífero) como um nó artificial que será a última fonte a ser usada para o atendimento das demandas.

<span id="page-35-0"></span>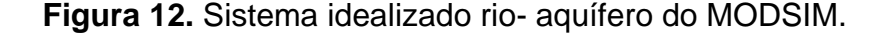

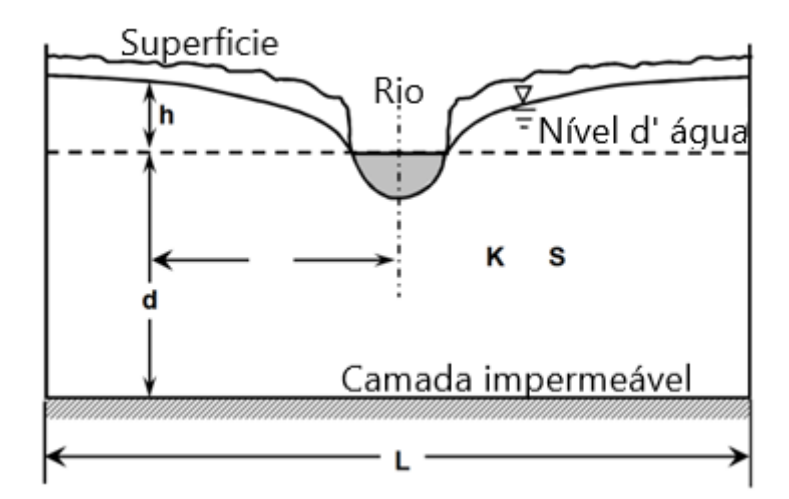

Fonte: Labadie (2010).

Onde K é a condutividade hidráulica do aquífero (L  $t^{-1}$ ); d é espessura saturada original (L); S é um rendimento específico; h é a cota nível do lençol freático medida a partir do nível do lençol freático original (L); d é a profundidade medida a partir do nível freático original assumido até o limite impermeável (L).

Pelo interesse específico deste trabalho, o modelo PYWR será apresentado em seções diferentes.
# **4.6 INTEGRAÇÃO MODELOS HIDROLÓGICOS COM MODELOS DE OPERAÇÃO DE SISTEMAS HÍDRICOS**

Os modelos hidrológicos e os modelos de operação podem se alimentar mutuamente sobretudo quando se trata do problema de disponibilidade hídrica (GLEICK, 1987)

Com o intuito de tratar o problema do uso conjuntivo, tem sido desenvolvidas metodologias e ferramentas que acoplam modelos hidrológicos, que simulam a interação de águas superficiais e subterrâneas com modelos de alocação que também abordam esta interação. Por exemplo o Serviço Geológico dos Estados Unidos (USGS) tem trabalhado na integração dos modelos GSFLOW-MODSIM (NISWONGER, 2016; MORWAY; NISWONGER; TRIANA, 2016) para conseguir alimentar um ao outro através da modificação dos códigos. Por sua vez, o AQUATOOL+ permite a interação entre seus módulos de simulação hidrológica (SIMGES) e de otimização (OPTIGES), ambos tratando o uso conjuntivo. Por dispor de um modelo de otimização para alocação de água, o WEAP acoplado com o MODFLOW também tem sido usado para tratar o problema (DEHGHANIPOUR, et al. 2019; BIRHANU, et al. 2018) também em conjunto com o SWAT (ABBAS, et al, 2022). Outros autores como Du et al. (2022) tem acoplado um modelo de simulação conjunta (HEIFLOW-baseado no GSFLOW) como o modelo de portfólio de usuários de água (ABM). O próprio WEAP (YATES, et al. 2005) mediante o uso das suas opções de simulação de água subterrânea, consegue a criação e otimização de uma rede de fluxo permitindo também avaliar o componente de alocação.

Este trabalho apresenta o acoplamento dos modelos RUBEM e MODFLOW (ambos distribuídos) para o cálculo do balanço hídrico na parte superficial e subterrânea, junto com um modelo de rede de fluxo para a otimização do processo de alocação. O acoplamento dos modelos permite uma atualização do estado de alguns elementos do sistema (da rede de fluxo e de do solo) para conseguir incluir a dinâmica das mudanças na umidade e estado dos reservatórios para o seguinte passo de tempo.

### **5. MODELAGEM PROPOSTA**

Nesta seção são descritos os aspectos da proposta para os modelos implementados para a simulação conjunta, alocação de água, e os dados para sua aplicação em um caso de estudo.

A Figura 13, mostra um esquema da proposta de simulação conjunta de simulaçãootimização dos recursos hídricos numa bacia. É proposta a integração de um modelo hidrológico distribuído que gera as parcelas do balanço hídrico na superfície e de um modelo tridimensional (também distribuído) que calcula os fenômenos do meio poroso e a interação rio-aquífero de maneira mais acurada. O resultado do modelo chuva-vazão tornase dado de entrada para o modelo de alocação de água, que faz uso de uma rede de fluxo para a otimização do atendimento das demandas.

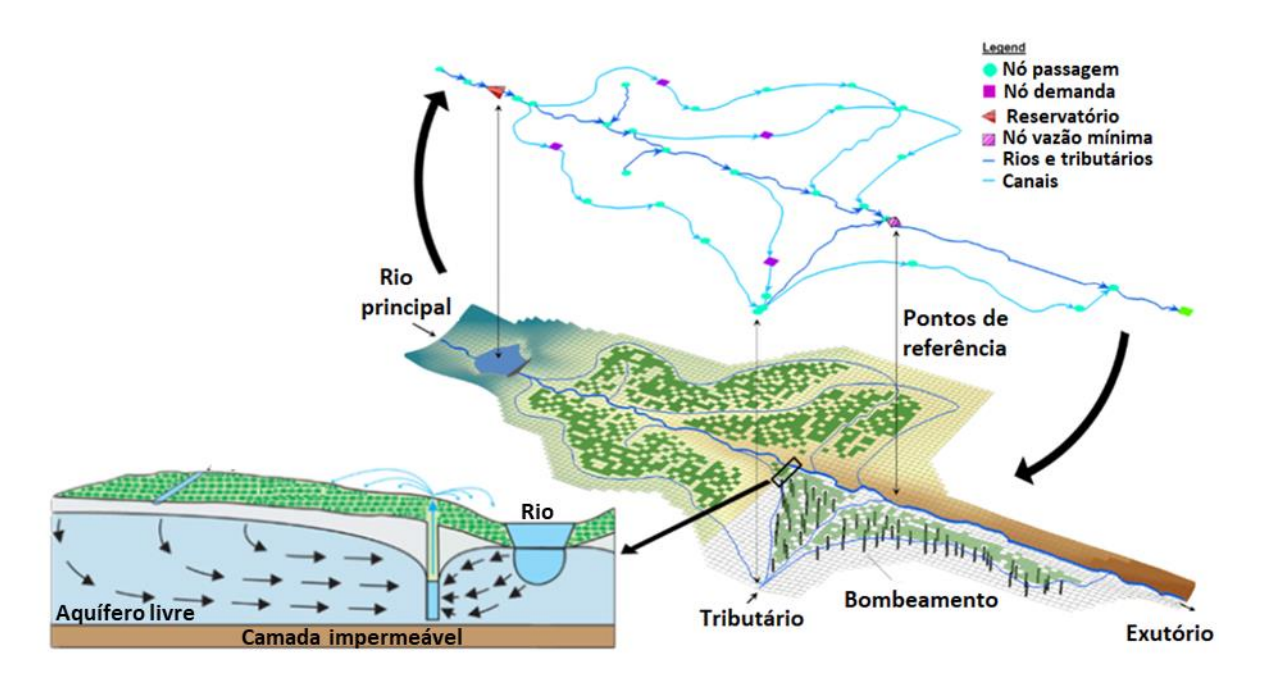

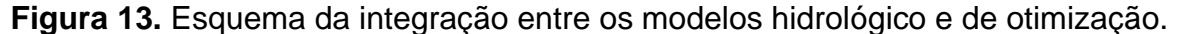

Fonte: Modificado de Morway et al. (2016).

Além da integração no nível dos modelos de chuva-vazão, é proposta uma integração dinâmica entre este último e o processo de alocação. A Figura 14 mostra o esquema proposto, onde o modelo chuva-vazão é rodado mês a mês, e seguidamente é feita a otimização na alocação, sendo atualizadas para o mês seguinte as condições de umidade do solo e os níveis dos reservatórios.

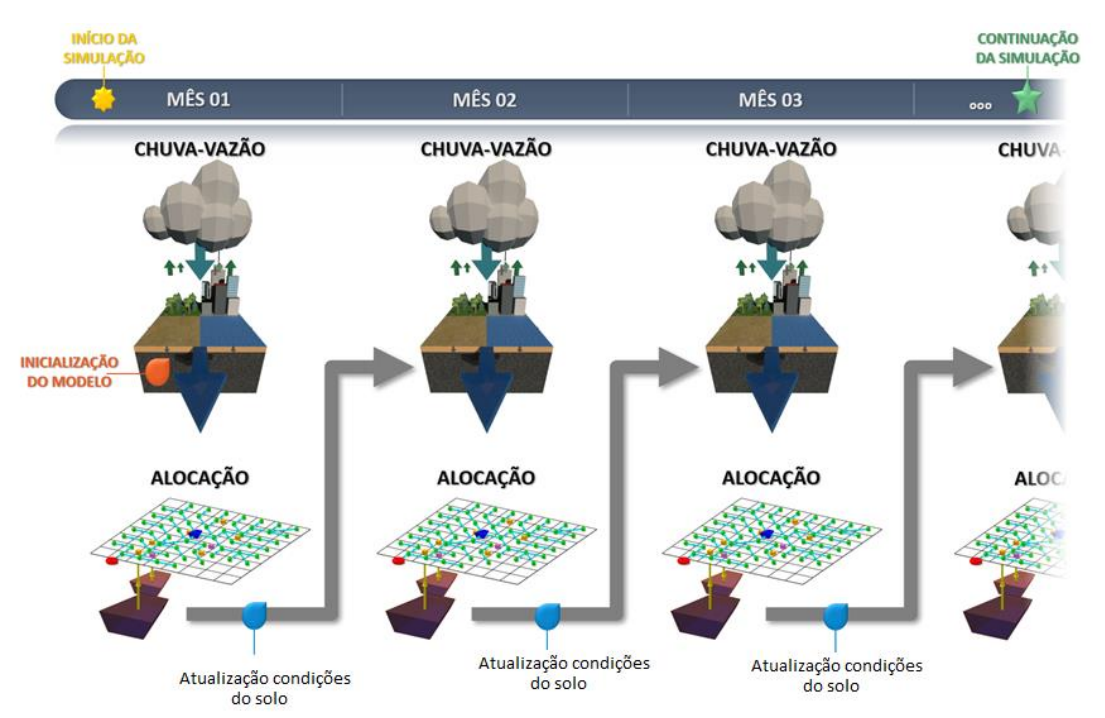

# **Figura 14.** Proposta de rodada dinâmica dos modelos chuva-vazão e de alocação de água

A seguir são descritos os modelos RUBEM, MODFLOW e ACQANETGIS. Como o foco dos resultados é ter subsídio para o planejamento das bacias hidrográficas, foi definido o passo mensal para o desenvolvimento da formulação. A integração no código foi feita na linguagem de programação Python, utilizando o framework PCRaster (KARSSENBERG et al., 2010), sendo as variáveis e dados de entrada estabelecidos em um arquivo de configuração (.ini), como o mostrado no Apêndice B.

# **5.1 MODELO CHUVA-VAZÃO DISTRIBUIDO: RUBEM-MODFLOW**

O modelo foi desenvolvido com base em conceitos clássicos de processos hidrológicos e de equacionamentos baseados, principalmente, nas formulações dos modelos SPHY (TERINK et al., 2015), WEAP (YATES et al., 2005), e WetSpass-M (ABDOLLAHI et al., 2017). As principais características do modelo desenvolvido são:

- Modelo distribuído de passo mensal.
- Processo hidrológico baseado em balanço de água no solo em cada pixel (célula), e vazão total calculada após composição de fluxo resultante

acumulado, conforme direção de fluxo da rede de drenagem estabelecida pelo modelo digital de elevação (MDE).

- O solo é descrito como a zona radicular onde ocorre o balanço que controla o processo da evapotranspiração.
- Uma segunda camada representa a zona saturada, definida em termos de um modelo hidrogeológico tridimensional (MODFLOW).
- Processo de evapotranspiração e interceptação baseados em índices de vegetação LAI - Indice da Área Folhar, FPAR – Fração Fotosinteticamente Ativa e NDVI – Indice de Vetação Normalizado.
- Classificação de cobertura no nível de sub-pixel representada por quatro frações que representam a porcentagem da área total do pixel coberta exclusivamente por: área vegetada, área de solo nu, área de água e área impermeável, realizada via consulta de tabela, sendo diferente para cada tipo de cobertura geral.

O modelo é uma modificação do modelo RUBEM (Méllo Jr et al., 2022) e, por se tratar de um modelo distribuído é requerido que os dados de entrada estejam espacializados, sendo necessário a disponibilidade de *rasters* mensais para as variáveis condicionantes. O RUBEM utilizou alguns elementos de modelo SPHY (TERINK et al. 2015), cujo modelo conceitual apresenta duas camadas superiores e uma terceira camada correspondente ao aquífero. Alguns elementos do modelo WetSpass (ABDOLLAHI et al. 2017) que foi desenvolvido para gerar valores de recarga de água subterrânea também foram adaptados, como a possibilidade de classificações de cobertura em nível sub-pixel, que permite que sejam incorporadas nos pixels de determinada classe de cobertura, frações de área vegetada, solo nu, área impermeável e área de água. Este artifício permite minimizar as incertezas provenientes da classificação de cobertura e da escala espacial do modelo.

A Figura 15 mostra o esquema geral do modelo, sendo descritos os processos simulados nas seções subsequentes. A formulação foi implementada num script Python, fazendo uso do framework PCRASTER (KARSSENBERG, et al. 2010). Nos itens seguintes é apresentada a formulação para cada um dos processos hidrológicos simulados.

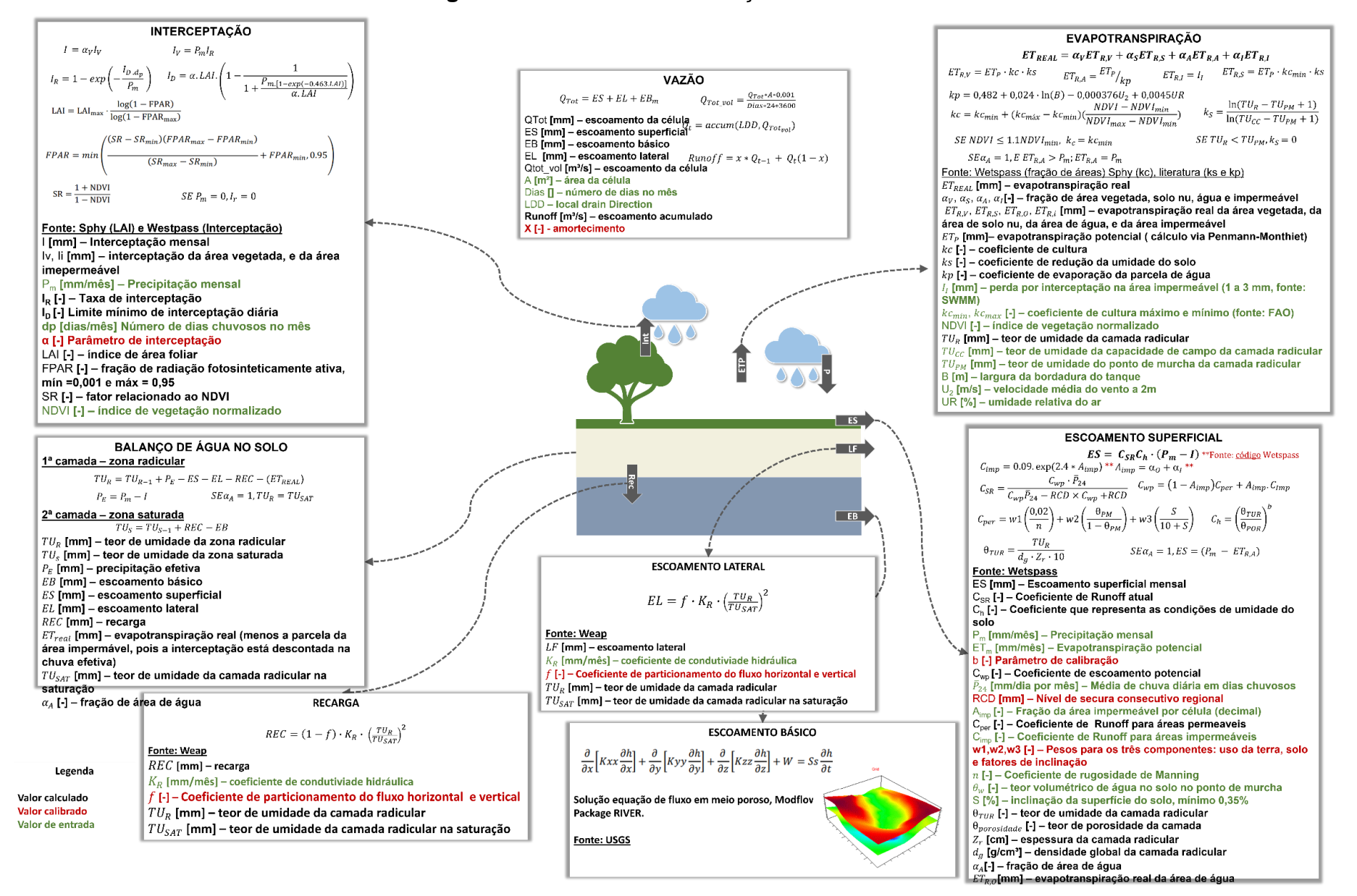

**Figura 15.** Resumo da formulação modelo RUBEM-MODFLOW.

### **5.1.1 Interceptação**

A interceptação é a parcela de precipitação que fica retida no dossel da área vegetada. Portanto, o cálculo baseia-se nas características de cobertura vegetal, que foram incorporadas à formulação por meio dos índices de vegetação FPAR (fração da radiação fotossinteticamente ativa absorvida), NDVI (Índice de Vegetação da Diferença Normalizada) e LAI (Índice de área foliar).

$$
I = \alpha_V \cdot I_V \tag{14}
$$

$$
I_V = P_m I_R \tag{15}
$$

$$
I_R = 1 - exp\left(-\frac{I_D d_p}{P_m}\right) \tag{16}
$$

$$
I_D = \alpha \cdot LAI \cdot \left( 1 - \frac{1}{1 + \frac{P_m [1 - exp(-0.463 \cdot LAI)]}{\alpha \cdot LAI}} \right) \tag{17}
$$

$$
LAI = LAI_{max} \cdot \frac{log(1 - FPAR)}{log(1 - FPAR_{max})}
$$
\n(18)

$$
FPAR = min\left(\frac{(SR - SR_{min}) \cdot (FPAR_{max} - FPAR_{min})}{(SR_{max} - SR_{min})} + FPAR_{min}, 0.95\right)
$$
 (19)

$$
SR = \frac{1 + NDVI}{1 - NDVI}
$$
\n(20)

Onde:

I – interceptação (mm);

I<sup>V</sup> –interceptação da área vegetada (mm);

 $\alpha_{\rm v}$  – é a fração de área vegetada (%).

I<sup>R</sup> – taxa de interceptação que depende das características de cobertura representadas pelo índice LAI (mm);

P<sup>m</sup> – precipitação total mensal (mm);

- d<sup>p</sup> número de dias chuvosos no mês (dias);
- I<sup>D</sup> limite mínimo de interceptação diária, depende da capacidade de armazenamento do dossel vegetal, e seu cálculo é associado ao LAI (mm);
- LAI índice de área foliar (-);
- $\alpha$  parâmetro de interceptação [parâmetro a ser calibrado] (-);
- FPAR fração de radiação fotossinteticamente ativa (-);
- FPARmin e FPARmax valores mínimo e máximo para FPAR respectivamente (0,001 e 0,95), e que correspondem aos valores mínimo e máximo de LAI para determinada classe de cobertura;
- SR é o índice relacionado ao NDVI (-).
- SRmin e SRmax são valores máximo e mínimo relacionados ao NDVI, dependem de uma série histórica de NDVI para o pixel (-);
- NDVI índice de vegetação normalizado (-).

#### **5.1.2 Evapotranspiração**

No RUBEM, cada célula é subdividida em quatro frações (vegetação, solo nu, água e solo impermeável). A evapotranspiração real é calculada com base na soma dos valores de evapotranspiração para cada tipo de cobertura do solo neste nível do subpixel (Equação 21). O cálculo é feito a partir do conceito de evapotranspiração potencial (ABDOLLAHI et al., 2017). A evapotranspiração potencial  $(ET_n)$  da parcela vegetada é um dado de entrada do modelo podendo ser calculada com métodos como Penman-Monteith. As equações a seguir descrevem o cálculo para cada tipo de cobertura:

$$
ET_{REAL} = \alpha_V ET_{R,V} + \alpha_S ET_{R,S} + \alpha_W ET_{R,W} + \alpha_I ET_{R,I}
$$
(21)

Onde:

ETREAL – evapotranspiração real (mm);

 $\alpha$ <sub>V</sub> – fração de área do pixel coberta por vegetação (%);

 $\alpha$ s – fração de área do pixel coberta por solo nu (%);

 $\alpha_w$  – fração de área do pixel coberta por água (%);

 $\alpha$  – fração de área do pixel coberta por área impermeável (%).

# • **Área vegetada**

A evapotranspiração da parcela de área vegetada é calculada conforme as equações 22, 23 e 24.

$$
ET_{R,V} = ET_P \cdot kc \cdot ks \tag{22}
$$

$$
kc = kc_{min} + (kc_{max} - kc_{min})\left(\frac{NDVI - NDVI_{min}}{NDVI_{max} - NDVI_{min}}\right)
$$
\n(23)

 $SE NDVI \leq 1.1 NDVI_{min}$ ,  $kc = kc_{min}$ 

$$
k_S = \frac{ln(TU_R - TU_{PM} + 1)}{ln(TU_{CC} - TU_{PM} + 1)}
$$
\n(24)

$$
SE\,TU_R < TU_{PM},\, k_S = 0
$$

Onde:

ETR,V – evapotranspiração real da área vegetada (mm);

ETP – evapotranspiração potencial (mm);

kc – coeficiente de cultura [-];

kcmáx e kcmin – valores máximo e mínimo possíveis para coeficiente de cultura, obtidos de literatura técnica [-];

NDVImáx e NDVImin – valores máximo e mínimo do índice de vegetação normalizado obtidos segundo a série histórica de NDVIs para cada pixel (-1 a 1);

TU<sup>R</sup> – umidade para a zona radicular (mm);

TUPM – umidade para ponto de murcha da zona radicular (mm);

TUCC – umidade para capacidade de campo da zona radicular(mm).

Quando tem-se valor baixo de NDVI (< 1.1 NDVImin), o kc da cultura assume o valor do kc equivalente ao do solo nu (kc mínimo).

# • **Área de solo nu**

A evapotranspiração da parcela de área de solo nu é calculada conforme as equações 25 e 26.

$$
ET_{R,S} = ET_P \cdot kc_{min} \cdot ks \tag{25}
$$

$$
k_S = \frac{\ln(TU_R - TU_{PM} + 1)}{\ln(TU_{CC} - TU_{PM} + 1)}
$$
  
SE TU<sub>R</sub>  $\lt$  TU<sub>PM</sub>,  $k_S = 0$  (26)

Onde:

ETR,S – evapotranspiração real da área de solo nu (mm);

 $ET_P$  – evapotranspiração potencial (mm);

kcmin – valor mínimo para coeficiente de cultura, segundo a literatura este valor é admitido para condição de solo nu [-];

 $TU<sub>R</sub>$  – teor de umidade para a zona radicular (mm);

TUPM – teor de umidade para ponto de murcha da zona radicular (mm);

TUCC – teor de umidade para capacidade de campo da zona radicular (mm).

# • **Área de água**

A evapotranspiração da parcela de área de água é calculada conforme as equações 27 e 28.

$$
ET_{R,A} = \frac{ET_P}{kp} \tag{27}
$$

$$
kp = 0.482 + 0.024 \cdot ln(B) - 0.000376U_2 + 0.0045UR \tag{28}
$$

Onde:

ETR,A – evapotranspiração real da área de água (mm);

ET<sup>P</sup> – evapotranspiração potencial (mm);

- kp coeficiente de evaporação da parcela de água [-];
- B largura da bordadura do tanque classe A (varia entre 20 e 30 m) (m);
- $U_2$  velocidade média do vento a 2 m de altura (m s<sup>-1</sup>);
- UR umidade relativa do ar (%).

# • **Área impermeável**

A evapotranspiração da parcela de área impermeável é baseada em eventuais perdas devido à interceptação, conforme a Equação 29.

$$
ET_{R,I} = I_I \tag{29}
$$

Sendo:

ETR,I – evapotranspiração real da área impermeável (mm);

I<sup>I</sup> – perda por interceptação da área impermeável (de 1 a 3 mm).

# **5.1.3 Balanço de água no solo**

O teor de umidade mensal da zona radicular e saturada é obtido por meio de balanço de água simples nas respectivas camadas conforme as equações 30, 31 e 32.

$$
TU_R = TU_{R,T-1} + P_E - SR - LF - REC - (ET_{REAL})ET_{REAL}
$$
\n
$$
(30)
$$

$$
P_E = P_m - I \tag{31}
$$

$$
TU_S = TU_{S,T-1} - EB + REC \tag{32}
$$

Onde:

 $TU<sub>R</sub>$  – teor de umidade para a zona radicular (mm);

TUR, T-1 – teor de umidade para a zona radicular no período anterior (mm);

- $P<sub>E</sub>$  precipitação efetiva (mm);
- SR escoamento superficial do pixel (mm);
- LF escoamento lateral do pixel (mm);
- EB escoamento básico do pixel (mm);
- REC recarga do pixel (mm);

ETREAL – evapotranspiração real (mm);

P<sup>m</sup> – precipitação total mensal (mm);

I – Interceptação total (mm).

### **5.1.4 Escoamento Superficial**

O cálculo do escoamento superficial (SR) na base mensal é baseado no método racional, considerando dois coeficientes de escoamento conforme a Equação 33.

$$
SR = C_{SR} \cdot C_h \cdot (P_m - I) \tag{33}
$$

O CSR representa um coeficiente de escoamento real, obtido a partir da ponderação de um coeficiente de escoamento que considera áreas permeáveis e impermeáveis ( $C_{wp}$ ), ajustado pela chuva média diária ( $\bar{P}_{MD}$ ). A intensidade da chuva e o número de dias consecutivos chuvosos são importantes para o escoamento superficial, e o coeficiente RCD incorpora estas características. A relação para o coeficiente Cimp é obtida por meio de formulação empírica, e o coeficiente Cper considera as condições de rugosidade da superfície, de umidade do solo e de declividade, ponderadas pelos pesos *w1*, *w2* e *w3* respectivamente.

A formulação descrita é apresentada a seguir:

$$
C_{SR} = \frac{C_{wp} \cdot \bar{P}_{MD}}{C_{wp} \cdot \bar{P}_{24} - RCD \times C_{wp} + RCD}
$$
(34)

$$
C_{wp} = (1 - A_{imp}) \cdot C_{per} + A_{imp} \cdot C_{imp} \tag{35}
$$

$$
C_{imp} = 0.09 \cdot exp(2.4 \cdot A_{imp}) \tag{36}
$$

$$
A_{imp} = \alpha_0 + \alpha_I \tag{37}
$$

$$
C_{per} = w1\left(\frac{0.02}{n}\right) + w2\left(\frac{\theta_{PM}}{1 - \theta_{PM}}\right) + w3\left(\frac{S}{10 + S}\right)
$$
 (38)

$$
C_h = \left(\frac{\theta_{TUR}}{\theta_{SAT}}\right)^b \tag{39}
$$

$$
\theta_{TUR} = \frac{T U_R}{d_g \cdot Z_r \cdot 10} \tag{40}
$$

If 
$$
\alpha_A = 1
$$
 then  $SR = P_m - ET_{R,A}$  (41)

# Sendo:

- SR escoamento superficial do pixel (mm);
- CSR coeficiente de escoamento real (-);
- C<sup>h</sup> coeficiente relacionado às condições de umidade do solo [-];
- P<sup>m</sup> precipitação total mensal (mm);
- I Interceptação total (mm);
- $\bar{P}_{MD}$  média de chuva diária em dias chuvosos [mm dia<sup>-1</sup> mês<sup>-1</sup>];

RCD – fator de índice de secura consecutiva regional [parâmetro a ser calibrado] (mm);

- Cwp coeficiente de escoamento superficial potencial [-];
- Cimp coeficiente de escoamento superficial potencial de áreas impermeáveis, relação empírica [-];
- Cper coeficiente de escoamento superficial potencial de áreas permeáveis [-];
- Aimp fração total de área impermeável por pixel [-];
- w1, w2 e w3 Pesos para os três componentes relacionados ao escoamento superficial: características de cobertura, solo e declividade [parâmetro a ser calibrado] [-];
- n rugosidade de Manning [-];
- $\theta_{PM}$  teor volumétrico de ponto de murcha da camada radicular [-];
- S declividade do terreno em cada pixel (%);
- $\theta_{TUR}$  teor volumétrico de umidade da camada radicular [-];
- θSAT teor umidade na saturação[-];
- b expoente de calibração, varia entre 0 e 1 [parâmetro a ser calibrado] [-];
- $TU_R$  teor de umidade para a zona radicular (mm);
- dg densidade global da camada radicular (g cm- ³);
- Zr espessura da camada radicular (cm).

# **5.1.5 Fluxo lateral e recarga**

O escoamento lateral e a recarga são baseados no teor de umidade da camada radicular, no coeficiente de condutividade hidráulica, e em um coeficiente de particionamento que direciona o fluxo horizontal e verticalmente. O escoamento lateral é dado pela Equação 42 e a recarga pela Equação 43.

$$
LF = f \cdot K_R \left(\frac{T U_R}{T U_{SAT}}\right)^2 \tag{42}
$$

$$
REC = (1 - f) \cdot K_R \cdot \left(\frac{T U_R}{T U_{SAT}}\right)^2 \tag{43}
$$

Onde:

- LF escoamento lateral do pixel (mm);
- f coeficiente de particionamento do fluxo horizontal e vertical [parâmetro a ser calibrado] [-];
- $\mathsf{K}_{\mathsf{R}}$  coeficiente de condutividade hidráulica da zona radicular (mm mês<sup>-1</sup>);
- $TU<sub>R</sub>$  teor de umidade para a zona radicular (mm);
- TUSAT teor de umidade para saturação da zona radicular (mm).

#### **5.1.6 Escoamento básico**

O fluxo de base é gerado a partir da solução oferecida pelo modelo MODFLOW, um modelo de fluxo com uma malha de diferença finita, desenvolvido pelo Serviço Geológico dos Estados Unidos (USGS). O programa resolve numericamente uma equação de fluxo para um meio poroso tridimensional (MCDONALD; HARBAUGH, 1988). O modelo foi projetado para ter uma estrutura modular que facilitasse seus dois objetivos principais: auxiliar no entendimento e propiciar o acréscimo de funcionalidades. Para o USGS se fazia necessário facilitar o entendimento porque os técnicos da instituição acreditavam que o modelador precisa entender como um modelo funciona, para usá-lo de maneira adequada (HARBAUGH et al., 2000). O aperfeiçoamento do programa era um objetivo porque a necessidade de novas habilidades demandadas do programa era contínua, neste caso foi usado o MODFLOW-2005.

A equação diferencial parcial que descreve o movimento tridimensional do fluxo subterrâneo de densidade constante, não estacionário, em um meio heterogêneo e anisotrópico, usada no MODFLOW é:

$$
\frac{\partial}{\partial x}\Big[Kxx\frac{\partial h}{\partial x}\Big] + \frac{\partial}{\partial y}\Big[Kyy\frac{\partial h}{\partial y}\Big] + \frac{\partial}{\partial z}\Big[Kzz\frac{\partial h}{\partial z}\Big] + W = Ss\frac{\partial h}{\partial t}
$$
(44)

Onde:

• Kxx, Kyy e Kzz são os valores da condutividade hidráulica ao longo dos eixos de coordenada x, y e z [L/T];

• h é altura da coluna hidrostática em relação a um Datum [L];

• W é o fluxo volumétrico por unidade de volume, representando fontes ou escoamento de água, onde valores negativos são extrações e positivos são injeções [1/T];

• Ss é o armazenamento específico do material poroso [1/L];

• t é o tempo [T].

A forma de diferenças finitas da equação diferencial parcial de fluxo de água em um domínio de aquífero discretizado, usando linhas, colunas e camadas, é dada pela Equação 45.

 $C Ri, j- 1 2, k (hi, j-1, k m - hi, j, k m) + C Ri, j+ 1 2, k (hi, j+1, k m - hi, j, k m) + C Ci, j- 1$ 2 , k (hi,j-1,k m - hi,j,k m ) +  $CCi, j+1$  2 ,k (hi,j+1,k m - hi,j,k m ) +  $CVi, j-1$  2 ,k  $(hi,j-1,k m - hi,j,k m) + CVi,j+ 1 2, k (hi,j+1,k m - hi,j,k m) + Pi,j.khi,j,k m + Qi,j,k$  $=$   $SSi,j,k(\Delta r i \Delta c i \Delta v k)$  hi,j,k m −hi,j,k m-1 tm-tm-1 (45)

### Onde:

 $\cdot$  hi, j, k m é a coluna hidráulica na célula i, j, k no passo m;

• CV, CR e CC são as condutâncias hidráulicas entre o nó i, j, k e os nós adjacentes;

 $\cdot$  Pi, j, k é a soma dos coeficientes da carga hidráulica da fonte e da saída;

 $\cdot$  0i, *j*, *k* é a soma das vazões constantes da fonte e da saída, onde  $Q_i$ , *j*, *k* < 0 ocorre quando há retirada de água do sistema aquífero e  $Q_{i,j,k} > 0$  ocorre quando há entrada de água no sistema;

 $\cdot$  Ssi, j, k é o armazenamento específico;

•  $\Delta r$ j,  $\Delta ci$ ,  $\Delta vk$  é a dimensão das células i, j, k, que quando multiplicados representam o volume da célula;

#### $\cdot$  tm é o tempo.

A descarga do aquífero é considerada a principal fonte de recarga para o rio e a condutância do leito do rio é um parâmetro chave que controla a interação entre a água superficial e subterrânea, e é representada no MODFLOW pela Equação 46.

$$
C = \frac{K \times Le \times W}{M} \tag{46}
$$

onde L<sup>e</sup> é o comprimento do rio dentro da célula da grade (L), W é a largura do rio (L), M é a espessura do leito do rio (L) e K é a condutividade hidráulica do leito do rio (L  $T^{-1}$ ).

O modelo possui duas limitações principais: 1) não é possível inserir valores distintos de densidade, viscosidade dinâmica e temperatura da água no modelo; 2) os principais componentes de anisotropia são ortogonais apenas, o que não representa a maior parte do fluxo em fraturas, que é predominantemente não ortogonal (LEAKE; LILLY, 1997). O algoritmo do MODFLOW encontra-se implementado no framework PCRASTER, sendo acrescentado ao código Python do modelo chuva-vazão RUBEM, no modulo dinâmico para ser chamado a cada passo de tempo, atualizando as cargas e a interação rio-aquífero. O acoplamento exigiu a comunicação da parcela de recarga calculada pela Equação 43, levando em consideração algumas conversões de unidades, pois o MODFLOW trabalha com o conceito de período de estresse, que no caso é estabelecido para ser o número de dia do mês.

#### **5.1.7 Vazão**

 A vazão total do pixel, na base mensal, é obtida por meio da somatória dos componentes do escoamento: escoamento superficial, escoamento lateral e escoamento básico, conforme a equação 47.

A vazão total em um ponto de interesse é dada em função do acúmulo de fluxo total das áreas de contribuição até ele, conforme a rede de drenagem originada pelo modelo digital do terreno, amortecida por um coeficiente de amortecimento (x) de acordo a equação 48.

$$
Q_{Tot} = SR + LF + BF \tag{47}
$$

$$
Q_t = x \cdot Q_{t-1} + \frac{0.001 \cdot (1 - x) \cdot A \cdot Q_{Tot}}{days \cdot 24 \cdot 3600}
$$
 (48)

Onde:

- $Q_{\text{Tot}}$  escoamento total do pixel (mm);
- SR escoamento superficial do pixel (mm);
- LF escoamento lateral do pixel (mm);
- BF escoamento básico do pixel (mm);
- $Q_t$  escoamento total do pixel (m<sup>3</sup> s<sup>-1</sup>);
- $Q_{t-1}$  escoamento total do pixel no período anterior (m<sup>3</sup> s<sup>-1</sup>);
- $A \text{área do pixel } (m^2);$

x – coeficiente de amortecimento [parâmetro a ser calibrado] [-].

Para aproveitar o cálculo distribuído da vazão na área da bacia, é gerada uma discretização que está relacionada com os nós de entrada da rede de alocação. A vazão é separada para entrar em cada tributário definido na rede de alocação. Essa discretização está sujeita à decisão do usuário, podendo-se adotar como critério as demandas na área, que, neste caso, pode ser gerada uma área de contribuição de vazão que envolve efetivamente a demanda.

O Apêndice A mostra alguns extratos das funções do código dos modelos RUBEM-MODFLOW.

### **5.2 MODELO REDE DE FLUXO PARA OTIMIZAÇÃO ALOCAÇÃO DE ÁGUA**

Foi proposto usar um modelo de programação linear (LP) para a otimização do processo de alocação para ser executado a cada passo de tempo. O objetivo do modelo LP é minimizar os custos gerais associados com água que flui ou é armazenada dentro do sistema em cada passo de tempo, sujeito a uma variedade de restrições que representam as capacidades da infraestrutura (capacidade do reservatório, capacidade do adutoras etc.) e condições iniciais e de contorno (armazenamento inicial do reservatório, níveis de armazenamento preferidos para reservatórios, afluências aos reservatórios etc.) e objetivos operacionais. Os objetivos operacionais são alcançados por atribuir fluxo e armazenamento mínimo e máximo a cada ponto de fluxo e reservatório, respectivamente, bem como os custos relativos relacionados de fluxo/armazenamento, usando uma variedade de métodos e valores de entrada. O modelo LP foi desenvolvido usando a ferramenta PYWR (TOMLINSON et al., 2020), um recurso de rede generalizado para modelos de alocação escrito em Python [\(https://github.com/pywr/pywr\)](https://github.com/pywr/pywr).

PYWR é uma ferramenta projetada por Atkins engenheiros de consultoria e a Universidade de Manchester, concebida para simular complexos sistemas de água. Com o PYWR, a infraestrutura e as operações de um sistema de água são descritas usando um ou mais arquivos JSON (JavaScript Object Notation) ou código Python, ou alguma combinação dos dois. JSON é um formato baseado em texto legível por humanos para descrever dados em pares de valores-chave e listas de itens. PYWR converte o código JSON/Python em uma formulação do problema de PL de nível inferior e passa essa formulação para uma formulação mais genérica, um solucionador de LP computacionalmente eficiente. A Figura 17 mostra um exemplo de um JSON simples da rede mostrada na Figura 16.

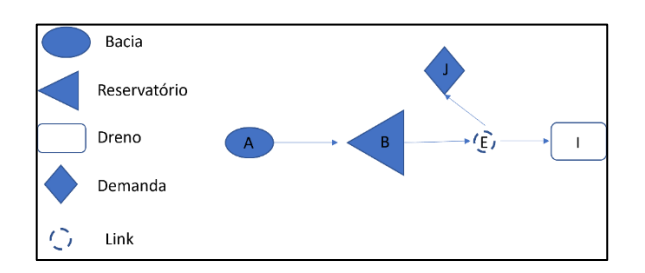

#### **Figura 16.** Exemplo de uma rede de fluxo simples.

**Figura 17.** JSON representando a rede de fluxo da Figura 16.

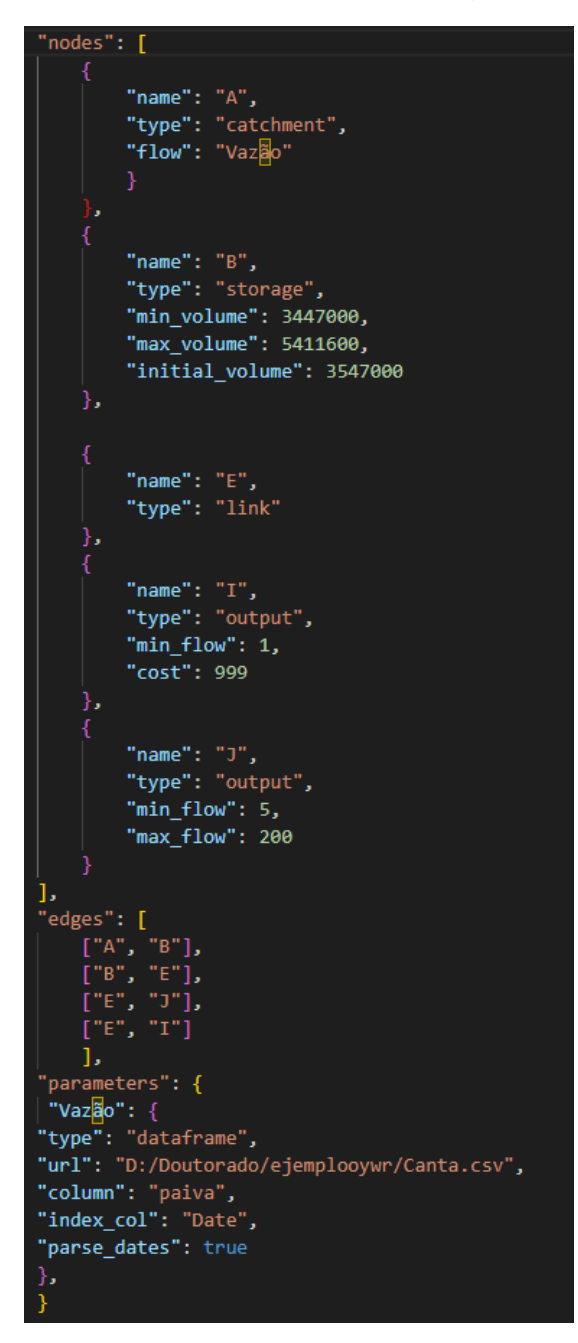

Os componentes principais com os quais um modelador trabalha no PYWR são os vários tipos de objeto Nó. O modelador consegue definir e atribuir características para vários nós de diferentes tipos durante o desenvolvimento de uma instância do modelo PYWR. A biblioteca contém um conjunto principal de tipos de nós (Link, Input, Output e Armazenamento) e dois tipos de nós agregados (Agregado e Virtual Storage). A biblioteca também fornece uma série de variações desses tipos para conveniência do modelador, por exemplo, um nó "Catchment", que é um caso especial de um nó de entrada que usa o mesmo valor para fluxo máximo e mínimo.

### **5.2.1 Definição da rede**

O PYWR define o problema de LP geralmente como um problema de maximização de benefícios, com o objetivo de maximizar a soma dos benefícios de fluxo e armazenamento do reservatório. Semanticamente, no entanto, PYWR usa custos em vez de benefícios, de modo que para o usuário PYWR o problema pode ser descrito como um problema de minimização de custos.

A rede de fluxo em modelos PYWR se refere a representação matemática das conexões físicas do sistema hidrológico. Isso inclui rios, barragens, reservatórios, demandas etc. Essa representação matemática é usada para simular a operação da rede hídrica, incluindo a outorga de água, o armazenamento, a transferência de água, energia, etc. A rede é representada como um grafo, com um conjunto de nós (N), que caracterizam diversos componentes hídricos; e arcos, os quais simbolizam as conexões entre os nós. N contém os principais tipos de nós, sendo: de input, I; de output, O; armazenamento, S; e link, L. Mais precisamente,

$$
N = \{I, O, S, L\}.
$$

O recurso hídrico entra na rede através dos nós de entrada ("catchment") e sai pelos nós de saída (demandas e dreno). Dessa maneira, podem-se caracterizar todos os possíveis caminhos de viagem entre a origem e o destino (sem conter nós repetidos e ciclos), definindo-se este conjunto de caminhos como *P*.

Tem-se as seguintes condições para os elementos da rede:

- I. Cada nó da rede tem que formar parte de pelo menos 1 caminho;
- II. Todos os caminhos devem começar com 1 nó de entrada;
- III. Todos os caminhos devem finalizar com 1 nó de saída.

O conjunto de arcos que conectam um nó de entrada com um nó de saída é definido por *C*.

# **5.2.1.1 Características dos nós**

Os nós de entrada, saída e link têm as seguintes propriedades comuns: vazão mínima, vazão máxima e custo. As propriedades de vazão controlam o fluxo em todos os caminhos que contém o nó específico. Os nós de entrada possuem a propriedade de fator de conversão, a qual é usada por meio de um fator para simular outro tipo de recurso, por exemplo, o fator de conversão entre os domínios de água e energia elétrica num reservatório, conhecido como o fator de produtividade (MW/hm<sup>3</sup>). É importante destacar que neste trabalho não se aplica a mudança de domínio de recursos, e, por tanto, este fator de conversão sempre será 1 com unidades adimensionais.

Com relação ao custo, não necessariamente é dado em unidades monetárias, podendo ser um termo de penalidade ou benefício referente ao fluxo através do nó. Estas propriedades são especificadas pelo usuário de acordo aos seus critérios de projeto. Para os custos na rede, foi usada uma configuração de otimização baseada em prioridades, utilizando um custo fornecido pelo usuário que busca representar a ordem de entrega de água para cada demanda. Essa prioridade geralmente busca representar os critérios estabelecidos em leis, diretrizes ou processos negociados de decisão de alocação de água. Por exemplo, no Brasil, o abastecimento público e para dessedentação de animais têm maior prioridade do que os outros usos de demanda de água. O custo para cada demanda é estabelecido para atender a esta ordem de prioridade.

### **5.2.1.2 Nó de armazenamento**

O nó de armazenamento (S) é um tipo especial de nó formado por ao menos um nó de entrada e um nó de saída, também chamados de sub-nós; e tem a propriedade de volume mínimo e volume máximo em lugar das propriedades de vazão.

Adicionar um nó de armazenamento implica na adição dos seus sub-nós de entrada e saída da rede. Por convenção a saídas do nó de armazenamento representam inputs na rede de alocação e a entrada no nó representa um output da rede. Os arcos para o nó de armazenamento no grafo se conectam através de um dos seus sub-nós de saída, e os arcos do nó de armazenamento se conectam a um dos seus sub-nós de entrada, conforme a Figura 18.

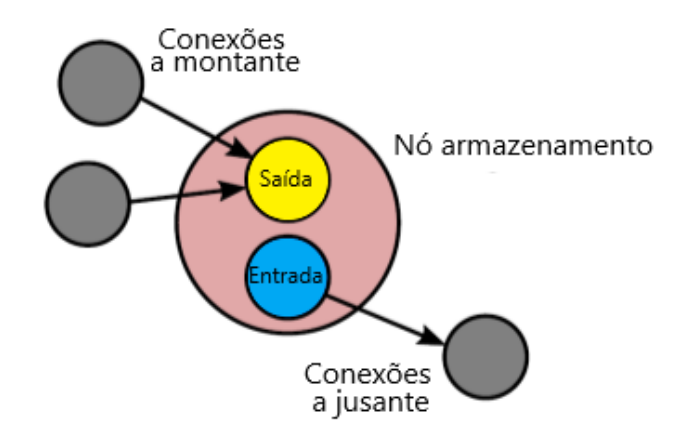

**Figura 18.** Representação do nó de armazenamento

Fonte: Tomlinson et al. (2020).

A Figura 18 apresenta o grafo que representa um nó de armazenamento, onde se observa que um único caminho não pode atravessá-lo, devido a que os sub-nós de entrada e saída, dentro do nó de armazenamento, não estão interconectados.

A diferença com os outros tipos de nós, é que em um nó de armazenamento a variável de estado (volume atual) é retida no decorrer a simulação e atualizada no final de cada passo de tempo. A vazão permitida nos caminhos de entrada e saída de cada nó de armazenamento é limitada por seu volume mínimo e máximo. Este tipo de nós também incluem uma propriedade de custo, a qual é aplicada aos sub-nós de entrada e saída contidos.

Existem outros tipos de nós considerados na biblioteca, os denominados nós virtuais, os quais não são diretamente conectados na rede e divididos em dois subtipos: nós agregados e nós de armazenamento virtual. Estes tipos especiais de nós não serão considerados no presente trabalho, para mais detalhes ver (TOMLINSON et al., 2020).

### **5.2.1.3 Algoritmo de Alocação**

PYWR usa PL padrão para determinar a alocação de recursos na rede a cada passo de tempo, sendo permitidas diversas configurações de algoritmos de alocação. Para a solução das vazões de rede do presente trabalho, foi implementado o algoritmo de alocação baseado em caminhos.

A formulação das variáveis na PL, as vazões (Q), representam o fluxo através de cada caminho que conecta um nó de entrada com um nó de saída, ou seja:

$$
Q = \{Q_p \mid p \in P\}.\tag{490}
$$

Antes de definir as restrições relacionadas aos nós, será necessário introduzir as seguintes quantidades:

$$
A_n = \{A_q, A_d, A_s\},\tag{50}
$$
\n
$$
a_n = \{a_q, \mathbf{0}, a_s\}.\tag{51}
$$

$$
b_n = \{b_q, \mathbf{0}, b_s\},\tag{52}
$$

onde  $A<sub>q</sub>$ ,  $A<sub>d</sub>$ ,  $A<sub>s</sub>$  denotam os conjuntos de nós restringidos de vazões, arcos e armazenamentos, respetivamente; e  $an$ ,  $bn$  são as limitantes de mínimo e máximo para tais conjuntos, os quais são determinados pelas propriedades de cada nó ou especificadas por critérios de projeto.

Cada nó pode pertencer a múltiplos caminhos, portanto tem-se que a vazão total dada para um nó é formulada como o somatório de todos os caminhos que contém o nó. De maneira mais precisa,

$$
A_{q,n} = \sum Q_p, \qquad p \in P \mid n \in p. \tag{53}
$$

A restrição para a vazão total para um nó em particular será:

$$
a_{q,n} \leq A_{q,n} \leq b_{q,n} \qquad \text{para todo } n \in N. \tag{54}
$$

Tem-se também a restrição de igualdade a qual obedece à lei de conservação de massa para um nó específico (vazão total de entrada é igual a vazão total de saída), por tal motivo será usado o conjunto dos arcos da rede,  $C$ , e os arcos na entrada e na saída relacionados. Então:

$$
A_d = \sum_{\{p \in P | i_c \in p\}} Q_p - \sum_{\{p \in P | o_c \in p\}} Q_p = 0 \text{ para todo } \{o_c, i_c\} \in (55)
$$

Sendo  $i_c$ ,  $o_c$  os nós de entrada e saída para cada interconexão.

Com relação aos nós de armazenamento, existe a restrição de não poder-se entregar mais recurso hídrico que a soma da vazão total através no nó e o volume disponível; também tem-se a condição de não poder ser armazenada mais água que a diferença entre a capacidade máxima e a vazão despachada. Em outras palavras, o nó de armazenamento não pode violar as limitações de volume mínimo e máximo. Obtém-se a seguinte expressão:

$$
A_{s,n} = \sum_{\{p \in P \mid n \in p \,\forall \, n \in O_n\}} Q_p - \sum_{\{p \in P \mid n \in p \,\forall \, I_n\}} Q_p \tag{56}
$$

Onde  $I_n$  e  $O_n$  são os conjuntos de nó de entrada e saída relacionados com o nó de armazenamento,  $n$ . A restrição para o armazenamento será dada por:

$$
a_{s,n} \leq A_{s,n} \leq b_{s,n} \qquad \text{para todo } n \in S. \tag{57}
$$

Sendo,

$$
a_{s,n} = (V_{min,n} - V_n)/\Delta t \; ; \; b_{s,n} = (V_{max,n} - V_n)/\Delta t. \tag{58}
$$

Para:

 $V_n$ -volume atual.

 $V_{min n}$  - volume mínimo.

 $V_{max n}$  - volume máximo.

A PL é formulada com o propósito de minimizar o custo da vazão na rede em geral. O custo do caminho é a acumulação de todos os custos dos nós individuais que o compõem. O custo aplicado a um nó de armazenamento pode ser usado como penalidade (positivo) ou benefício (negativo), aplicados à rede de entrada, e assim despachar ou armazenar o recurso hídrico. Dessa maneira tem-se que:

$$
c_p = \sum_{\{n \in p\}} c_n, \qquad \text{para todo } p \in P. \tag{59}
$$

Portanto, a função objetivo, F.O, será dada por:

$$
\textsf{F}.\textsf{O} = \sum c_p Q_p \,. \tag{60}
$$

Assim, a PL a ser resolvida será formulada da seguinte maneira:

**PL:**

**Minimizar** F.O = 
$$
\sum c_p Q_p
$$
   
\n $\{p \in P\}$  (61)

$$
\text{Sujeito a: } \begin{cases} q_{q,n} \leq A_{q,n} \leq b_{q,n} \text{ para todo } n \in N \\ A_d = 0 & \text{para todo } d \in C \\ a_{s,n} \leq A_{s,n} \leq b_{s,n} \text{ para todo } n \in S \end{cases}
$$

As implementações dos modelos PYWR utilizam o GLPK (GNU Linear Programming Kit) para resolver a PL. Existem principalmente dois métodos de solução que competem em aplicações práticas e são usados pela biblioteca: o método simplex e o método de ponto interior.

# **5.2.1.4 Nó irrigação**

A possibilidade e implementar novas classes de nós mediante a extensão das já existente é uma das grandes vantagens da ferramenta PYWR. Assim, tipos especiais de nós foram definidos para atender características dos sistemas, como os sistemas de irrigação. Baseado no equacionamento dos nós de armazenamento no solo disponível no ACQUANET (CARVALHO et al. 2009), foi implementado o nó de irrigação o qual parte do nó genérico de armazenamento, porém com volumes característicos definidos a partir de parâmetros físico-hídricos do solo tais como a capacidade de campo e o ponto de murcha permanente.

O modelo de alocação de água para irrigação, incorporado ao agora chamado ACQUANETGIS, foi desenvolvido com base na adaptação do conceito de reservatório superficial para funcionar como reservatório de armazenamento de água no solo. A representação esquemática das relações existentes entre os dois reservatórios é apresentada na Figura 19.

Quando uma demanda é configurada como uma demanda de irrigação, um nó de tipo reservatório é adicionado à rede. Este Nó de armazenamento (que configura o reservatório de solo) contém como características (volumes característicos) os volumes da capacidade de campo, ponto de murcha permanente e umidade inicial, que são lidos automaticamente via código, a partir da leitura dos dados de entrada nas tabelas do modelo RUBEM-MODFLOW, para as áreas definidas como área de irrigação (representado por um raster de entrada de tipo PcRaster- nominal). Assim, a demanda é calculada pela diferença entre a demanda evaporativa (evapotranspiração calculada pelo RUBEM) e a diferença entre a umidade do solo (volume de água no reservatório de solo) e a chuva do mês em análise. A lógica para calcular a alocação da água no sistema de recursos hídricos é não utilizar a água de fontes superficiais ou subterrâneas enquanto a água armazenada no solo satisfizer as exigências hídricas das culturas.

**Figura 19.** Representação das equivalências entre um reservatório superficial (à esquerda) e de solo (à direita).

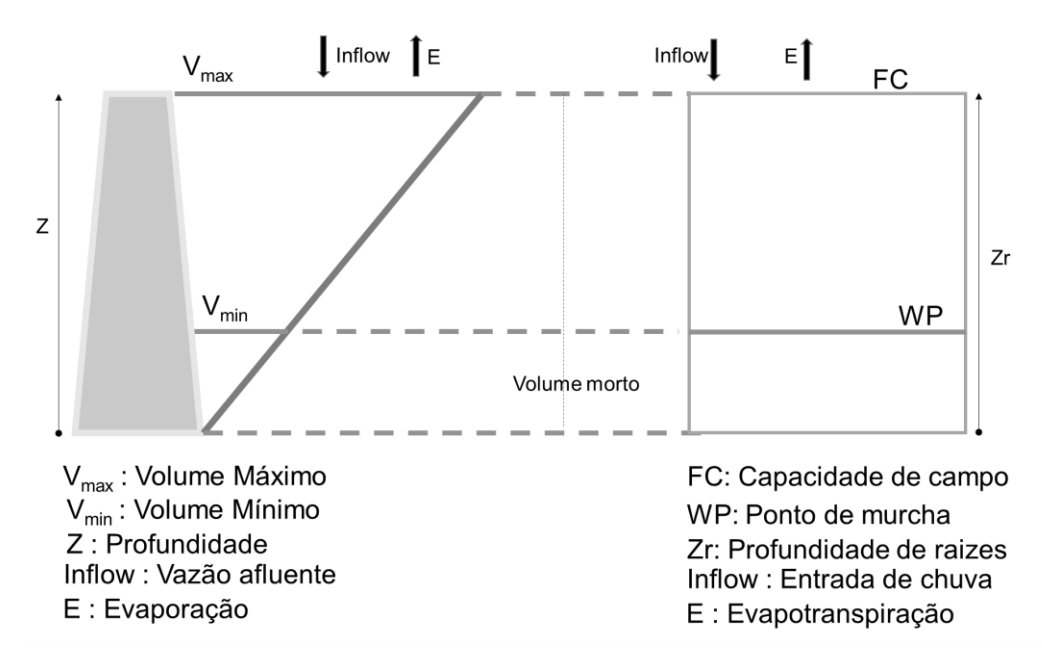

Fonte: Carvalho et al. (2009).

A Figura 20 mostra a representação de todos os elementos que teria uma demanda de irrigação na rede (tradução do arquivo json). Do nó link-derivação só sairá água se o reservatório de solo não consegue abastecer a demanda. Como mencionado, os dados de entrada das características dos nós "Precipitação" e "solo" provém de uma leitura dos dados de input do modelo RUBEM-MODFLOW (Área irrigada - Airr, Ponto de murcha - WP, Capacidade de campo - FC, densidade do solo - dg, lâmina precipitada, Umidade inicial do solo - Uin e profundidade da camada radicular - Zr).

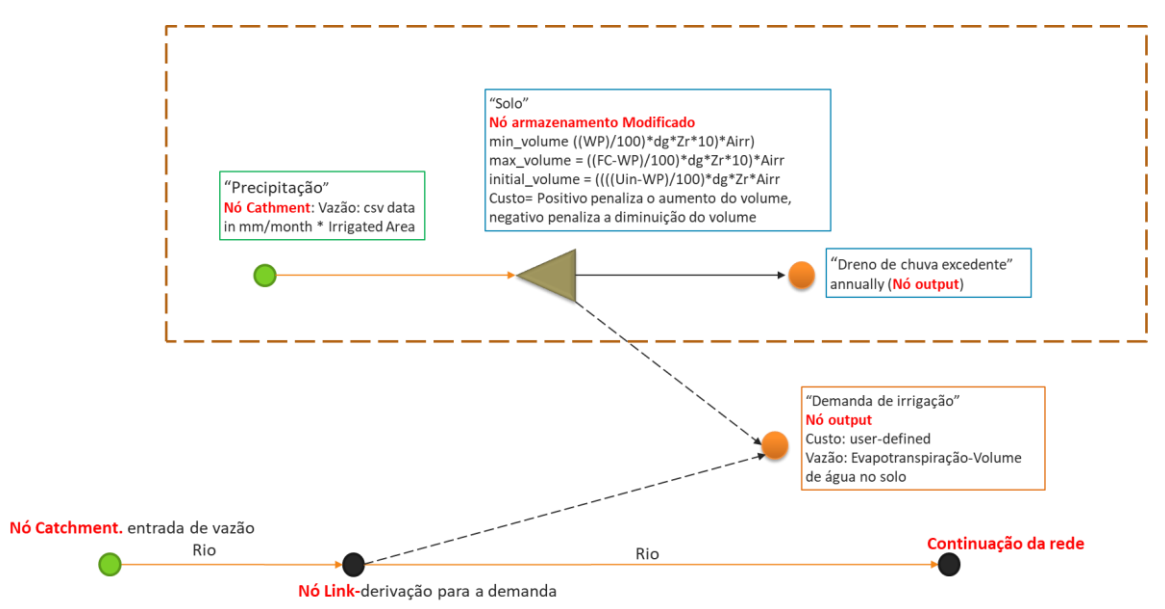

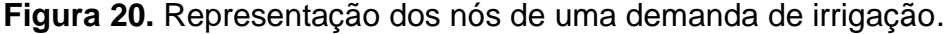

**5.2.1.5 Nó aquífero**

Além da classe irrigação, foi implementado um nó de aquífero com volumes característicos definidos a partir das propriedades hidráulicas da formação junto com um nó de restrição de vazão máxima de saída, definido pelo do volume de recarga calculado pelo modelo RUBEM-MODFLOW para o mês em análise. A Figura 21 mostra a representação de uma demanda subterrânea simples, que tira água do nó aquífero, limitada pelo valor da recarga. O nó aquífero deve ser conectado ao dreno para pertencer a rede global.

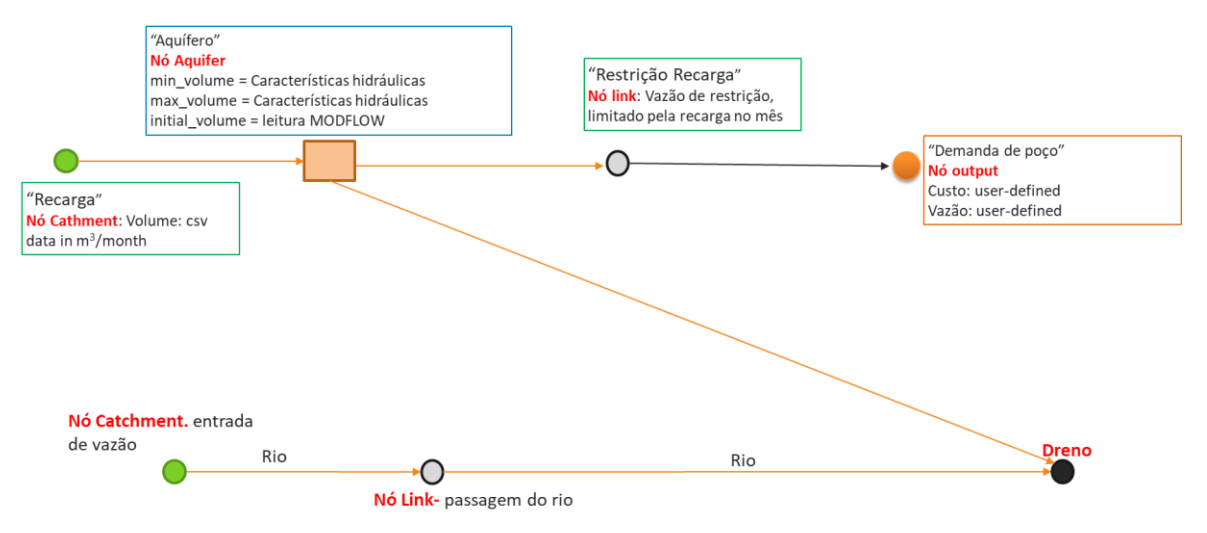

**Figura 21.** Representação do nó aquífero com restrição de saída.

Finalmente a Figura 22 mostra um resumo dos processos e as variáveis que interagem entre os três modelos acoplados.

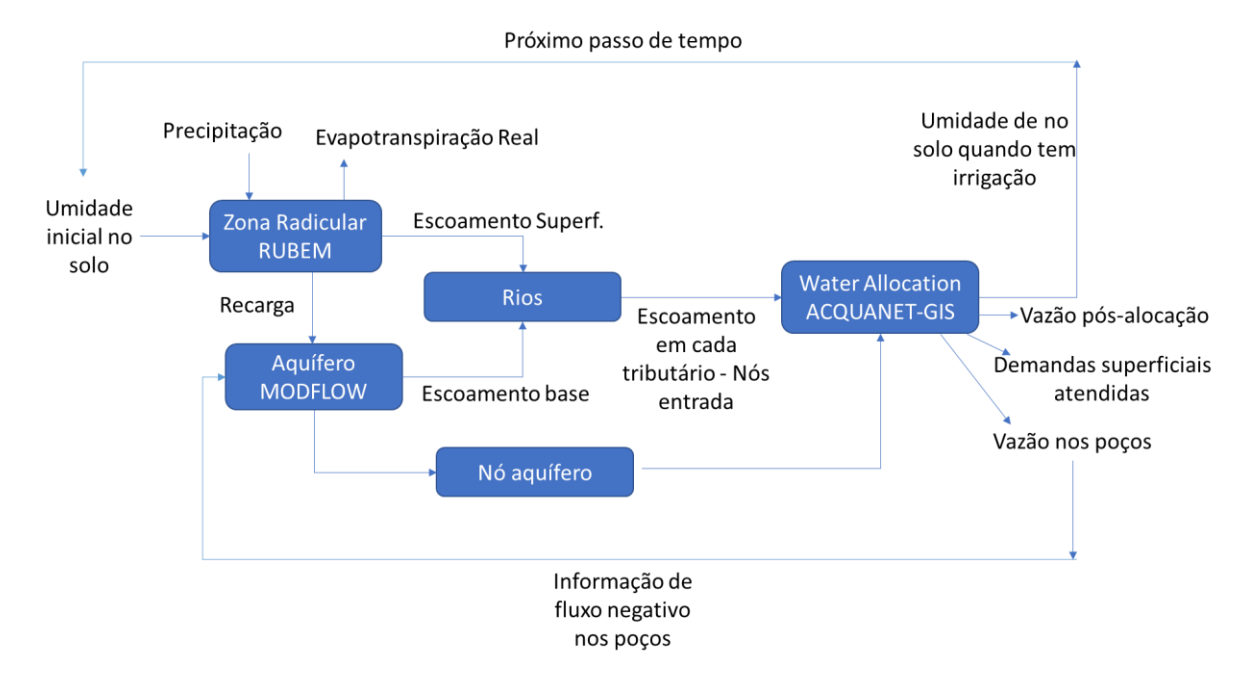

**Figura 22.** Conexões entre os três modelos acoplado

### **6. APLICAÇÃO E AVALIAÇÃO DO MODELO**

Para avaliar o modelo proposto foi realizada uma aplicação numa bacia no Estado de São Paulo. As características do sistema de recursos hídricos, os dados e os métodos utilizados na análise são apresentados nos itens seguintes.

# **6.1 AREA DE ESTUDO**

A região de estudo está localizada a montante da captação de água que abastece a cidade de Bauru na Bacia do Alto Rio Batalha. O Rio Batalha, com nascente em Agudos (SP) até a foz no rio Tietê, tem extensão de 167 km e uma vazão média de longo prazo de 16,73 m<sup>3</sup> s<sup>-1</sup>. O Rio Batalha faz parte da Unidade de Gerenciamento de Recursos Hídricos (UGRHI) 16, denominada Tietê-Batalha.

A área da bacia se estende aos municípios de Agudos, Bauru e Piratininga, no Estado de São Paulo, e é caracterizado principalmente por pequenas propriedades rurais. A área de drenagem resultante é de 125 km². A cidade de Bauru possui 379 mil habitantes e vem sofrendo historicamente sucessivas crises hídricas e, embora haja diversidade de fontes de água, há falta de gerenciamento e investimento. A Figura 23 apresenta a bacia do Rio Bauru, o município de Bauru com o perímetro urbano, as sub-bacias no entorno do município, a bacia do Rio Batalha, e algumas captações, incluindo a do Rio Batalha.

Bauru é suprida pelas águas retiradas do Rio Batalha (6,2 Mm3 ano-1; correspondendo a 13% do total) e dos poços tubulares instalados no Sistema Aquífero Guarani (SAG) (29,2 Mm3 ano-1; 63% do total). Adicionalmente, há 810 poços tubulares privados, 46% dos quais irregulares (DAEE, 2015), que retiram água do Sistema Aquífero Bauru (SAB), e que complementam o abastecimento público na área urbana (10,9 Mm3 ano-1; 24% do total). A captação do Rio Batalha é muito vulnerável à estiagem com extrações superiores ao Q7,10 de 6,91 Mm3 ano-1. As águas do SAG são fósseis e, portanto, não sustentáveis e limitadas quando os rebaixamentos exaurirem o armazenamento (S) (BOICO et al. 2018). Esse sistema aquífero também regula a perenidade dos rios que drenam a região, e a sua superexploração pode causar o comprometimento de suas funções ecológicas.

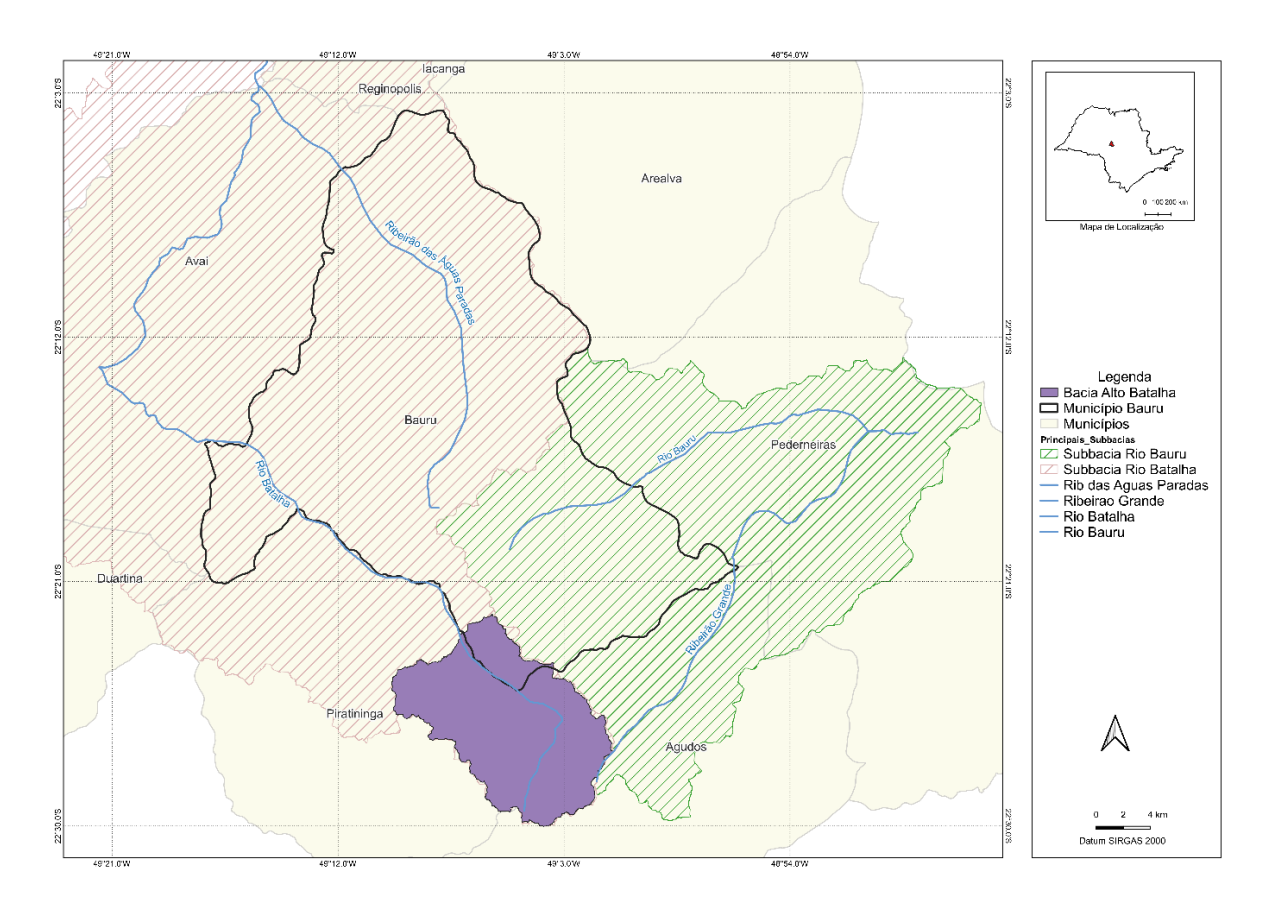

**Figura 23.** Localização área de estudo (Bacia captação Rio Batalha)

Nas seções subsequentes são descritas as fontes de dados e o tratamento realizado neles para obtenção de todas as entradas nos modelos.

# **6.2 MODELO DIGITAL DE ELEVAÇÃO (MDE)**

O modelo digital de elevação (MDE) pode ser definido como representação matemática/computacional contínua da superfície terrestre, em um plano cartográfico, segundo eixos x, y e z. Neste trabalho é o MDE que define a rede de drenagem onde será acumulada a vazão simulada. Para o Brasil estão disponíveis, gratuitamente, vários tipos de MDE: SRTM, ASTER, GDEM, TOPODATA, ALOS, entre outros. Diante desta diversidade de fontes de dados altimétricos disponíveis, a escolha de um determinado MDE é uma etapa muito importante, e deve levar em conta a acurácia de cada modelo para ter um dado de entrada de qualidade.

Para este trabalho foram coletadas informações de quatro MDE: ALOS, SRTM3, NASADEM e BRASIL EM RELEVO (EMBRAPA) todos descritos brevemente a continuação.

O ALOS foi lançado em 24 de janeiro de 2006 a partir do Tanegashima Space Center pelo governo japonês. A sua missão era fornecer dados suficientes para permitir a geração de mapas de base em escala de 1: 25.000 e modelo de elevação com seu sensor PRIMS (EORC/JAXA, 2007). O produto, com resolução de 30 m tem sido melhorado ao longo do projeto, chegando numa versão 2.2, lançada em 2019, na qual foram preenchidos dados faltantes com outros modelos existentes

O *Shuttle Radar Topography Mission* (SRTM) é um projeto conjunto entre a *National Geospatial-Intelligence Agency* (NGA) e a *National Aeronautics and Space Administration* (NASA), lançado em fevereiro de 2000. O objetivo deste projeto foi produzir dados topográficos digitais para 80% da superfície terrestre do planeta (todas as áreas terrestres entre 60° norte e 56° sul), com pontos de dados localizados a cada um arco-segundo (aproximadamente 30 metros) em uma grade de latitude/longitude (USGS, 2008). Desde sua primeira versão o produto do projeto tem sido atualizado e melhorado a partir da inclusão de novas técnicas e dados, sendo considerado neste trabalho a versão 3.0 na qual os vazios nos produtos da Versão anterior foram preenchidos com o Modelo Global de Elevação Digital ASTER (GDEM) Versão 2.0.

Com o objetivo de fornecer para a comunidade científica um modelo digital de elevação de ponta, a NASA disponibilizou um produto derivado de uma combinação de melhorias no processamento do SRTM, como o controle de elevação, preenchimento de vazios e fusão com dados indisponíveis no momento da produção do SRTM original. Este produto chamado NASADEM apresenta resolução é de 30 m e, cuja versão preliminar foi disponibilizada em 2018, também foi avaliado.

Finalmente, também a partir do SRTM, a EMBRAPA desenvolveu um trabalho específico para melhorar do produto original para o Brasil. Para isso, foi realizado o preenchimento dos pontos ou áreas sem informação do modelo utilizando-se como fonte de informação adicional os MDEs disponibilizados pela FAO/UNEP, no âmbito da rede de cooperação *Global Land Cover Network* (GLCN), corrigidos com a utilização do aplicativo ArcInfo.

Após a análise de características como a grid da fonte original e as correções aplicadas pelos autores, foi selecionado o modelo NASADEM por trazer correções do SRTM e uma resolução adequada. A Figura 24 mostra a elevação a partir do produto selecionado.

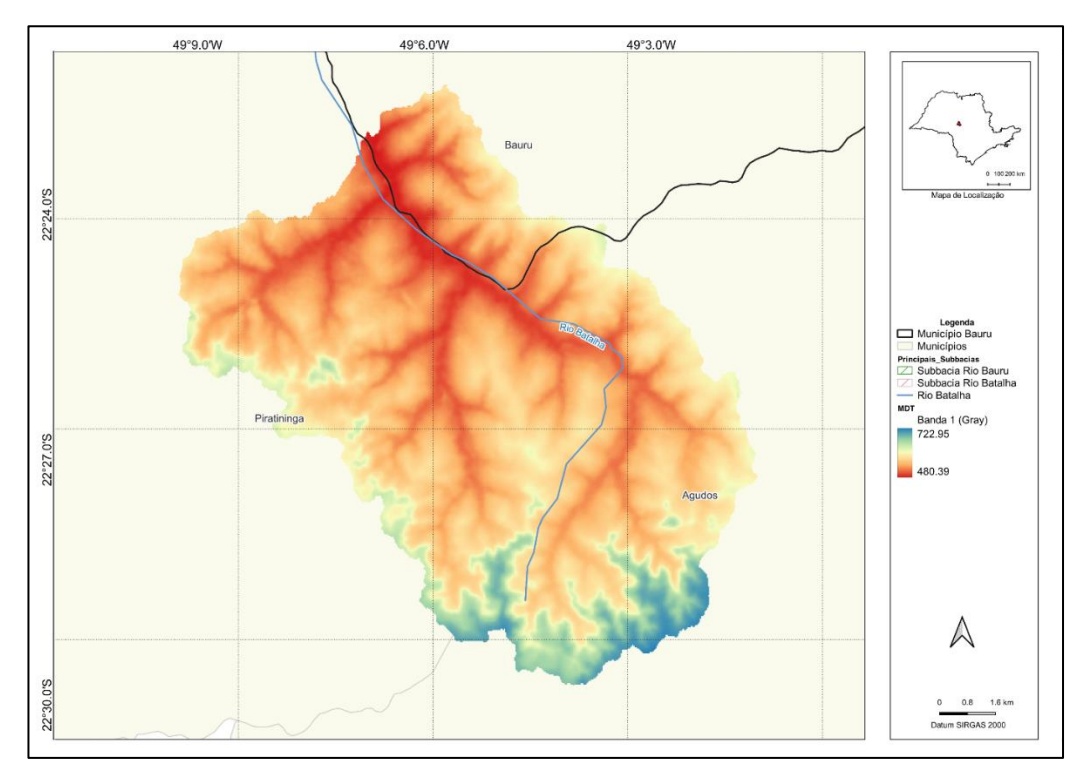

**Figura 24.** Modelo de elevação digital NASADEM (grid 30 m)

# **6.3 DADOS PLUVIOMÉTRICOS**

A [Tabela 1](#page-68-0) apresenta a listagem dos postos pluviométricos selecionados na bacia do rio Batalha e na região circunvizinha.

<span id="page-68-0"></span>**TABELA 1.** Postos pluviométricos selecionados na bacia do Rio Batalha e circunvizinhança

| Código<br>ANA <sup>1</sup> | Código<br>DAEE <sup>2</sup> | Nome                     | Altitude<br>(m) | Média<br>Anual | Período<br>Observação<br>(anos) |
|----------------------------|-----------------------------|--------------------------|-----------------|----------------|---------------------------------|
| 2248019                    | $D5-041$                    | <b>AGUDOS</b>            | 606             | 1291           | 46                              |
| 2249023                    | D6-021                      | <b>CABRALIA PAULISTA</b> | 500             | 1215           | 78                              |
| 2249012                    | D6-036                      | <b>BAURU (PDV)</b>       | 540             | 1307           | 57                              |
| 2249010                    | D6-057                      | <b>VAL DE PALMAS</b>     | 580             | 1259           | 50                              |

1 – Agência Nacional de Água e Saneamento; 2 – Departamento de Águas e Energia do Estado de São Paulo.

Os postos fluviométricos foram selecionados utilizando como critério a localização e uma extensão mínima de 10 anos de observações. A Figura 25 mostra a localização deles.

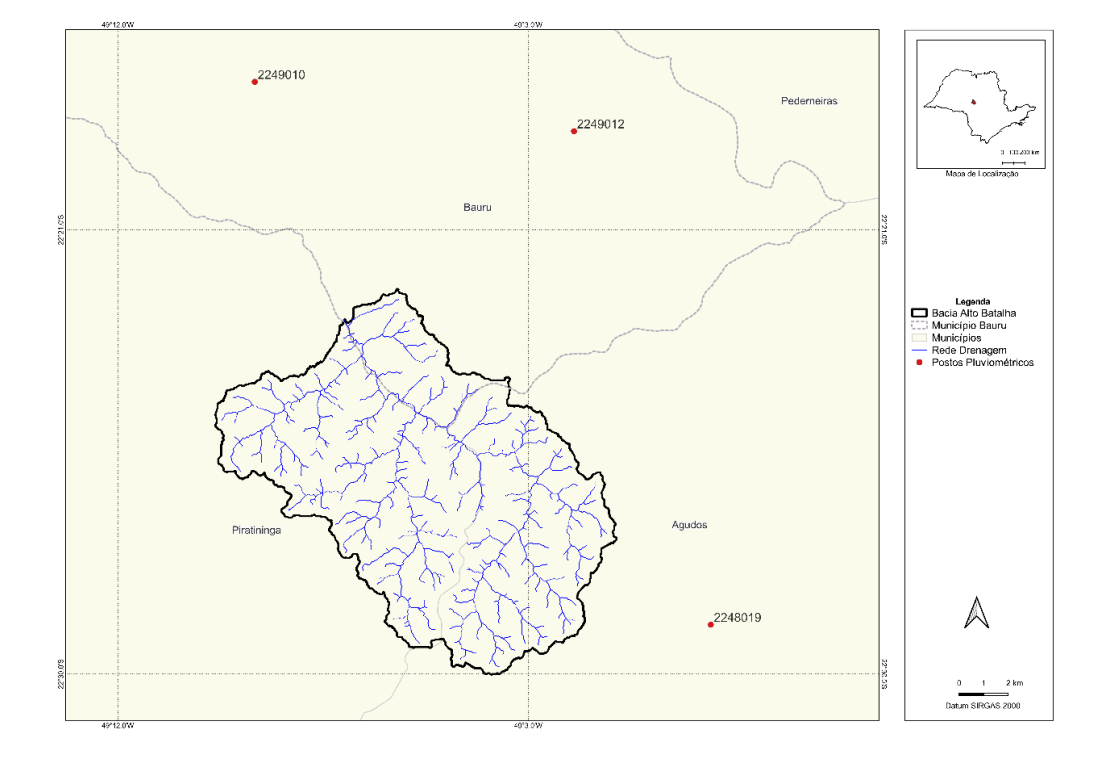

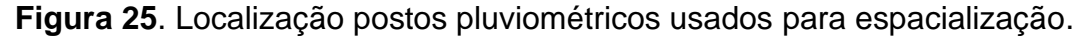

O preenchimento de falhas e extensão das séries de precipitações mensais dos postos pluviométricos localizados na região da bacia do Rio Batalha e circunvizinhanças teve início pela seleção das estações, utilizando-se de dois critérios, a saber:

- proximidade dos postos pluviométricos da região objeto dos estudos;
- inclusão de postos com séries extensas e representativas do regime pluviométrico na região, que permitiria a extensão das séries dos demais postos.

Para preencher as falhas e estender as séries de totais precipitados mensais dos postos pluviométricos selecionados, bem como verificar a consistência dos dados, foi utilizado o Método do Vetor Regional, desenvolvido por Hiez (1977).

A Figura 26 apresenta a distribuição sazonal dos totais precipitados mensais médios dos postos pluviométricos selecionados dentro da bacia do rio Batalha: AGUDOS (2248019) - D5-041, BAURU (PDV) (2249012) - D6-088 e VAL DE PALMAS (2249010) -D6-057.

**Figura 26.** Distribuição sazonal dos totais precipitados médios mensais nos postos pluviométricos AGUDOS (2248019) - D5-041, BAURU (PDV) (2249012) - D6-036, e VAL DE PALMAS (2249010) -D6-057.

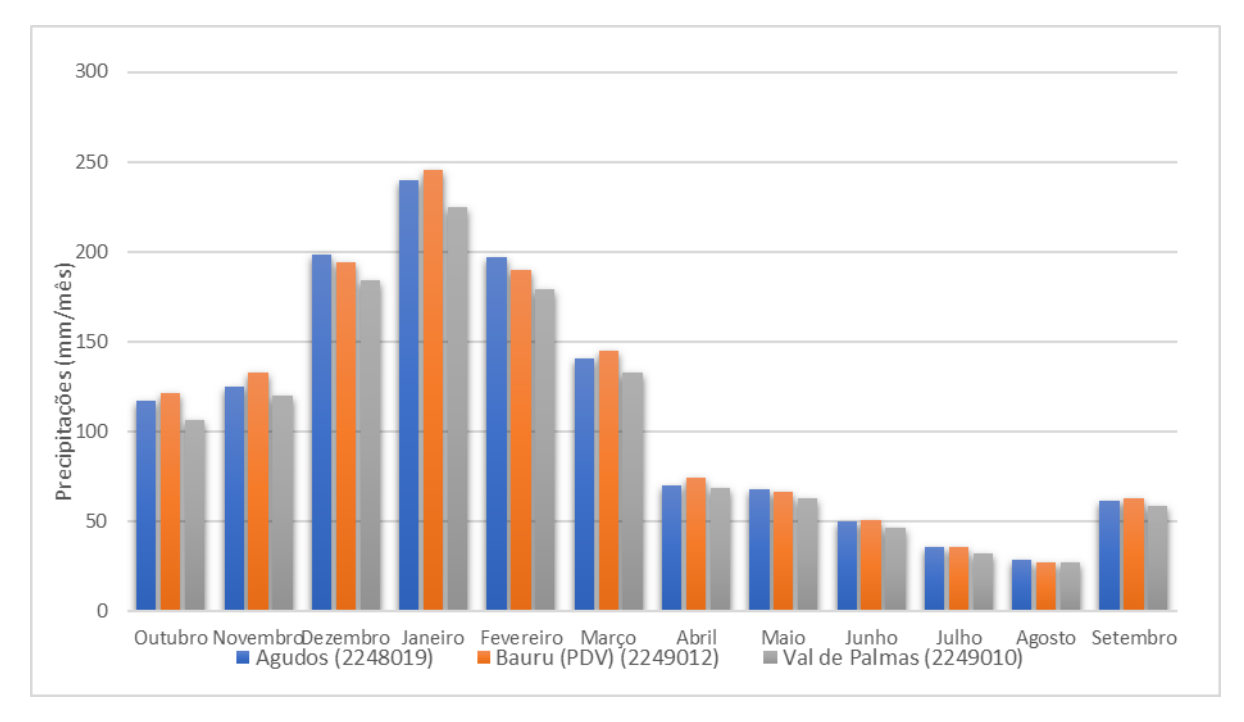

Fonte: Marcellini (2020).

A análise da Figura 26 permite verificar que o período seco se desenvolve entre abril e setembro. Por sua vez, o período de outubro a março destaca-se pela maior pluviosidade. Com as séries preenchidas foi feita a espacialização para arquivos *raster* mensais com grid de 30 m. O método da Krigagem foi implementado via um script de Python no qual os parâmetros dos variogramas foram otimizados usando a biblioteca Skgstat e a efetiva geração dos arquivos foi feita com a biblioteca PyKrige. A Figura 27 mostra a precipitação espacializada para o mês de fevereiro de 2021.

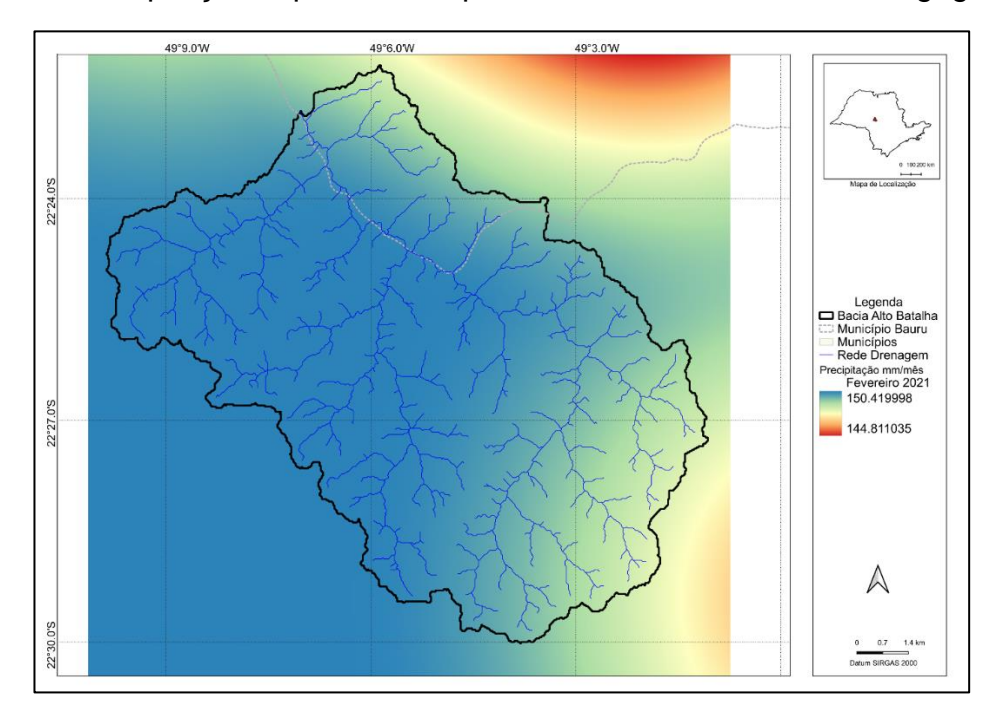

**Figura 27.** Precipitação especializada para o mês fev/2021 usando Krigagem

# **6.4 DADOS DE EVAPOTRANSPIRAÇÃO POTENCIAL**

Foi selecionada a estação climatológica operadas pelo Departamento de Águas e Energia do Estado de São Paulo – DAEE com maior proximidade da bacia do Rio Batalha. A Tabela 2 apresenta as principais características da estação.

| Cidade | Estado Lat |          | Long   | Altitude Fonte<br>(m) |             |
|--------|------------|----------|--------|-----------------------|-------------|
| Bauru  | SP         | $-22.31$ | -49.06 | 499                   | <b>DAEE</b> |

**Tabela 2** Características da estação climatológica de Bauru.

Foi adotado o método de Penman-Monteith como a base da estimativa da evapotranspiração potencial (ETp). Apesar de demandar uma quantidade significativa de dados de entrada, o método representa com maior acurácia a estimativa da ETp. Segundo Allen et al. (1998), o método de Penman-Monteith é indicado como padrão para o cálculo da ET de referência (ETo), a qual considera uma cultura de referência relacionada com gramado de altura uniforme de 0,12 m de altura, em plena atividade de desenvolvimento, cobrindo totalmente o solo, resistência superficial de 70 s m-1 (superfície do solo moderadamente seca) e albedo de 0,23. O método é baseado em
dados meteorológicos e combina o balanço de energia e a transferência de massa para calcular a evaporação da superfície de água livre, e o fator de resistência para incluir a perda na superfície vegetada.

Foi realizado o preenchimento das falhas das séries, a partir das médias históricas de cada variável. O preenchimento usando estações vizinhas foi considerado inapropriado por conta das diferencias significativas de altitude entre as estações. Foi estimado o valor da insolação com auxílio do software CROPWAT versão 8.0 da FAO (SMITH, 1992). Esta ferramenta permite a estimação de variáveis faltantes a partir de recomendações da FAO.

# **6.5 CARACTERÍSTICAS DOS SOLOS DA REGIÃO**

O mapa pedológico do estado de São Paulo (ROSSI, 2017) foi utilizado para a análise dos solos da região em estudo. A Figura 28 mostra os tipos de solo na região da bacia do Rio Batalha. Pode-se observar que há predominância de solo do tipo "Argissolo Vermelho-Amarelo", com maior predominância na bacia, além do "Latossolo Vermelho", Neossolos Litólicos e com pequena área de "Gleissolos Háplicos".

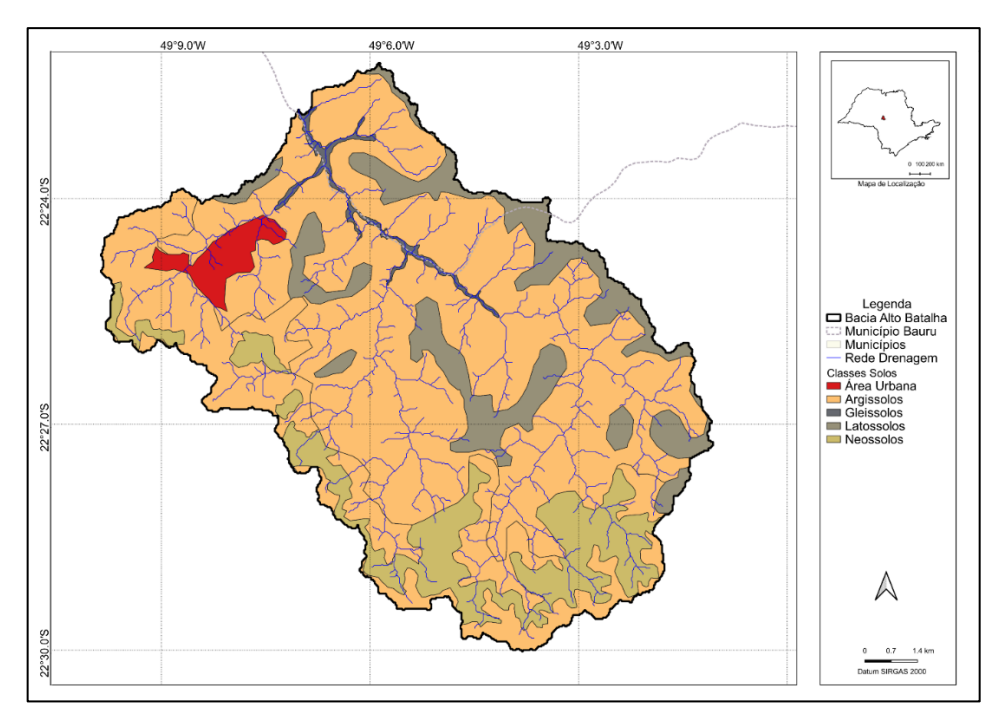

**Figura 28.** Classes de solo presentes na área de estudo

O modelo chuva-vazão proposto faz uso de diferentes parâmetros associados ao tipo de solo para o cálculo do balanço hídrico. Estes parâmetros são usados em diferentes processos, como a evapotranspiração, a infiltração e escoamento e na leitura das características do reservatório de solo quando este é ativado na rede de fluxo (Figura 19).

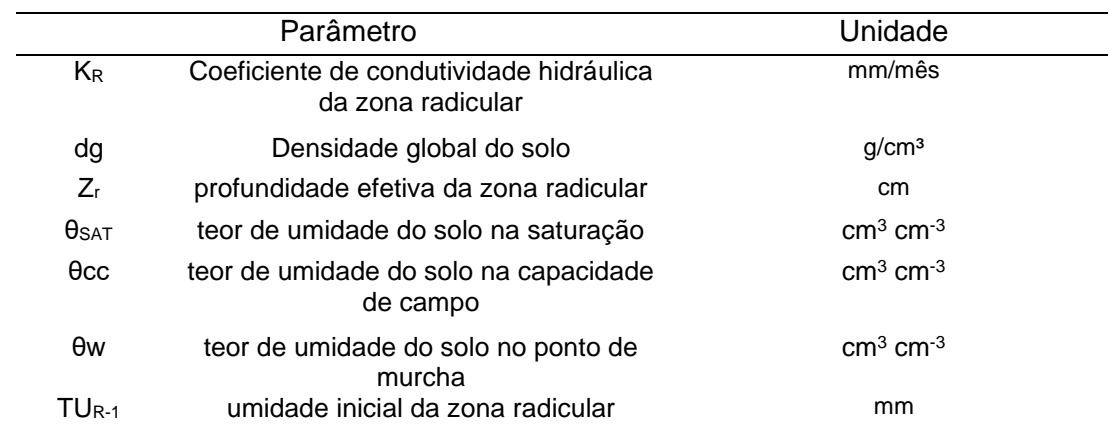

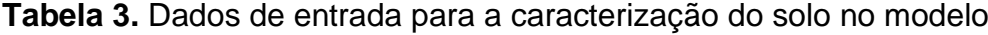

A Tabela 4 apresenta os parâmetros associados para aplicação do modelo hidrológico RUBEM. Como principal fonte de dados foi utilizada a base de dados HYBRAS (OTTONI et al., 2018), a qual constitui-se como um banco de dados hidrofísicos de solos no Brasil, com dados de retenção de água e condutividade hidráulica saturada. Também foram incluídas outras referências para obtenção de médias para cada parâmetro

| Solo<br>.map | ID  | Tipo de solo                                  | $K_{R}$ | dg   | $Z_{r}$ | $\theta_{\text{SAT}}$ | $\theta$ cc | θw   | Fontes                                                                                                    |
|--------------|-----|-----------------------------------------------|---------|------|---------|-----------------------|-------------|------|----------------------------------------------------------------------------------------------------|
| 1            | L-M | LATOSSOLOS,<br>Textura Média                  | 187.77  | 1.31 | 189.77  | 0.45                  | 0.26        | 0.15 | JUHASZ et al. (2007); MARQUES<br>et al. (2010); FERREIRA (2011);<br>ANDRADE; STONE (2009);<br>CARDUCCI et al. (2011); SOUTO<br>FILHO (2011) |
| 2            | P-M | ARGISSOLOS.<br>Textura Média                  | 352.39  | 1.51 | 147.5   | 0.47                  | 0.22        | 0.14 | DA SILVA et al. (2005); FERREIRA<br>(2011); COOPER et al. (2013);<br>AGUIAR (2008); ROJAS(1998);<br>MACEDO(1991)                            |
| 3            | R-R | <b>NEOSSOLOS</b><br>RASOS, Textura<br>Arenosa | 367.88  | 1.59 | 60      | 0.33                  | 0.08        | 0.03 | SCARDUA (1972); COSTA (2012);<br>OTTONI (2005)                                                                                              |
| 4            | G-A | GLEISSOLOS.<br>Textura Média e<br>Argilosa    | 89.35   | 1.54 | 114.3   | 0.42                  | 0.31        | 0.2  | LEAL (2012); NEBEL et al. (2010)                                                                                                    |

**Tabela 4** Parâmetros usados para os solos da área de estudo

 $ID - c$ ódigo de identificação,  $Kr - c$ ondutividade hidráulica saturada (mm mês-1), dg - densidade global do solo (g cm<sup>-3</sup>), Z<sub>r</sub> – profundidade do sistema radicular (cm),  $\theta$ <sub>SAT</sub> – umidade saturada do solo (cm<sup>3</sup>

cm<sup>-3</sup>),  $\theta$ cc – umidade na capacidade de campo (cm<sup>3</sup> cm<sup>-3</sup>,  $\theta$ w – umidade no ponto de murcha permanente (cm<sup>3</sup> cm-3)

#### **6.6 COBERTURA DA TERRA**

As informações de cobertura são fundamentais para caracterização das bacias, para o cálculo de variáveis como interceptação, evapotranspiração e escoamento superficial, e para atribuição de parâmetros como rugosidade de manning.

A classificação de coberturas é um problema usual em hidrologia e ciências ambientais. Estão disponíveis inúmeras metodologias de classificação de cobertura e uso do solo que podem ser supervisionadas ou não supervisionadas. A aplicação destas metodologias envolve imagens de sensoriamento remoto e algoritmos ou softwares específicos (NOVO, 2008; PONZONI et al., 2012; BAGHDADI et al., 2018).

Devido à complexidade dos procedimentos de classificação de cobertura, optou-se por utilizar a base de dados disponíveis no Projeto de Mapeamento Anual da Cobertura e Uso do Solo do Brasil – MapBiomas (SOUZA et al. 2020). O MapBiomas teve início em um seminário realizado em março de 2015, promovido pelo Sistema de Estimativa de Emissões de Gases de Efeito Estufa do observatório do clima (SEEG/OC), e produz desde 2016, mapas anuais de cobertura e uso do solo para todo o Brasil.

O projeto é uma iniciativa que envolve uma rede colaborativa com especialistas nos biomas, usos da terra, sensoriamento remoto, SIG e ciência da computação, que utiliza processamento em nuvem e classificadores automatizados desenvolvidos e operados a partir da plataforma Google Earth Engine para gerar uma série histórica de mapas anuais de cobertura e uso da terra do Brasil. O processo de classificação utilizado pelo MapBiomas baseia-se em algoritmos de aprendizagem de máquina (machine learning) através da plataforma Google Earth Engine, a qual oferece imensa capacidade de processamento na nuvem (SOUZA et al. 2020).

As classificações de uso e cobertura do solo obtidas pelo MapBiomas correspondem às 49 classes e subclasses mostradas na Figura 29.

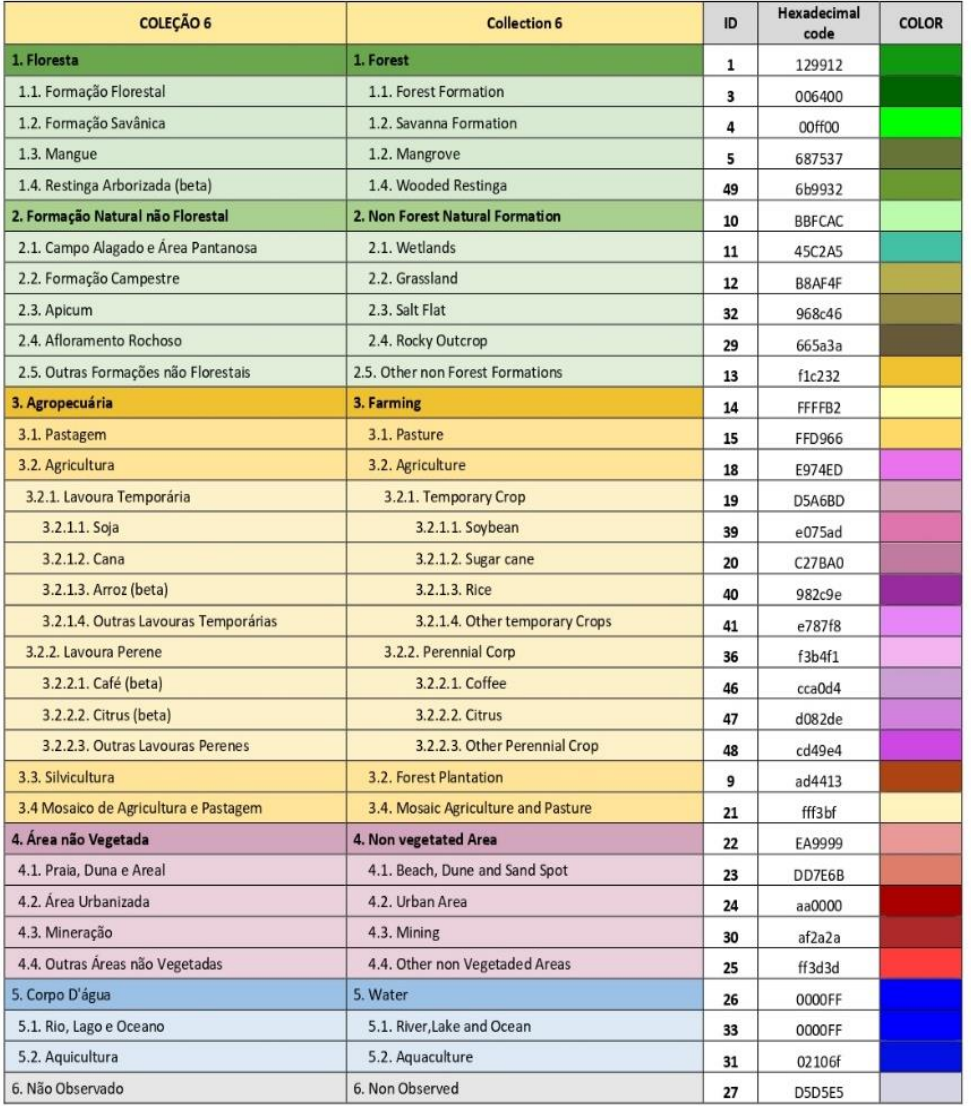

# **Figura 29.** Classificações de uso e cobertura do solo utilizadas pelo MapBiomas.

Fonte: MAPBIOMAS (2020).

A partir das bases de dados do MapBiomas, os procedimentos e análises adotados para a caracterização e análise da série histórica de coberturas das bacias, e atribuição dos parâmetros da modelagem envolveram as seguintes etapas:

- 1. Download da série de coberturas no período de 2000 2021 do Mapbiomas (coleção 6) por meio da plataforma GEE;
- 2. Preparação dos arquivos e compatibilização/recorte nas envoltórias de interesse;
- 3. Análise e caracterização da distribuição de coberturas para as áreas de interesse;
- 4. Atribuição de características para modelagem (frações de área por pixel e rugosidade de manning) conforme apresentado no Apêndice C.

A Figura 30 mostra a cobertura especializada para o ano de 2020, MAPBIOMAS (SOUZA et al. 2020).

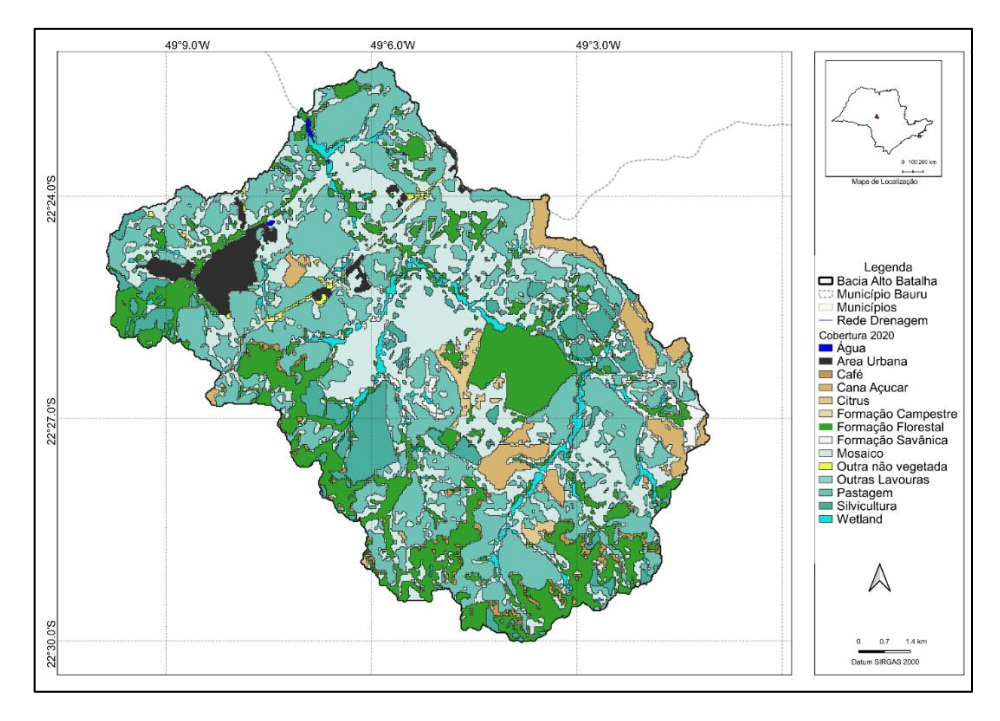

**Figura 30.** Cobertura na área de estudo em 2020 (SOUZA et al. 2020).

De acordo com os dados do MAPBIOMAS (SOUZA et al. 2020), ao longo da série temporal considerada (2000-2021), a mudança mais significativa no uso do solo ocorreu na pastagem, que passou de representar quase 50% da área para 31%, transformando-se em culturas (20% da área em 2000 e 30% da área em 2021) e em Silvicultura (0,12% da área em 2000 e 6,7% da área em 2021).

### **6.7 INDICE DE VEGETAÇÃO - NDVI**

A vantagem de usar dados de sensoriamento remoto é a possibilidade de obtenção de parâmetros físicos e biofísicos que descrevem os elementos naturais, em especial, a vegetação. Neste contexto, os índices de vegetação são características adimensionais que indicam abundância relativa e atividade da vegetação. Dentre os principais índices de vegetação podem-se citar o Índice de Área foliar (*Leaf area index* - LAI), radiação fotossinteticamente ativa absorvida (*Fraction of Absorbed Photosynthetically Active Radiation* - FPAR), e o índice de vegetação normalizado (*Normalized Difference Vegetation Index* - NDVI) (JENSEN, 2009).

Landsat é um programa conjunto do USGS e da NASA, e seus satélites têm observado a Terra desde 1972 até os dias atuais. Os satélites Landsat representam toda a superfície da Terra com uma resolução de 30 m, incluindo dados multiespectrais e térmicos. Os cálculos para obter o NDVI podem ser realizados com os dados das imagens tratadas.

O Modis (Espectrorradiômetro de Imagem com Resolução Moderada) teve seu início operacional no ano 2000, sendo o registro diário contínuo mais longo de observação por satélite da Terra já compilado. O Sensor MODIS está presente nos satélites Terra e Aqua, e sua melhor resolução é de 250 m. A base de dados dos sensores MODIS possui produtos como NDVI já processados e à disposição.

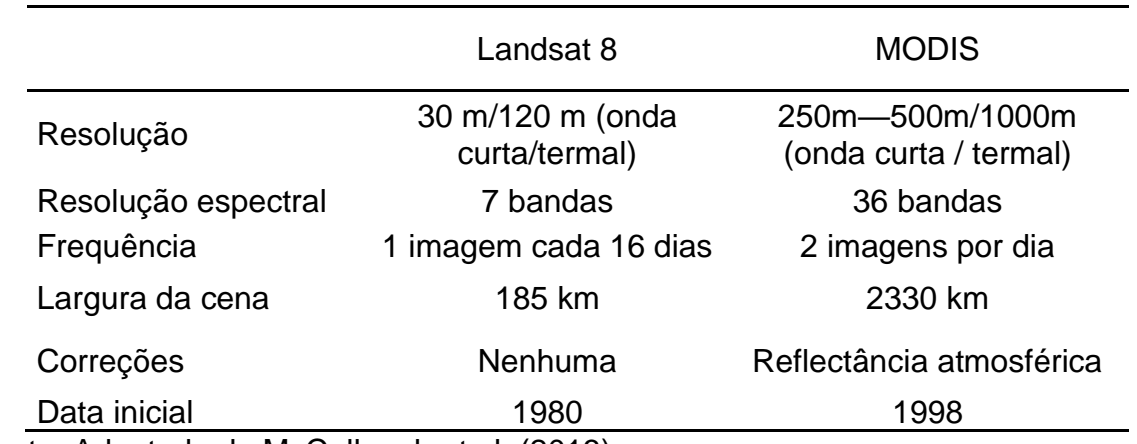

**Tabela 5.** Comparação entre os sensores MODIS e Landsat.

Fonte: Adaptado de McCullough et al. (2013).

Com base na análise da disponibilidade de imagens no GEE e as características foi escolhida a fonte LANDSAT que apresenta uma melhor resolução (30 m). Por conta da série temporal usada (2000-2021), foram usadas imagens do Landsat 7 e 8 para a compilação das imagens mensais.

### **6.7.1 Preenchimento de NDVI**

As informações de sensoriamento possuem falhas de dados causadas por nuvens, características atmosféricas, diferenças de iluminação solar, nuvens e sombras de nuvens, e algumas variações topográficas (JENSEN, 2009). As porções de imagens com estas características possuem falhas, ou seja, distorções na leitura espectral, tornando baixa sua confiabilidade. Portanto, há pesquisas que tratam do preenchimento de falhas de imagens de satélite.

A falta de correlação ou de associação do sensoriamento remoto às características de cobertura é uma crítica à metodologia. Tratando-se de um índice de vegetação, as características de cobertura devem ser levadas em consideração a fim de minimizar erros e inconsistências nos modelos de preenchimento de falhas.

Existem metodologias que tratam do preenchimento de falhas de imagens de satélite. Os modelos de preenchimento são classificados em três tipos: (i) modelos espaciais, que utilizam dados espaciais para preencher as falhas; (ii) modelos temporais que utilizam exclusivamente informações temporais, sem se preocupar com a espacialidade das falhas; e (iii) modelos espaço-temporais, que procuram analisar informações espaciais e temporais, a fim de preservar os padrões de sazonalidade (JULIEN; SOBRINO 2019).

Estas metodologias possuem algumas características em comum, tais como:

- A identificação das lacunas ou falhas ocorre por meio da informação de qualidade das imagens e/ou produtos;
- Algoritmos ou procedimentos para identificar quais pixels são válidos e podem ser utilizados para auxiliar o preenchimento das falhas.

A revisão de metodologias de preenchimento das falhas em dados de sensoriamento mostrou que os procedimentos e algoritmos são complexos, e para sua utilização haveria a necessidade da elaboração do algoritmo ou acesso e domínio da biblioteca elaborada para esta finalidade.

As metodologias revisadas mostram-se complexas e não atendiam às características deste projeto de pesquisa pela falta de associação com as características de cobertura. Portanto, optou-se por uma metodologia simplificada de preenchimento de falhas de NDVI, a fim de se obter imagens mensais com informações consistentes e atreladas aos mapas anuais de cobertura. Esta associação mostrou-se coerente, pois mesmo que a frequência das coberturas seja anual, a leitura do NDVI reflete mensalmente as características e o estado de desenvolvimento da cobertura vegetal.

A metodologia desenvolvida consiste em 4 etapas:

# • **Etapa 1 – pareamento imagem NDVI com falhas e mapa de cobertura associado**

Nesta etapa, a imagem mensal de NDVI é associada ao mapa de cobertura anual correspondente.

# • **Etapa 2 – obtenção dos valores médios de NDVI por classe de cobertura**

A partir dos pixels válidos, ou sem falhas da imagem de NDVI, é feita uma leitura associada à cada classe de cobertura do mapa anual a fim de se obter valores médios de NDVI para o mês em análise.

### • **Etapa 3 – Definição do critério de preenchimento**

Após a compilação dos valores médios mensais de NDVI para cada classe de cobertura, é selecionado o critério do preenchimento dos pixels com falhas. Foram elencados três critérios para o preenchimento de falhas, que dependem da disponibilidade de pixel sem falhas e por cobertura, no mês em análise. Os critérios estão descritos a seguir:

- o Critério 1 preenchimento dos pixels com falhas associados aos valores médios de NDVI obtidos no próprio mês, por classe de cobertura;
- o Critério 2 preenchimento com valores médios de NDVI obtidos nos meses imediatamente anterior e posterior, por classe de cobertura;
- o Critério 3 preenchimento com valores médios anuais de NDVI, por classe de cobertura.

### • **Etapa 4 – Preenchimento de falhas**

Por fim, ocorre o preenchimento de falhas mensais de NDVI, de acordo com o critério selecionado para o preenchimento de um grupo de pixels associado à determinada cobertura.

A Figura 31 apresenta um esquema das etapas descritas para o preenchimento de falhas nas imagens de NDVI. A Figura 32 mostra um exemplo de resultado da metodologia descrita para a imagem do mês de maio de 2019.

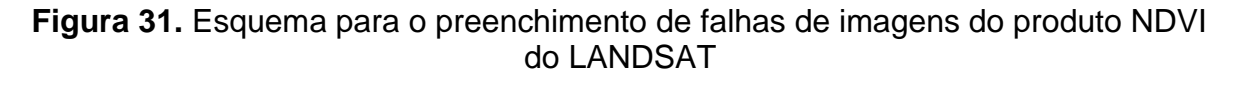

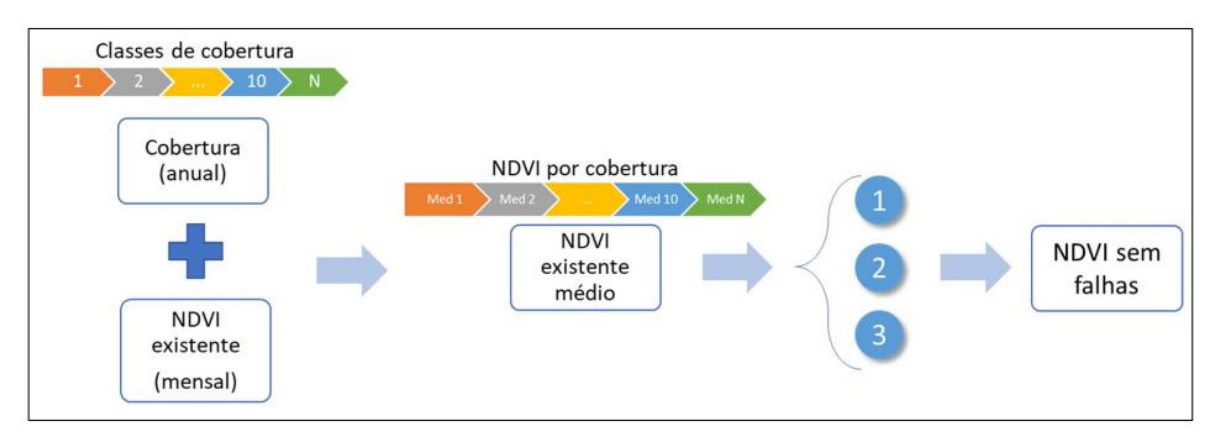

**Figura 32.** Imagem NDVI na bacia do Rio Batalha, para o mês de maio de 2019, após preenchimento de falhas.

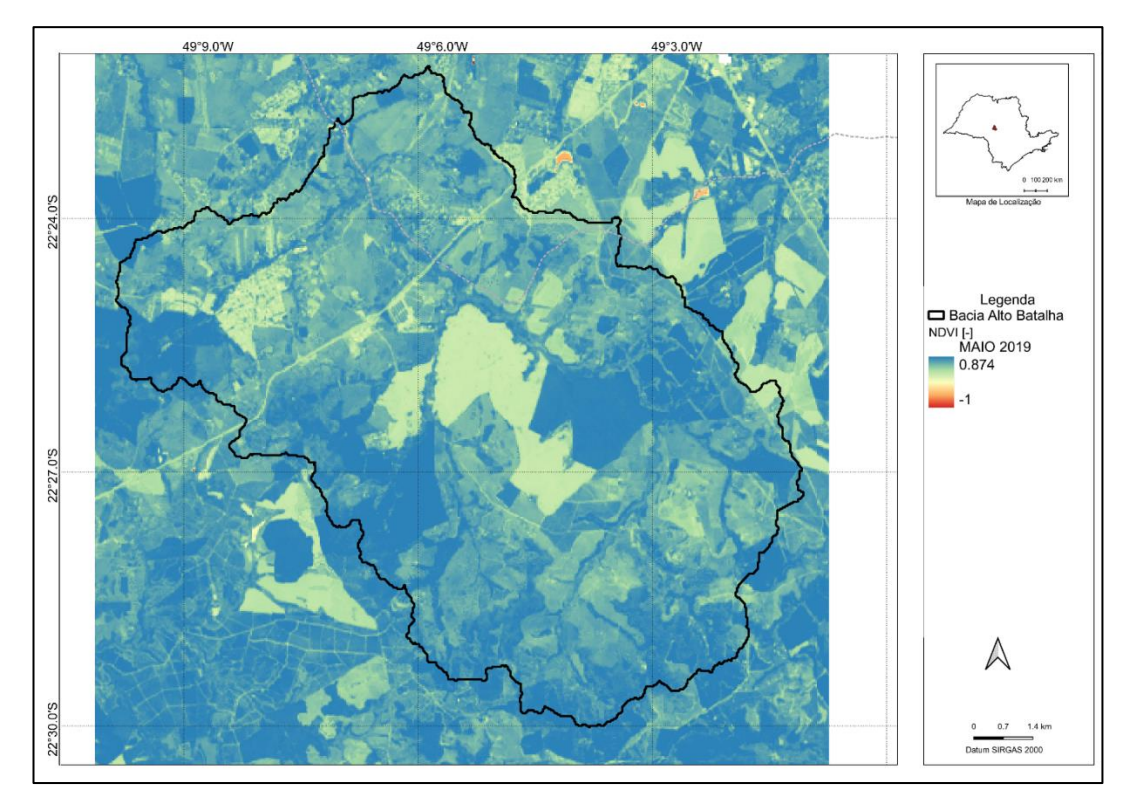

### **6.8 GEOLOGIA**

O município de Bauru tem sido alvo de estudos geológicos e hidrogeológicos desde a década de 1970, com destaque àqueles realizados pelo DAEE em suas regiões administrativas. A sequência estratigráfica de interesse teve suas unidades litoestratigráficas descritas anteriormente. O mapeamento geológico mostra que, no município de Bauru, aflora somente o aquífero do Grupo Bauru, especificamente, as rochas da Formação Marília, situada nos terrenos de maior altitude, e a Formação Adamantina, ocupando as áreas topograficamente mais baixas contornando às drenagens. A Figura 33 mostra a hidrogeologia da área de estudo.

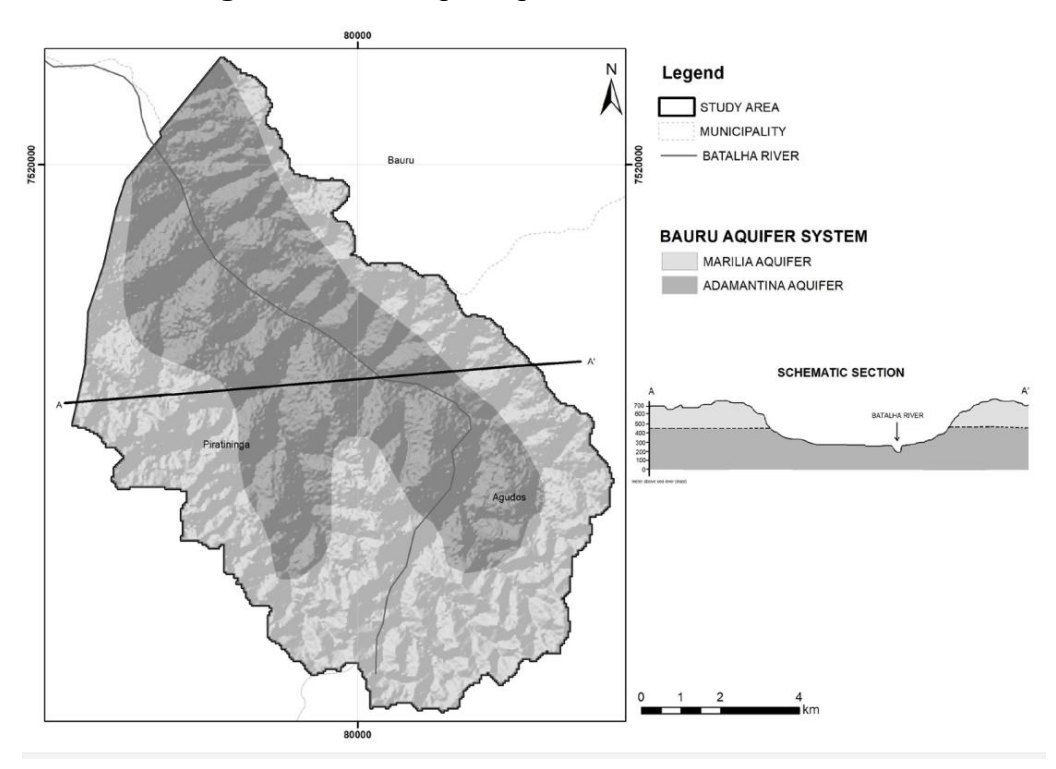

**Figura 33.** Hidrogeologia na bacia do Rio Batalha.

Fonte: Dos Santos et al. (2021).

Como mencionado, o Sistema Aquífero Bauru (SAB) é composto pelas Formações Marília e Adamantinas que, em sua maioria encontram-se livres na cidade, enquanto o Sistema Aquífero Guarani (SAG) é composto pelas Formações Botucatu e Piramboia, principalmente confinadas. Paula e Silva e Cavaguti (1992) e Silva (2009) identificaram que o SAB pode estar diretamente sobreposta ao SAG. No entanto, segundo Silva e Chang (2010), as águas subterrâneas desses aquíferos não estão conectadas, provavelmente devido à camada argilosa na parte inferior do Grupo Bauru.

Com estas informações optou-se por simular apenas o sistema aquífero Bauru, pois seria a responsável pela interação rio-aquífero. Devido às características do arcabouço geológico, o SAB é: tipicamente poroso; apresenta, de maneira geral, conectividade hidráulica entre as unidades hidroestratigráficas; possui, regionalmente, comportamento livre e, localmente, semiconfinado ou confinado; com recarga natural dada diretamente pelas chuvas precipitadas sobre sua extensa área de afloramento (IRITANI; EZAKI, 2009).

A condutividade hidráulica do SAB varia de 0,002 m dia<sup>-1</sup> a 3,66 m dia<sup>-1</sup>, com intervalos de 0,1 m dia<sup>-1</sup> a 0,4 m dia<sup>-1</sup> para o Aquífero Bauru médio/superior e de 1 a 3 m dia-1 para o Aquífero Inferior/Caiuá (SÃO PAULO, 2005). A transmissividade do sistema varia de 0,14 a 328 m dia<sup>-1</sup>, ocorrendo predominância de valores inferiores a 50 m<sup>2</sup> dia<sup>-1</sup>. A Tabela 6 compila os valores de parâmetros hidráulicos do SAB obtidos por C3 consultoria (2015) para a cidade de Bauru.

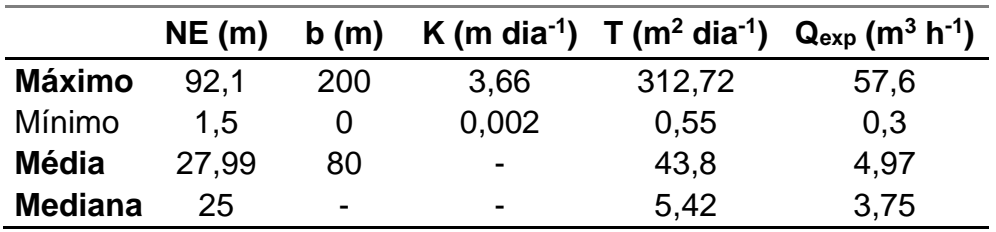

**Tabela 6.** Parâmetros regionais para o Sistema Aquífero Bauru (SAB).

NE: nível estático; b: espessura saturada; K> condutividade hidráulica; T: transmissividade; Q<sup>exp</sup>: vazão de explotação teste bombeamento.

Fonte: C3 consultoria (2015).

A disponibilidade de dados hidrogeológicos tem sido um desafio em geral no Brasil. Assim, a coleta de dados para a simulação passou por revisões de bibliografia e compilação de informações dos poços disponíveis, não só dentro da área de estudo, mas também na vizinhança. A Figura 34 mostra os poços registrados no SIAGAS e no DAEE.

# Arooly Legenda<br>Bacia Alto Bat<br>— Município Bau<br>— Municípios Principais Subl Duartin Subbacia Rio Batalha Rib das Aguas Par<br>Ribeirao Grande<br>Rio Batalha<br>Rio Bauru<br>Poços Cadastrado

# **Figura 34.** Poços presentes na bacia do Rio Batalha e na área de abrangência do município de Bauru.

Para a definição das condições de contorno do modelo hidrológico foram utilizadas informações da rede piezométrica do Estado de São Paulo e estudos prévios na área. A Figura 35 mostra o mapa potenciométrico para o município de Bauru e que abrange uma parte da área em estudo, usado como referência, e a Figura 36 mostra a localização dos poções da rede piezométrica.

O fluxo subterrâneo do aquífero Bauru é um reflexo do comportamento livre desse sistema demonstrando a trajetória das águas subterrâneas se deslocando das regiões de maiores altitudes para as regiões de menores altitudes. A modelagem conceitual realizada por C3 consultoria (2015) mostrou que os níveis das drenagens da área são mantidos pelas águas do aquífero Bauru (efluentes em relação ao aquífero).

A

 $4 \text{ km}$ Datum SIRGAS 200

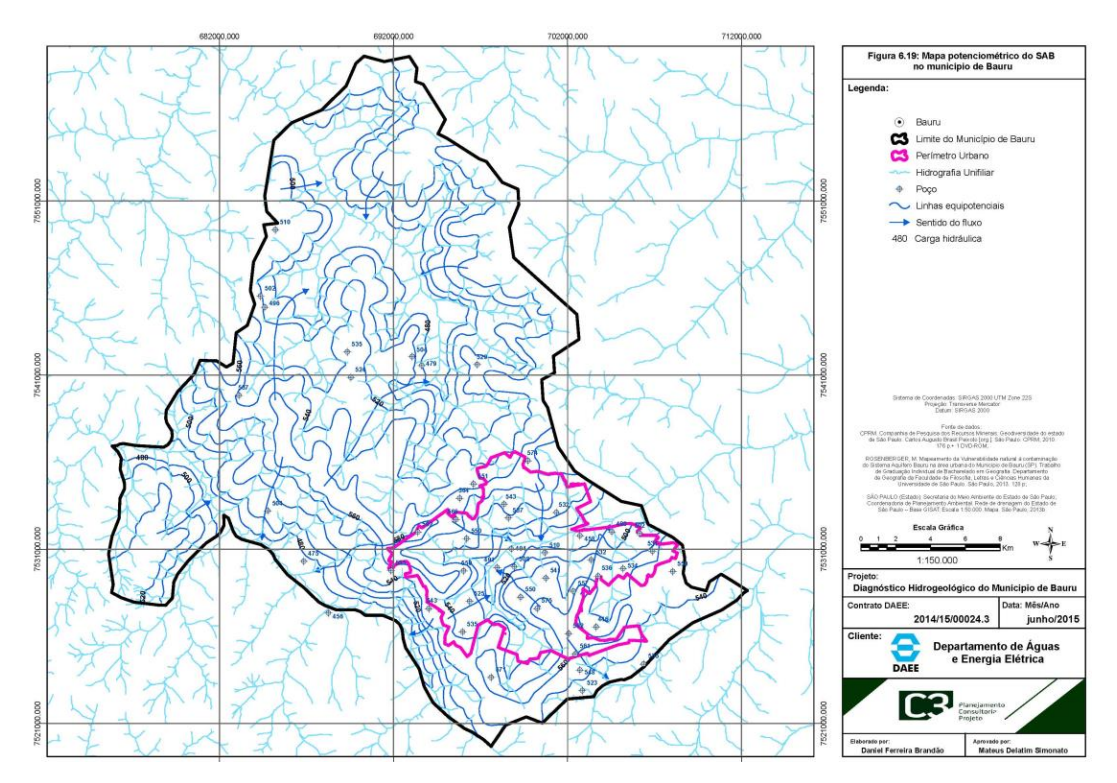

**Figura 35.** Mapa potenciométrico do SAB em Bauru.

Fonte: C3 consultoria (2015).

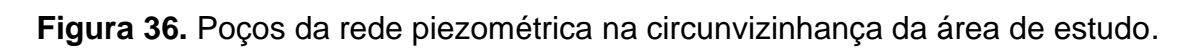

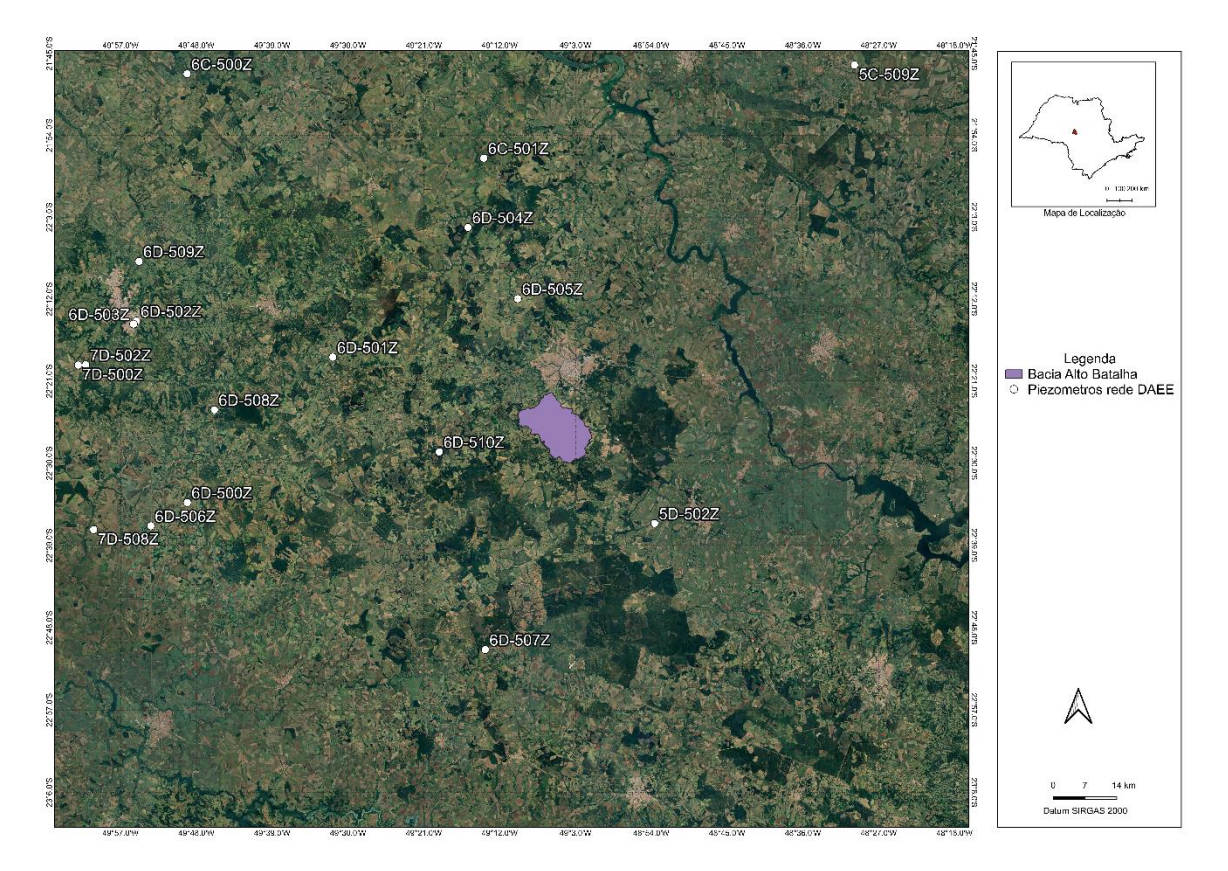

No Apêndice D são presentados os poços utilizados para a definição da litologia e das camadas do modelo conceitual. O modelo resultou numa grade composta por 532 colunas e 489 linhas, com 18 camadas, resultando em mais de dois milhões de células ativas onde é realizado o balanço hídrico mensal. A Figura 37 mostra uma vista lateral do modelo. Devido à complexidade do sistema, o modelo foi calibrado no estado estacionário tomando como referência a saída de vazão do primeiro mês mais seco da série (agosto de 2000). O software *Groundwater Modeling System* (GMS) foi usado na calibração. Foi necessário o uso de uma condição de contorno tipo GHB (com condutância igual a 10 m<sup>2</sup> dia<sup>-1</sup> mês<sup>-1</sup>), para simular o fluxo de entrada vindo do sudeste da área de estudo. A Tabela 7 mostra alguns dos parâmetros hidrogeológicos finais obtidos.

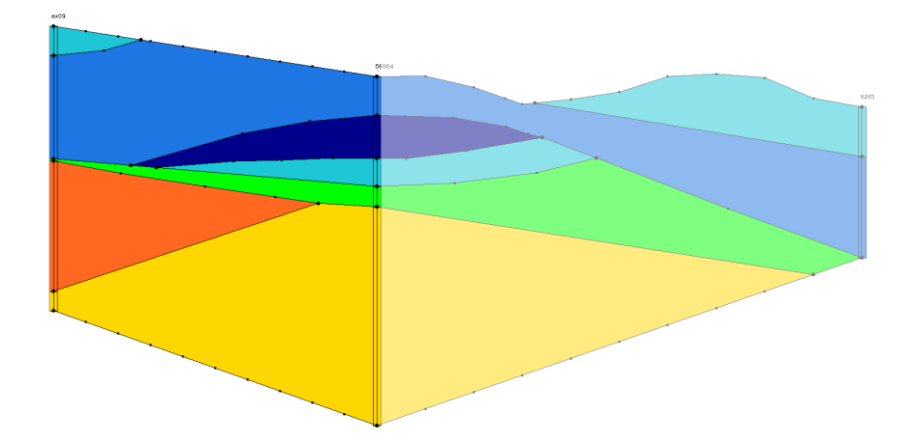

**Figura 37.** Vista lateral da litologia do modelo hidrogeológico adoptado

**Tabela 7** Parâmetros do modelo hidrogeológico

| Parâmetro                                                                 | Valor/faixa  |
|---------------------------------------------------------------------------|--------------|
| Condutividade hidráulica ao longo do eixo x - Kx [m                       |              |
| $dia^{-1}$                                                                | $0.12 - 0.5$ |
| Condutividade hidráulica ao longo do eixo y - Ky [m                       |              |
| $dia^{-1}$                                                                | $0.12 - 0.5$ |
| Armazenamento Específico - Ss [1 m <sup>-1</sup> ]                        | 0.000357     |
| Rendimento Específico - Sy [-]                                            | 0.0357       |
| Condutância rio - C [m <sup>2</sup> dia <sup>-1</sup> mês <sup>-1</sup> ] | 10           |

# **6.9DADOS FLUVIOMETRICOS**

A indisponibilidade de dados de vazão no exutório da área de estudo (ponto de captação da cidade de Bauru), exigiu a geração de uma série obtida a partir do posto fluviométrico de Reginópolis (62810000). O modelo SMAP foi calibrado para a área de abrangência do posto de referência e os valores calibrados foram utilizados para a geração de vazão no Rio Batalha. Informações da companhia de abastecimento (valores captados pelas bombas) foram contrastados, constatando valores coerentes. A metodologia usada para a geração dos dados está disponível em Dos Santos et al. (2021).

# **6.10 DADOS DEMANDAS E REDE DE FLUXO**

A rede de alocação foi construída com base no Cadastro Nacional de Usuários de Recursos Hídricos - CNARH, a discretização dos nós de entrada foi definida para separar os tributários na área, resultando em uma rede com 35 entradas de vazão, um nó aquífero, 20 captações subterrâneas e seis captações superficiais (três delas para irrigação). A demanda total de descarga do aquífero é de  $0.73 \text{ m}^3$  $s<sup>-1</sup>$  e da água superficial é de 0,65 m<sup>3</sup> s<sup>-1</sup>. A Figura 38 mostra as demandas do CNARH, a Figura 39 apresenta a conversão do sistema para uma rede fluxo para o ACQUANETGIS, e a Tabela 8 os valores de vazão e finalidade do CNARH.

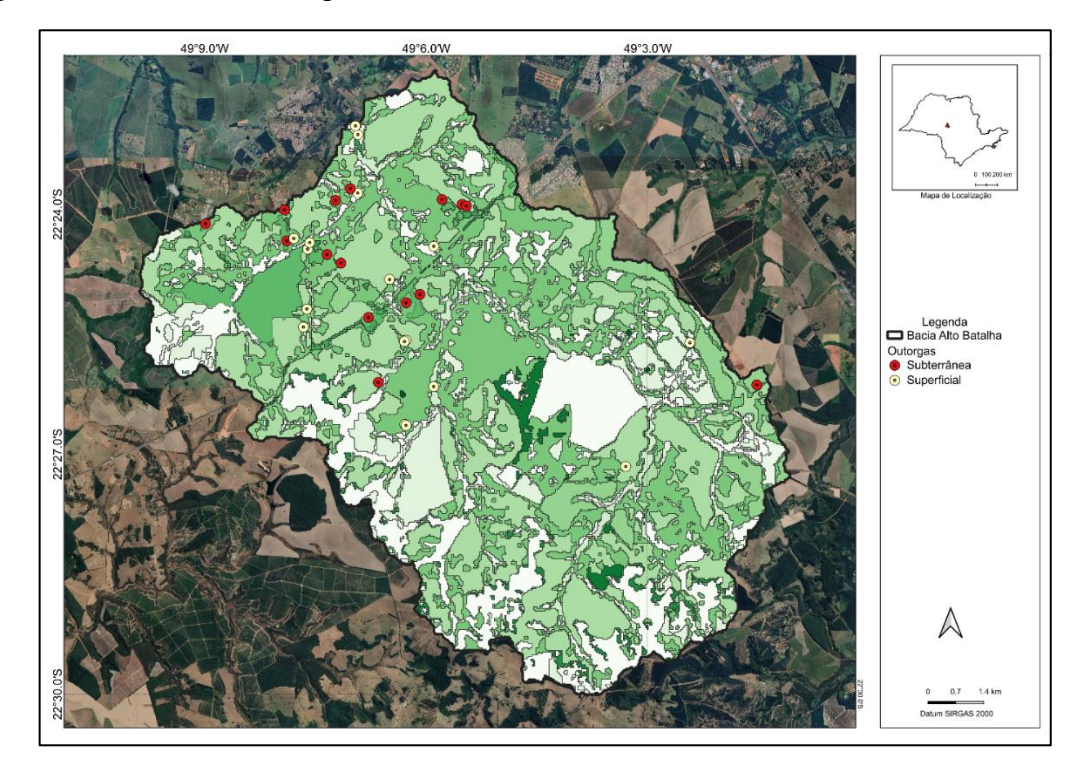

**Figura 38.** Usuários de água cadastrados no CNARH na bacia do Rio Batalha.

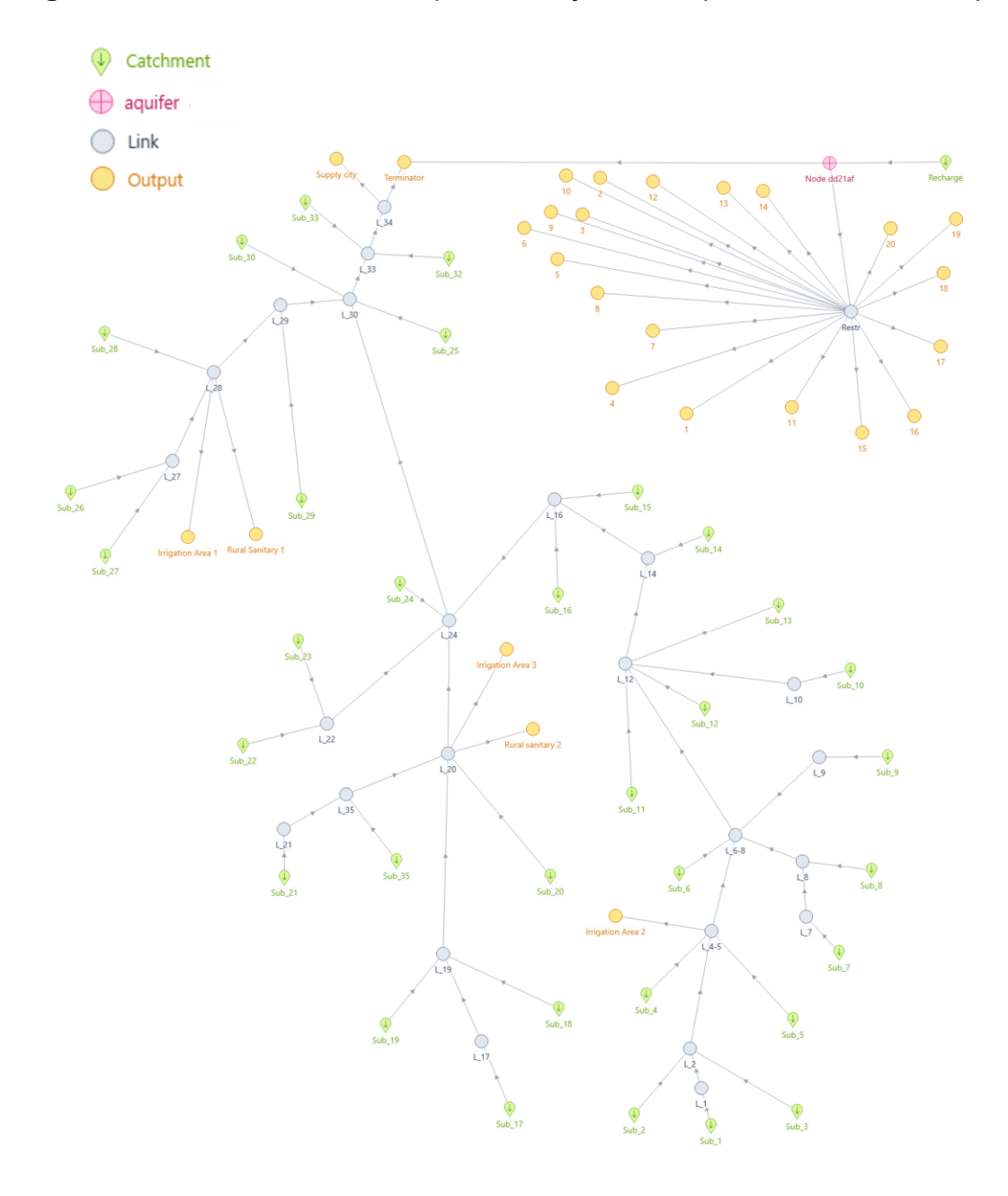

**Figura 39.** Rede de fluxo usada para alocação correspondente ao formato json.

**Tabela 8.** Vazões e finalidades das demandas consideradas na rede de fluxo.

| Nome na rede              | Vazão m <sup>3</sup> s <sup>-1</sup> | Finalidade               |  |  |
|---------------------------|--------------------------------------|--------------------------|--|--|
| Area Irrigação 3          | 0.027344                             | Irrigação                |  |  |
| Demanda sanitária rural 1 | 0.000389                             | Sanitário rural          |  |  |
| Area Irrigação 1          | 0.001667                             | Irrigação                |  |  |
| Demanda sanitária rural 2 | 0.027344                             | Sanitário rural          |  |  |
| Area Irrigação 2          | 0.002315                             | Irrigação                |  |  |
| Abastecimento Bauru       | 0.620000                             | Abastecimento Público    |  |  |
| Subterrânea 1             | 0.005787                             | Outros                   |  |  |
| Subterrânea 2             | 0.000826                             | Sanitário rural          |  |  |
| Subterrânea 3             | 0.000104                             | Sanitário urbano privado |  |  |
| Subterrânea 4             | 0.000162                             | Sanitário rural          |  |  |

Continuação

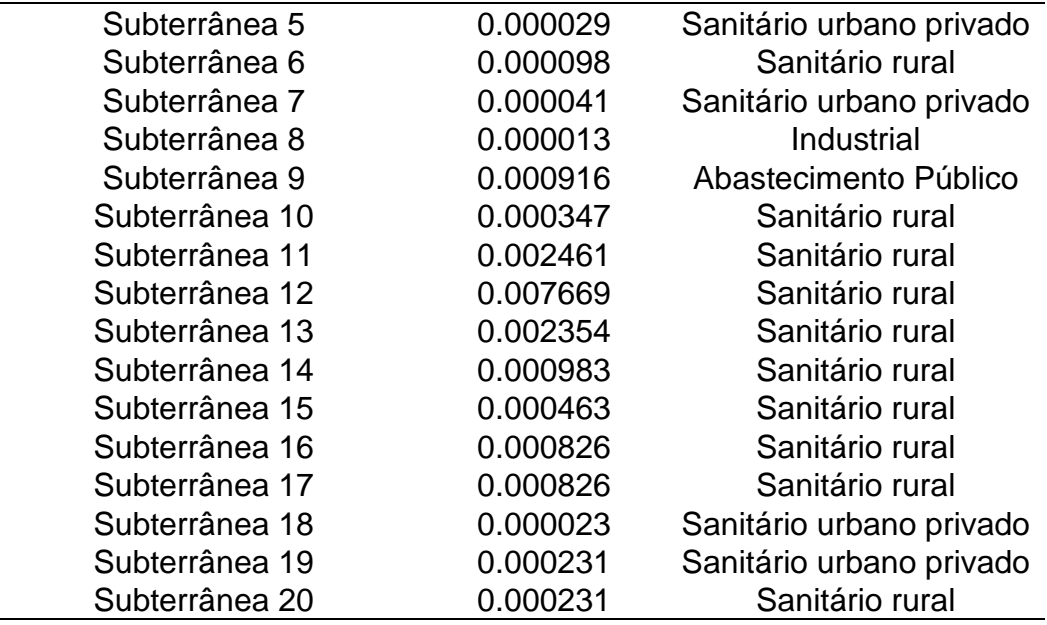

# **6.11 CALIBRAÇÃO E AVALIAÇÃO DE PERFORMANCE**

A formulação do modelo requer calibração de dez parâmetros descritos na Tabela 9. As faixas de valores de cada parâmetro são baseadas em valores de referência de acordo com as características do solo, cobertura e bacia (TERINK et al., 2015; ABDOLLAHI, et al., 2017; WANG et al., 2018). Devido à quantidade de células em modelos hidrológicos distribuídos, é altamente provável não calibrar os parâmetros do modelo para cada célula. A estratégia de calibração adotada é buscar um conjunto de parâmetros que melhor representem a variabilidade espacial e temporal dos processos físicos da bacia.

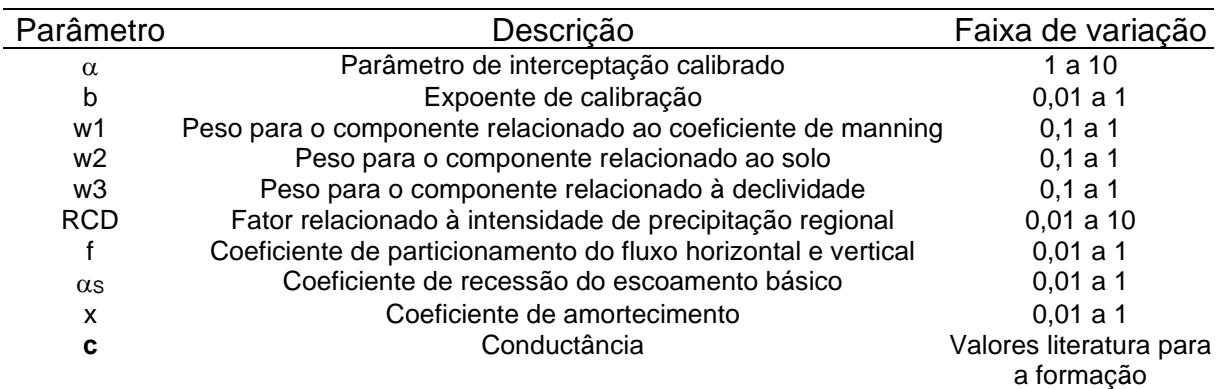

**Tabela 9.** Parâmetros de calibração usadas na modelagem integrada dos modelos RUBEM-MODFLOW.

No processo de calibração verificou-se o melhor grupo de parâmetros revelado por meio de duas funções objetivo: raiz do erro quadrático médio – RMSE (SINGH et al., 2005), e o Coeficiente Nash-Sutcliffe – NSE, (RITTER; MUÑOZ-CARPENA, 2013).

$$
RMSE = \sqrt{\frac{\sum_{1}^{N}(Q_{s} - Q_{o})^{2}}{N}}
$$
(64)

$$
NSE = 1 - \left(\frac{1}{n_t + 1}\right)^2
$$
 (65)

Em que:

RMSE - raiz do erro quadrático médio (-);

NSE - índice de eficiência de Nash–Sutcliffe (-);

 $Q_0$  – vazão observada (m<sup>3</sup> s<sup>-1</sup>);

 $Q_s - \nu$ azão simulada (m<sup>3</sup> s<sup>-1</sup>);

Devido à complexidade do modelo MODFLOW, este foi calibrado separadamente no GMS tendo como dados de entrada de recarga valores obtidos por uma calibração inicial do RUBEM. A metodologia utilizada na calibração foi desenvolvida através da aplicação do algoritmo "Differential Evolution" (em português, DE - Evolução Diferencial), proposta por STORN e PRICE, (1997), um método estocástico baseado em populações, útil para problemas de otimização global. Em cada passagem pela população, o algoritmo altera cada solução candidata, misturando-se com outras soluções candidatas para criar uma candidata de teste. Existem várias estratégias para a criação de candidatos a teste, que atendem a alguns problemas mais do que a outros. No caso foi utilizada a estratégia 'best1exp'. Uma vez criada a população, ela é submetida a ação de operadores evolutivos, ou seja, o DE começa a atuar de fato. É importante ressaltar que o número de indivíduos é fixado durante todo o processo de otimização. Portanto, dado uma população, os três operadores a serem executados são: mutação, cruzamento e seleção. Com o MODFLOW calibrado, as melhores combinações obtidas para RUBEM foram testadas para o modelo acoplado, sendo de novo avaliados os critérios de performance. Deve ser mencionado que o processo de calibração teria que considerar o arranjo completo, considerando dados

de referência simultâneos das fontes superficiais e o monitoramento de nível de água no aquífero, para garantir um ajuste mais acurado.

# **7. RESULTADOS DA APLICAÇÃO DO MODELO**

### **7.1 Calibração e performance do modelo RUBEM-MODFLOW**

Inicialmente, foi simulado um "cenário base" para a obtenção das vazões naturais do sistema, sendo calibrado o modelo RUBEM-MODFLOW. A escolha de uma grid de 30 m teve como justificativa avaliar se o modelo simularia um grande volume de dados. Foi adotado o período de agosto/2000 até julho/2015 para avaliar a calibração do modelo. A Figura 40 mostra os hidrogramas da série de vazão natural e a calculada pelo modelo RUBEM-MODFLOW.

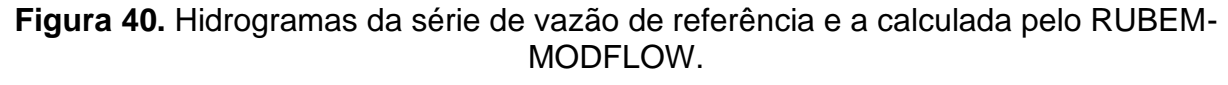

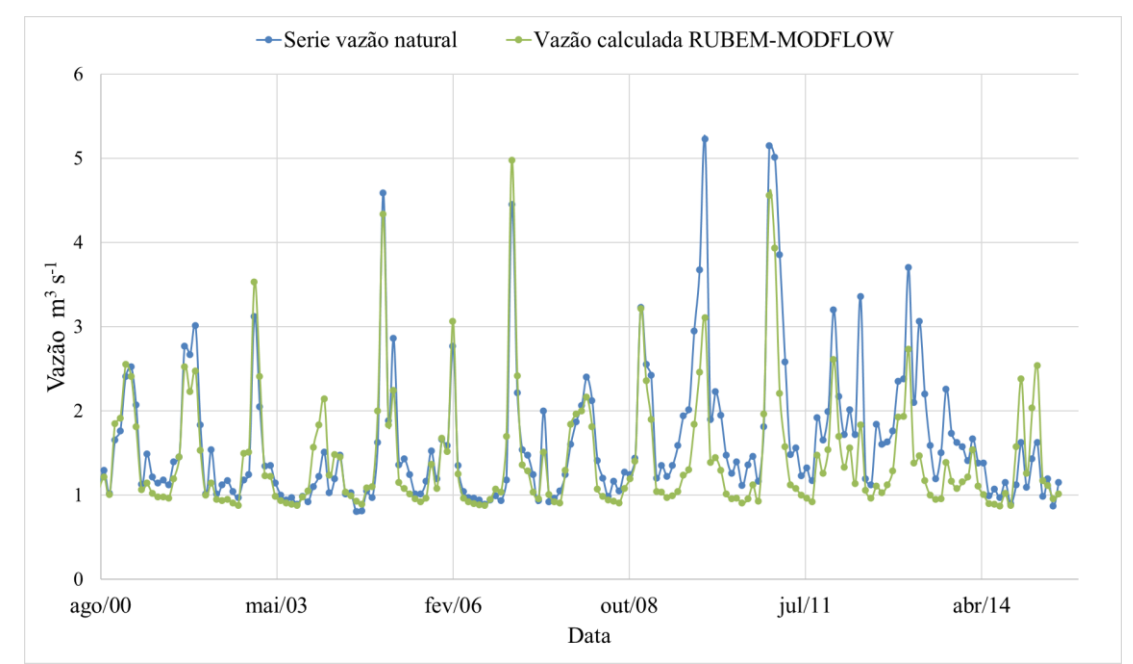

A vazão média gerada pelo modelo RUBEM-MODFLOW foi menor (1,44 m<sup>3</sup> s<sup>-</sup> <sup>1</sup>) do que a vazão natural (1,65 m<sup>3</sup> s<sup>-1</sup>). O valor do Nash-Sutcliffe (NSE) obtido foi de 0,69, considerado aceitável segundo McCuen et al. (2006). O RMSE foi de 0,462, classificado como muito bom segundo o critério de Ritter e Muñoz-Carpena (2013). Os indicadores sugerem um ajuste satisfatório dos parâmetros do modelo. O RUBEM-MODFLOW teve problemas para atingir em alguns casos as vazões pico, e em geral acompanhou bem as vazões baixas. Outra forma de avaliar a performance do modelo foi comparar os resultados em termos de carga no aquífero com dados disponíveis. Na ausência de poços de monitoramento dentro da área, foram comparadas a ordem

de grandeza das oscilações na série calculada como o RUBEM-MODLFOW, relacionadas com as observadas nos postos de monitoramento da rede piezométrica (também com poucos anos de dados). A Figura 41 mostra as séries para dois poços da rede piezométrica com a carga num ponto próximo ao exutório da bacia em estudo, os gráficos são mostrados separados para visualização das oscilações.

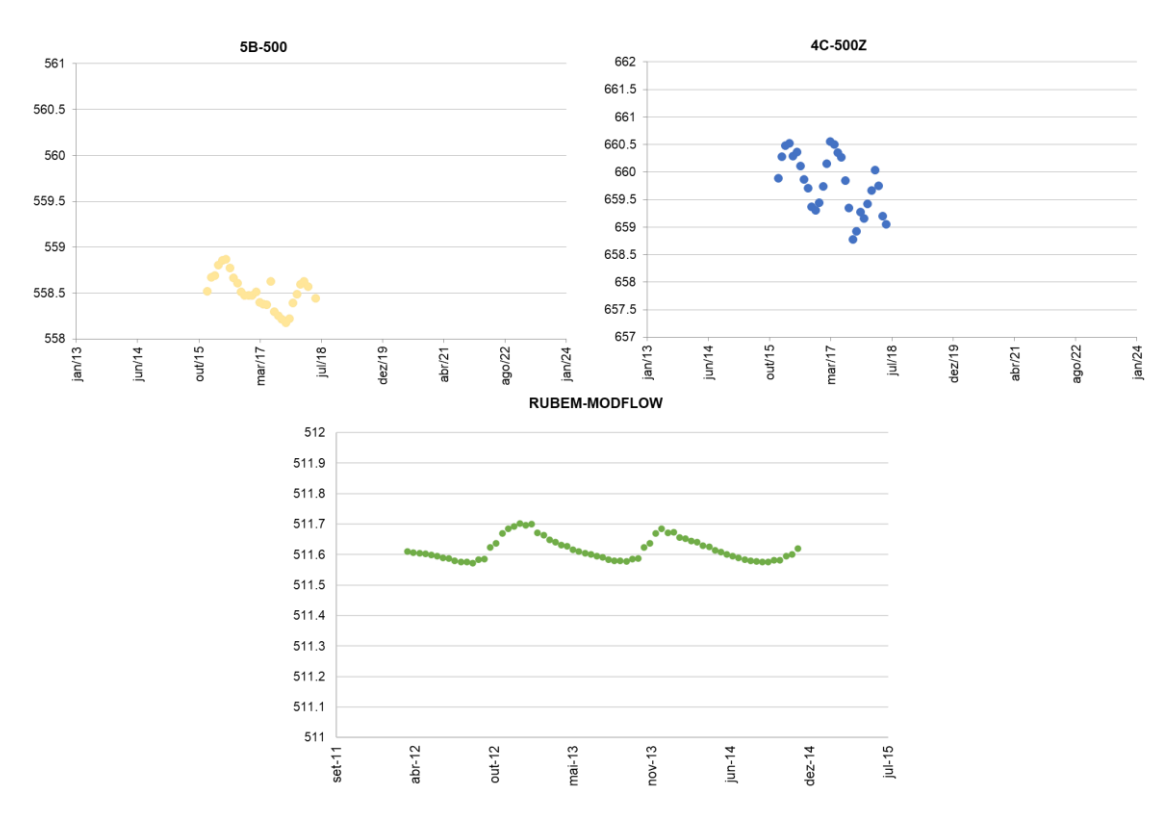

**Figura 41.** Nível d´água em dois poços da rede piezométrica localizados próximos à bacia do Rio Batalha e o calculado no RUBEM-MODLFOW.

Os gráficos mostram que os pontos guardam coerência na ordem de grandeza com as oscilações próprias dos meses úmidos e secos, tendo variações de menos de 1 m. A importância do monitoramento é evidenciada numa bacia que constitui uma fonte de abastecimento para uma cidade do tamanho de Bauru, em termos superficiais e subterrâneos. A Figura 42 mostra o resultado do escoamento total (superficial + lateral + básico) com o resultado do escoamento básico isolado e da recarga média do mês. Os resultados mostram a sazonalidade própria do sistema, com as subidas e descidas relacionada com os valores de recarga, e de chuva, mostrando que na estação chuvosa esses valores são maiores que na estação seca.

**Figura 42.** Escoamento total, básico e recarga média calculados pelo RUBEM-MODEL OW.

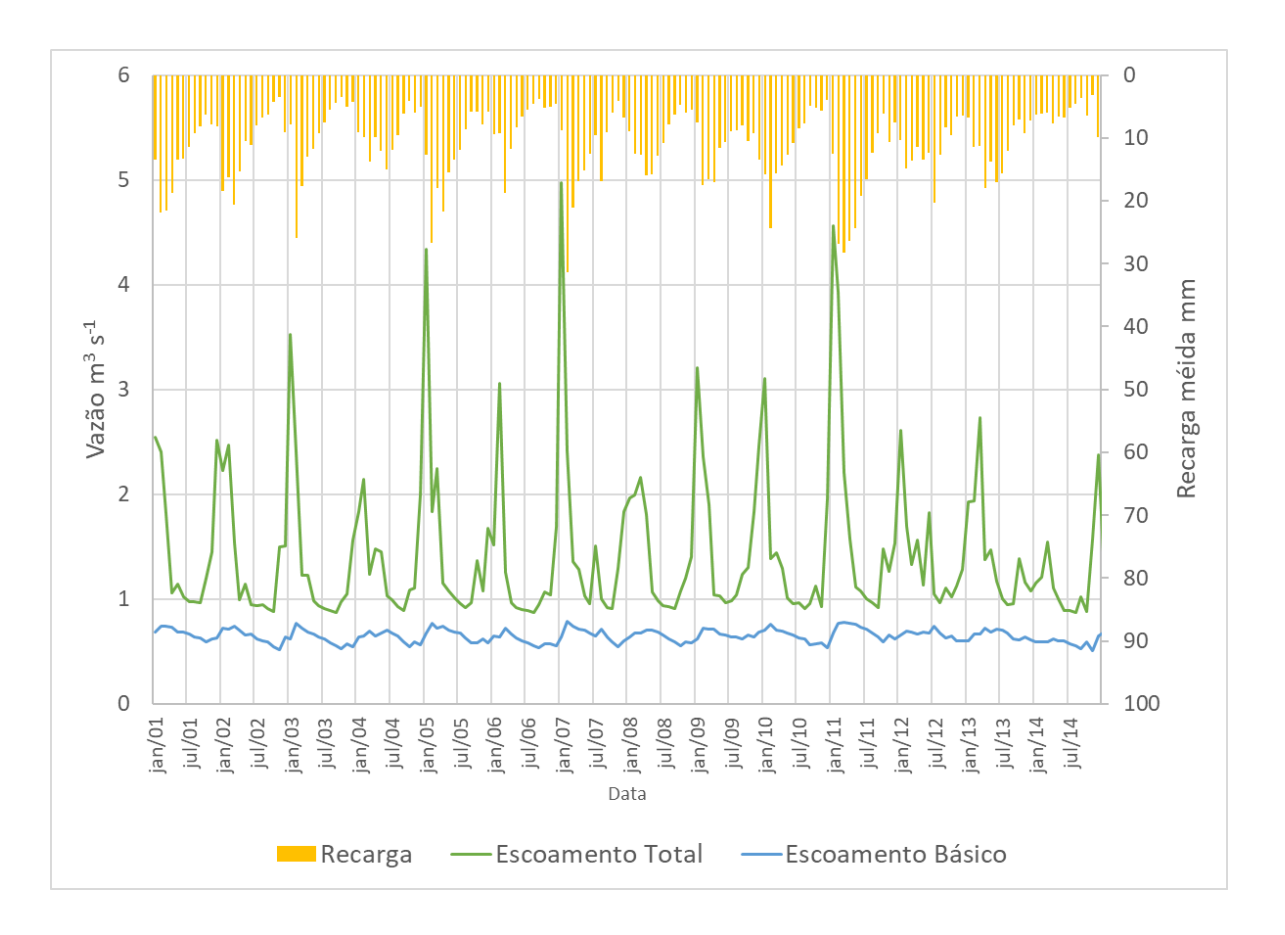

O fluxo de base responde por uma média de 51,2% da vazão total. Esses resultados indicam uma boa aproximação do acoplamento do modelo para a escala de tempo adotada. Abbas et al. (2022) observaram que o MODFLOW representa melhor o fluxo de base quando combinado com o modelo agregado SWAT por receber mais água da recarga e atrasá-la para o rio através das águas subterrâneas. Yi e Sophocleous (2011) e Bailey et al. (2016) também aplicaram a simulação integrando esses dois modelos, obtendo bons resultados. Majedi et al. (2021) também encontraram resultados satisfatórios na integração dos modelos WEAP-MODFLOW para estimar a vazão total. As respostas da simulação MODFLOW são mostradas como apropriadas para o módulo de águas subterrâneas, mostrando porque é o modelo mais utilizado para lidar com a interação entre águas subterrâneas e águas superficiais (NTONA et al. 2022).

Os resultados do modelo RUBEM-MODFLOW, por sua natureza distribuída, são calculados de forma espacializada. Com o intuito de mostrar a performance do modelo em termos das parcelas calculadas no balanço hídrico, são apresentados valores acumulados anuais de diferentes parcelas para o ano mais úmido - 2009 (1730

mm em média precipitados no ano) e o ano mais seco – 2006 (1035 mm em média precipitados no ano).

A Figura 43 mostra o escoamento superficial direto calculado para os dois anos de referência e a cobertura da terra para os respectivos anos analisados.

**Figura 43.** Escoamento superficial direto anual (mm) e cobertura do solo para os anos mais seco (2006) e mais úmido (2009), na bacia do Rio Batalha.

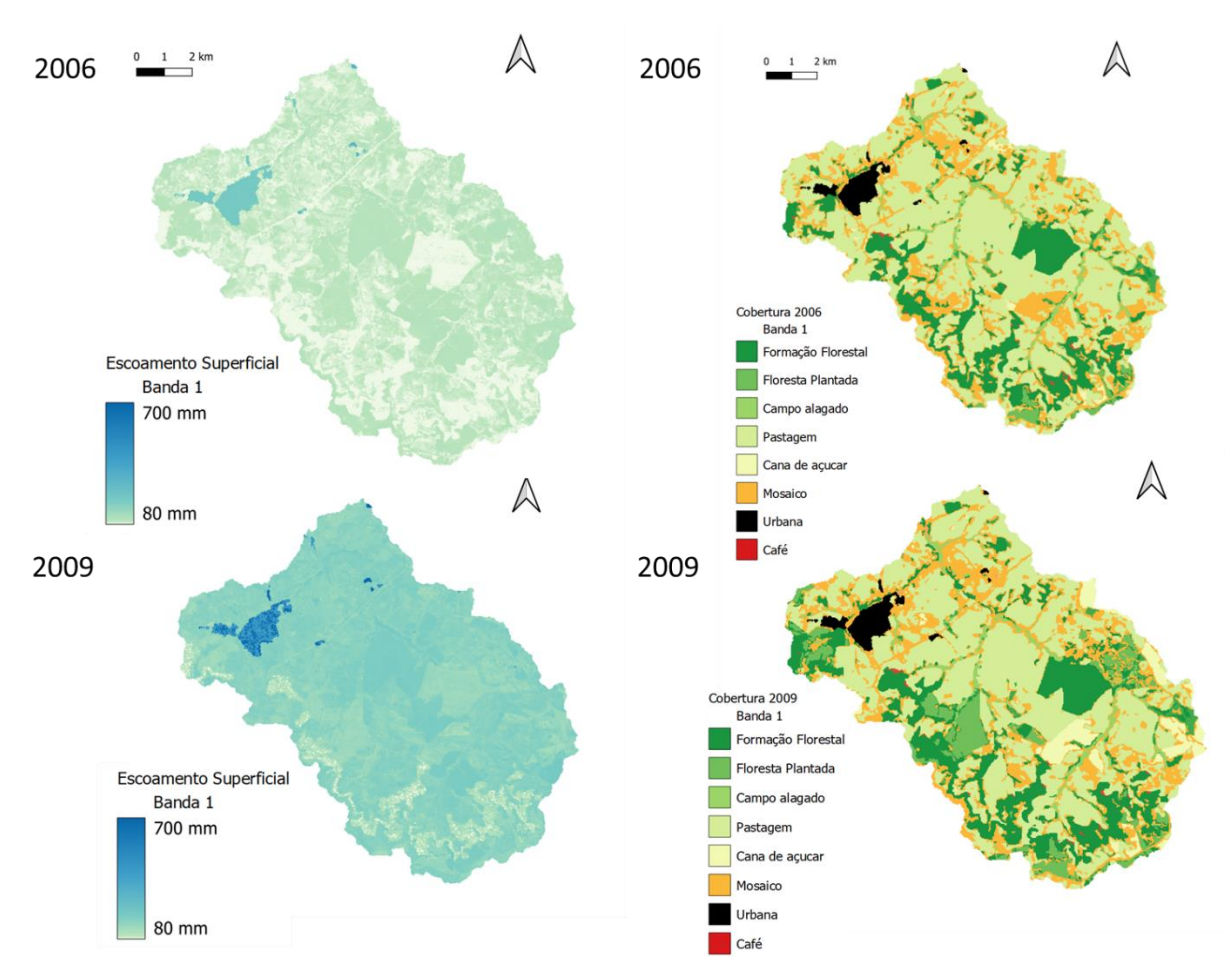

Os resultados mostram que a parcela responde ao volume de chuva diferenciado entre os dois anos, também é mostrado que as lâminas calculadas têm relação com a cobertura do pixel, sendo que nos pixels de área urbana o escoamento é muito superior ao escoamento de coberturas como a florestas (diferenças de mais de 500%). Existem também diferenças entre cobertura vegetadas (culturas) mostrando a influência da representatividade espacial do modelo.

A Figura 44 mostra o resultado da evapotranspiração anual calculada pelo modelo e os mapas de NDVI para o mês de fevereiro do ano mais seco (2006) e do ano mais úmido (2009) da série analisada.

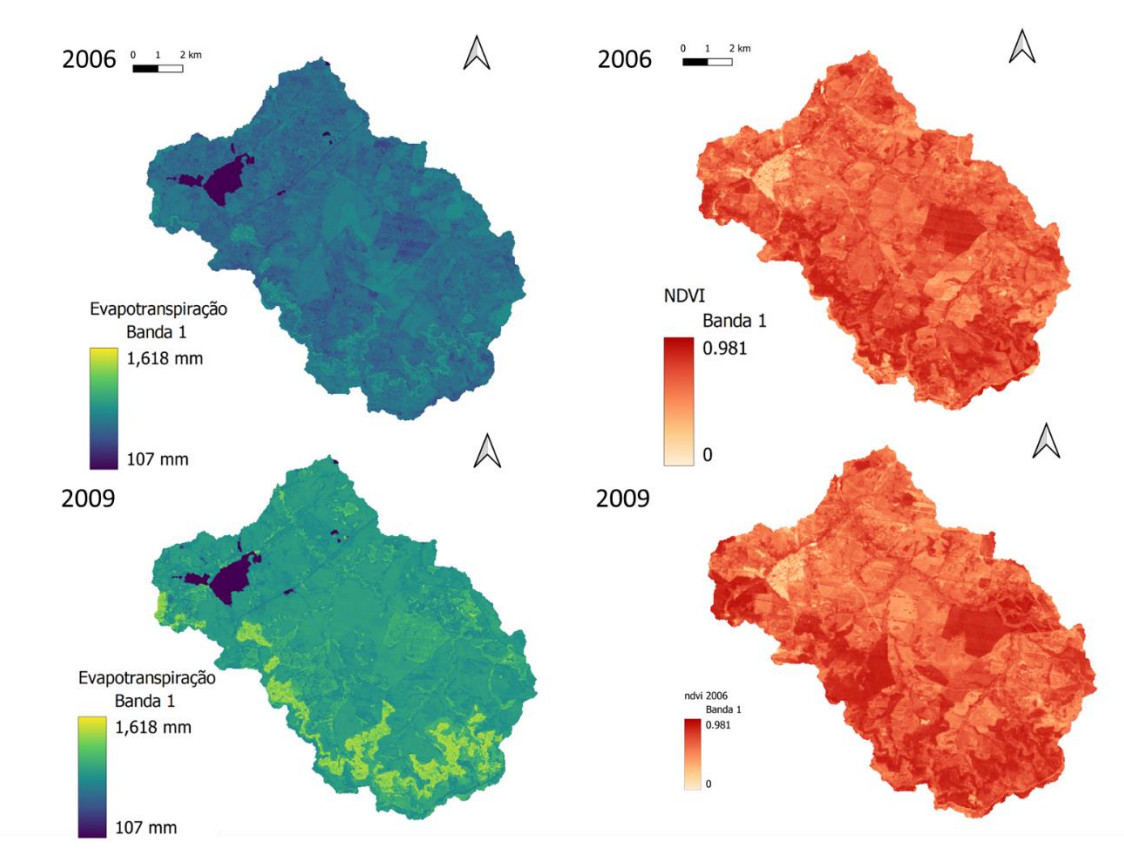

**Figura 44.** Evapotranspiração anual (mm) e NDVI para os anos mais seco (2006) e mais úmido (2009), na bacia do Rio Batalha.

Observa-se que a evapotranspiração anual foi maior no ano mais úmido (com maior chuva), e foi maior nas áreas que o NDVI foi mais alto, indicando que o vigor da vegetação no pixel contribui com maiores valores de evapotranspiração. Áreas com maior NDVI, como a formação florestal, mostra em ambos os anos um maior valor de evapotranspiração, comparado com NDVI baixos (relacionados com áreas impermeáveis urbanas) com diferenças que alcançam o 1.000%. A Figura 45 mostra os resultados para as parcelas de interceptação e de recarga, mostrando no caso da interceptação a relação direta com a cobertura, sendo que áreas florestais interceptam muita mais água do que culturas e áreas de pastagem. No caso da recarga fica evidenciada a influência de quantidade de chuva no ano e as diferenças entre coberturas. Nas áreas de cobertura florestal o balanço hídrico resulta numa taxa de recarga baixa, pois a ETr e a interceptação são elevadas. Embora haja infiltração, a

lâmina infiltrada fica retida na zona não saturada e não é suficiente para alcançar o aquífero.

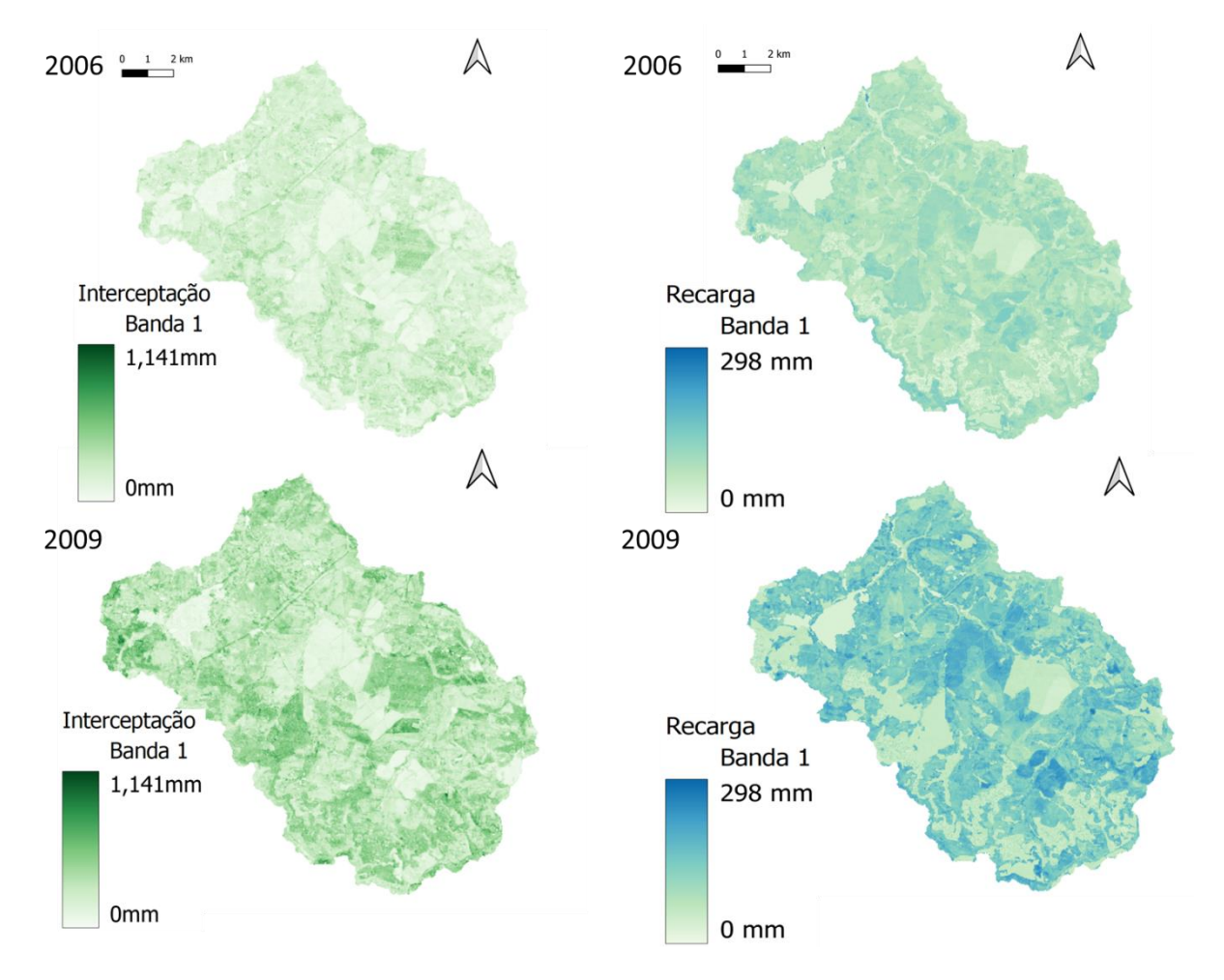

**Figura 45.** Interceptação e recarga anuais calculadas para os anos mais seco (2006) e mais úmido (2009), na bacia do Rio Batalha.

Para avaliar a sazonalidade intranual, são mostrados resultados para os meses de fevereiro (mês úmido) e agosto (mês seco) para os anos analisados. A Figura 46 apresenta os resultados para as parcelas de escoamento superficial direto e a evapotranspiração do ano mais úmido (2009). Nota-se que para o período seco (chuva média de agosto/2009 = 70 mm) o escoamento superficial ficou quase zerado em todos os pixels (a água ficou retida na vegetação) ou acabou indo para a camada radicular. A evapotranspiração foi menor no solo mais seco (ks baixo) e com menor vigor na cobertura.

**Figura 46.** Escoamento superficial direto e evapotranspiração para os meses de fevereiro e agosto de 2009

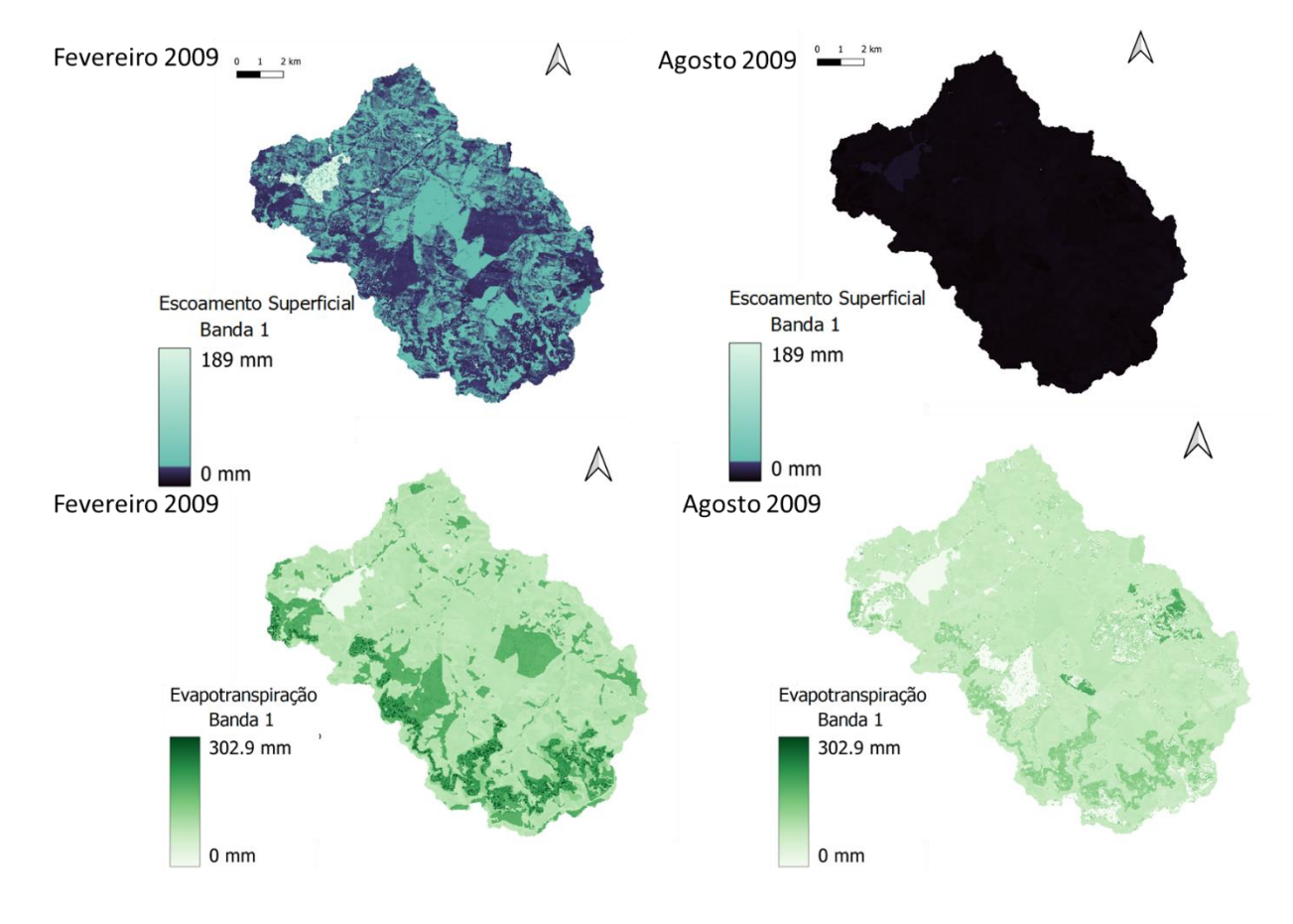

A Figura 47 mostra os resultados para a recarga e escoamento básico para os meses de fevereiro e agosto de 2006. A recarga mostra forte influência da precipitação (chuva média de agosto = 16 mm e chuva média de fevereiro = 293 mm), chegando próximo de zero no mês mais seco. Para o caso do escoamento básico, como este é gerado exclusivamente pelo modelo MODFLOW nas células rio, foram destacadas áreas da bacia para conseguir ver as diferenças entre os meses. Nota-se que o mês úmido apresenta maior número de pixels que recebem maior volume de escoamento básico, conforme é destacado nas áreas com círculos.

No modelo RUBEM a recarga depende da condutividade hidráulica do solo e o parâmetro de controle é o coeficiente de particionamento de fluxo horizontal e vertical, que foi f = 0,19. A recarga representa um papel importante na formação do escoamento básico, especialmente nos meses secos prolongados (TERINK et al., 2015; ABDOLLAHI et al., 2017; TENA et al., 2019)

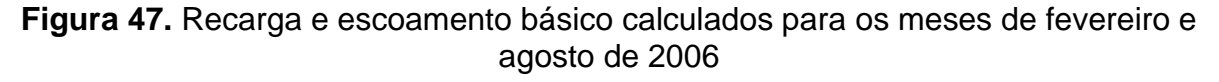

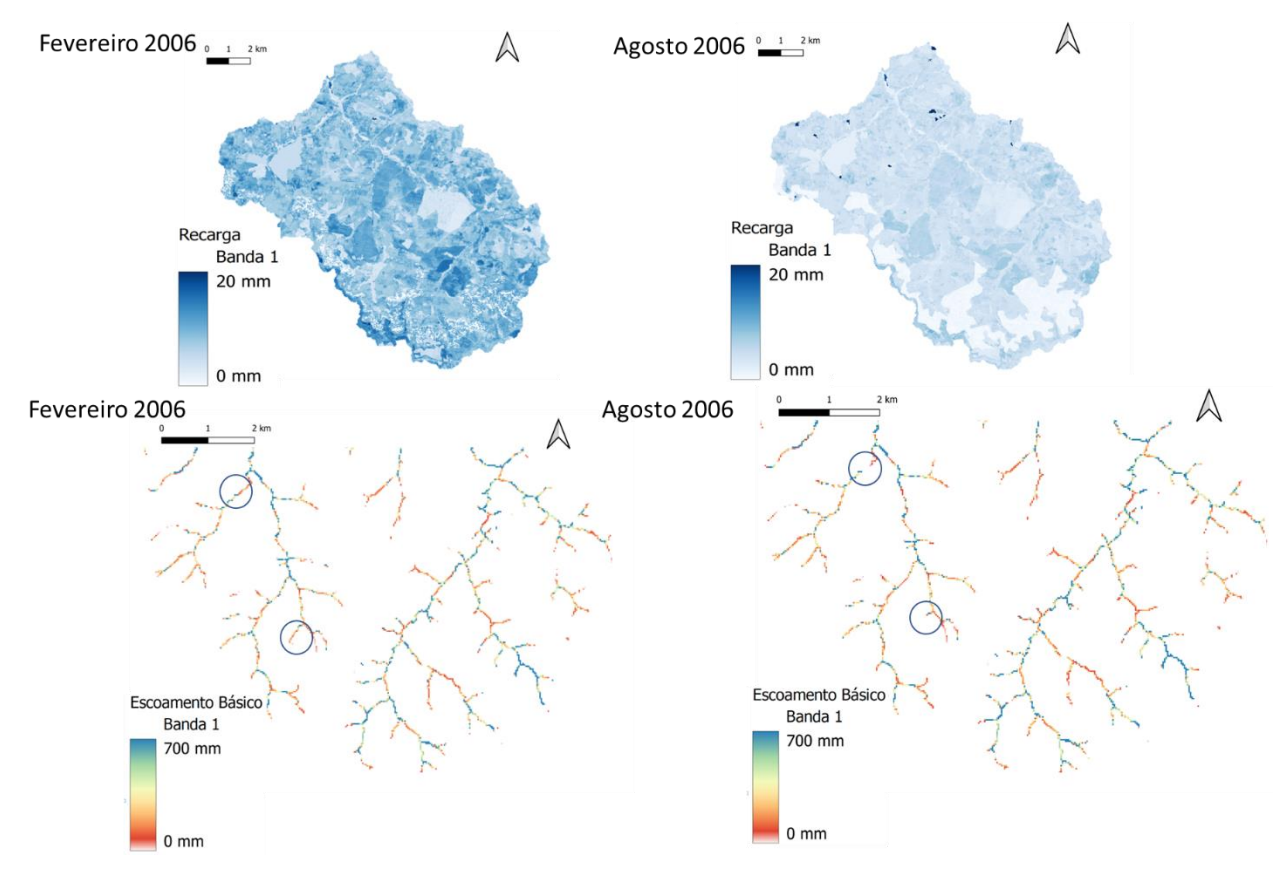

Uma análise dos resultados em alguns pixels selecionados é mostrada para efeitos de comparação (com o intuito de avaliar deiferentes tipos de cobertura e de solos). Foram selecionadas três área dentro da bacia (20 pixels cada uma) com diferentes características de solo e cobertura. A área 1 está representada por pixels com cobertura de cana de açúcar em um Argissolo, a área 2 tem uma cobertura de formação florestal em um Neossolo e a área 3 é uma cultura de cana de açúcar em um Latossolo. A Figura 48 mostra os acumulados das parcelas calculados para cada área.

**Figura 48.** Parcelas do balanço hídrico calculados com o RUBEM em pixels na (a) Área 1: Cobertura de cana-de-açúcar em Argissolo, (b) Área 2: Cobertura florestal em Neossolo, e (c) Área 3: Cobertura de cana-de-açúcar em Latossolo. (S. runoff escoamento superficial, Rec—recarga, Lf—fluxo lateral, Etp—evapotranspiração).

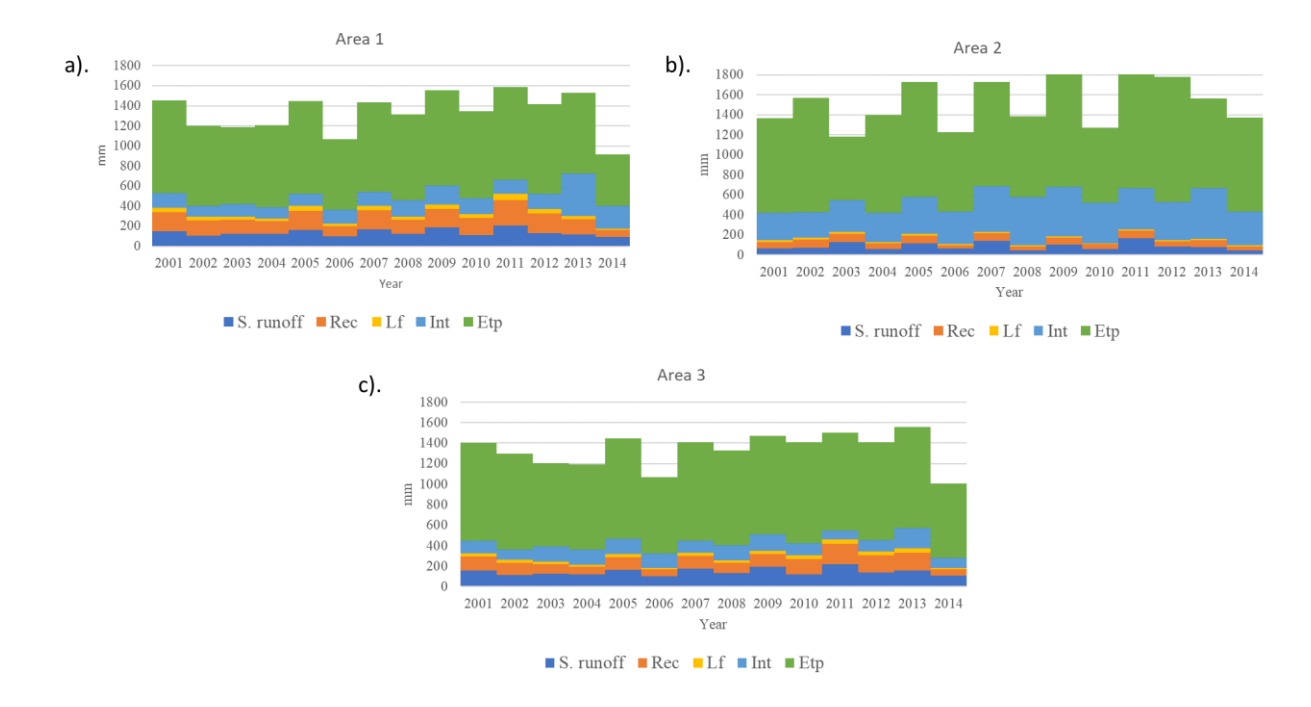

Na análise especializada nota-se que os pixels de floresta têm uma evapotranspiração e interceptação maiores. A evapotranspiração foi sempre calculada como sendo em torno aos 900 mm ano-1 , enquanto a recarga esteve numa taxa média de 200 mm ano<sup>-1</sup>. A evapotranspiração e fluxos de recarga nas células são consistentes com as proporções relatadas em (TERINK et al. 2015; MACHADO 2017; MÉLLO Jr et al. 2022).

Segundo Abdollahi et al. (2017) a ETR é um componente altamente dinâmico que pode variar em resposta à precipitação mensal e é caracterizado por um alto coeficiente de variação. Em aplicação do modelo WetPass na região Oeste da África, os autores encontraram que a evapotranspiração constitui 71,9% da precipitação total. Uma aplicação do modelo WEAP na África mostrou que a ETR foi muito elevada, chegando a representar 88% da precipitação (TENA et al., 2019). Numa aplicação do mesmo modelo para a Região Oeste do Estado de São Paulo, Olivos (2017) encontrou uma relação de 61,3% entre a ETR e a precipitação.

### **7.2 Resultados alocação**

Para efeitos de comparação, foram simulados dois cenários, um deles com as demandas de irrigação sendo tratadas como demandas simples consuntivas (Nó output ACQUANETGIS) e um outro com as demandas de irrigação sendo calculadas a partir de nó do tipo irrigação (com uso do reservatório do solo). Foram definidas três áreas de irrigação conforme a cobertura descrita pelo MAPBIOMAS. A Figura 49 mostra a localização das áreas definidas com três demandas de irrigação. Em ambos os casos, os valores dos parâmetros de entrada do RUBEM-MODFLOW foram os obtidos no processo de calibração do cenário base.

**Figura 49.** Áreas de irrigação definidas para serem tratadas no nós de tipo irrigação.

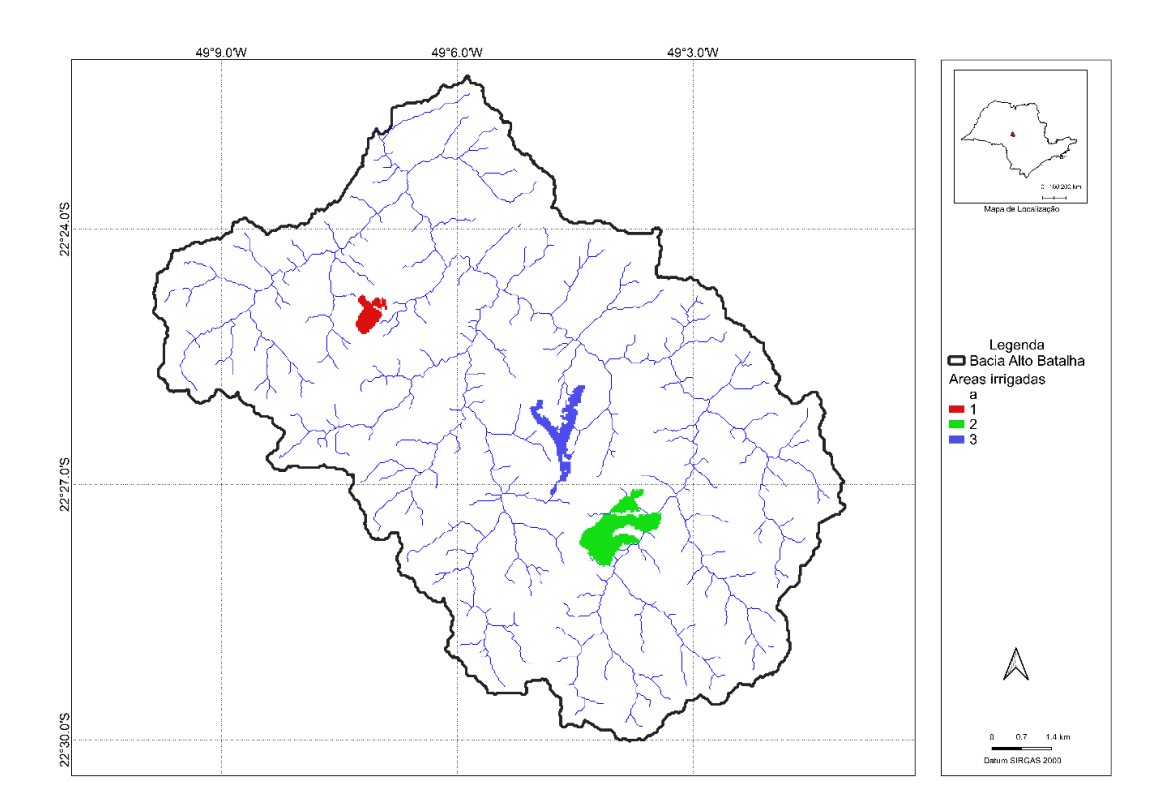

Os cenários foram rodados para o mesmo período da calibração (agosto/2000 – julho/2015) e foram obtidos os valores referentes ao atendimento das demandas, calculadas pelo ACQUANETGIS, para as 20 demandas subterrâneas e as seis demandas superficiais, tendo como diferencial que, em um dos cenários, três destas seis irrigações, foram calculadas usando o reservatório do solo.

Em termos espaciais foram identificadas diferenças na umidade do solo nas áreas, nos cenários com e sem irrigação. A Figura 50 mostra a variação dessa variável, nas áreas de irrigação no cenário com e sem nós de tipo irrigação, para um período consecutivo de três meses.

**Figura 50.** Mapas de umidade do solo (mm) para os meses de outubro a dezembro de 2014 para os cenários com os nós de irrigação ativados e desativados.

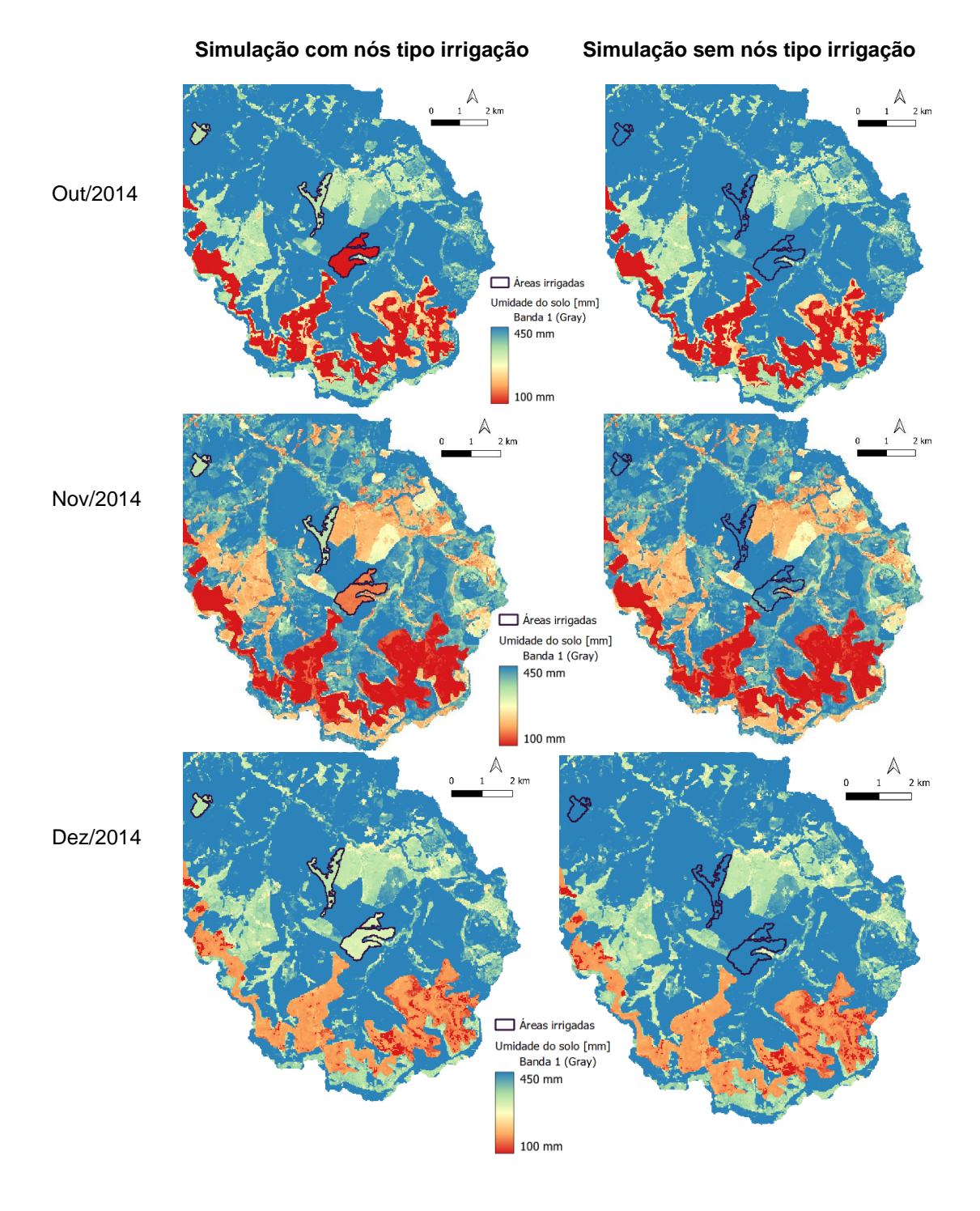

Observa-se que a ativação dos nós de irrigação influenciam o balanço de água nas áreas irrigadas (Figura 49). A umidade do solo nestas áreas (equivalentes aos reservatórios do solo na alocação) tem abstrações de água logo após o período mais seco (junho a setembro) e tem um processo de recuperação com o aumento das chuvas nos meses de novembro e dezembro. A média dos valores de umidade para a área de irrigação 2 (a mais a montante) foi de 84,5 mm em outubro, 157,7 mm em novembro e 312,6 em dezembro; no caso da simulação sem nós de irrigação, a mesma área se manteve com valores entre 462 e 523 mm. O maior impacto na área de irrigação mais a montante tem relação com o tipo de solo no qual está localizado a cultura (um Neossolo, com menor capacidade de retenção de água no solo que o Argissolo das outras áreas). No caso dos nós desativados, os valores nas áreas respondem exclusivamente as propriedades do solo.

A Figura 51 mostra o resultado da vazão no último nó da rede (dreno) para ambos os cenários. Não foi estabelecido um valor de vazão mínima à jusante do exutório da bacia, visto que se sabe que, em tempo de escassez hídrica a companhia de abastecimento "seca" o alto curso do Rio Batalha, captando a totalidade da vazão do rio.

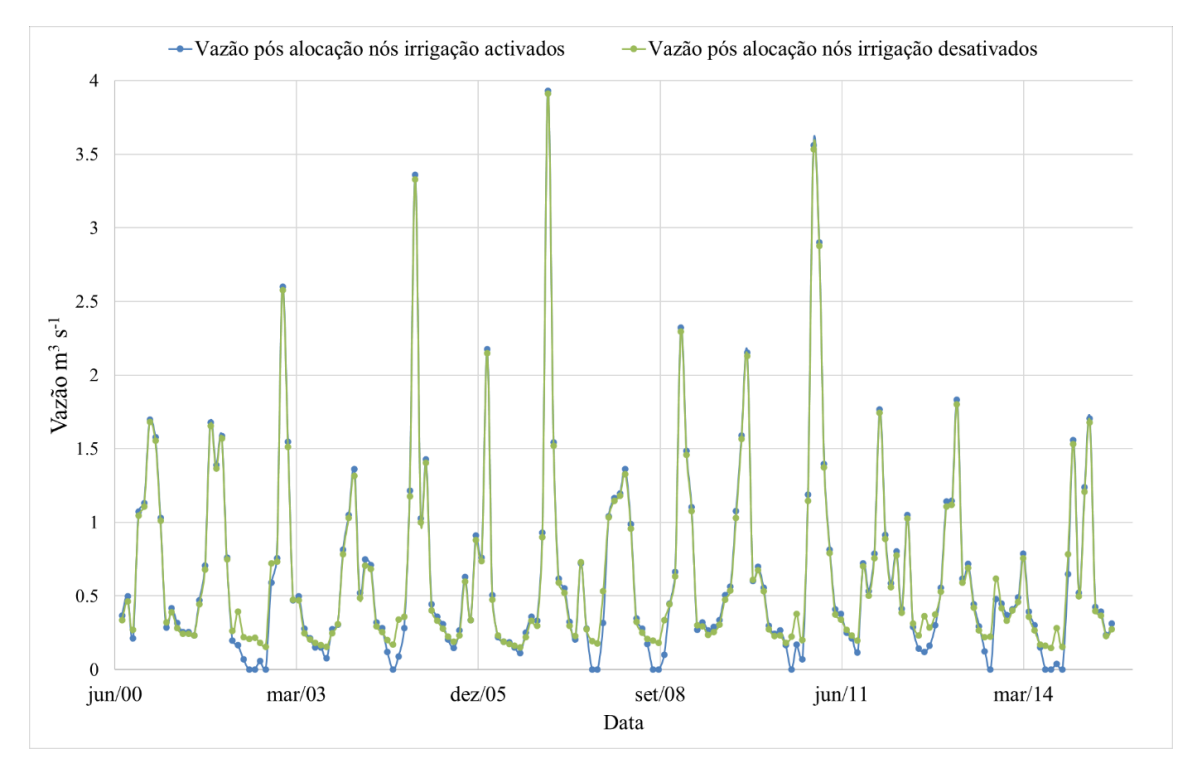

**Figura 51.** Vazão pós-alocação no último nó da rede de fluxo, para os cenários com e sem reservatório de solo ativo.

É possível observar que a vazão do rio fica zerada nos períodos de baixa precipitação, sendo períodos onde as demandas de irrigação são maiores do que as estabelecidas no CNARH. As demandas de irrigação estimadas pelo ACQUANETGIS foram em média 178% maiores do que as contempladas no CNARH. Nos períodos de maior precipitação, a vazão com os nós de irrigação ativados foi ligeiramente maior.

Com respeito ao atendimento das demandas, no caso dos nós de reservatório de solo desativados, todas as demandas foram satisfeitas o 100% do tempo, tanto as superficiais quanto as subterrâneas. No caso do cálculo via reservatório do solo, as demandas subterrâneas foram completamente satisfeitas A demanda de abastecimento da cidade foi sempre atendida. Essa demanda tem prioridade máxima de atendimento. Isto aconteceu em detrimento do atendimento das outras demandas superficiais. A Tabela 10 mostra alguns indicadores de atendimento das demandas superficiais e a Figura 52 mostra as suas respectivas curvas de permanência, sendo que para as demandas de irrigação, por serem variáveis no tempo, os valores de vazão foram normalizados.

| Demandas                     | Garanti<br>a (%) | Máximo<br>número de<br>meses com<br>déficit<br>consecutivo | Máximo<br>número de<br>meses<br>consecutivos<br>sem déficit | <b>Déficit</b><br>médio<br>$(m^3 s^1)$ | Porcentagem<br>média da<br>demanda não<br>satisfeita<br>quando teve<br>déficit |
|------------------------------|------------------|------------------------------------------------------------|-------------------------------------------------------------|----------------------------------------|--------------------------------------------------------------------------------|
| Area Irrigação<br>3          | 94,44            | $\overline{2}$                                             | 35                                                          | 0,00725                                | 52,79                                                                          |
| Demanda<br>sanitária rural 1 | 93,33            | $\overline{2}$                                             | 35                                                          | 2,50E-05                               | 100                                                                            |
| Area Irrigação               | 86,11            | 6                                                          | 33                                                          | 0,00016                                | 100                                                                            |
| Demanda<br>sanitária rural 2 | 86,11            | 6                                                          | 33                                                          | 0,00921                                | 67,89                                                                          |
| Area Irrigação<br>2          | 96,11            | $\overline{2}$                                             | 70                                                          | 0,00158                                | 19,91                                                                          |
| Abastecimento<br>Bauru       | 100              | 0                                                          | 180                                                         | 0                                      | 0                                                                              |

**Tabela 10.** Indicadores de atendimento das demandas no cenário como reservatório do solo ativo.

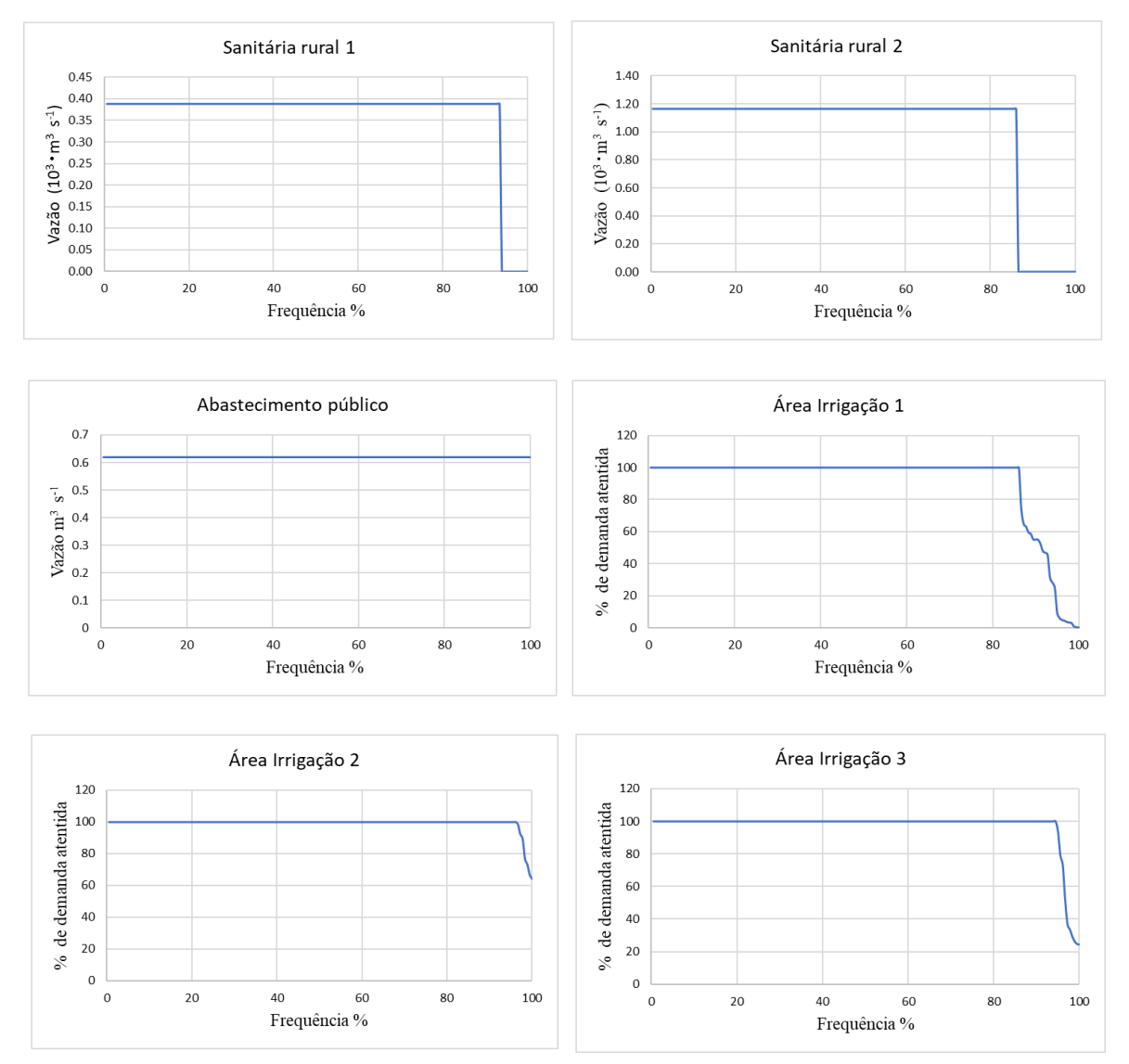

**Figura 52.** Curvas de permanência das demandas superficiais no cenário com reservatório de solo.

A simulação mostrou a condição de criticidade de atendimento às demandas na bacia. Durante o período de déficit, as demandas superficiais (exceto a de abastecimento público) apresentaram garantias menores a 95%, um valor considerado insatisfatório. Também foram atingidos series de até seis meses de déficit contínuo, o que se mostra inviável para qualquer usuário de água. Em alguns casos as demandas foram 100% insatisfeitas em períodos de déficit.

A diferença nos atendimentos entre os cenários, mostra que os resultados têm uma alta dependência do tipo de simulação. Sun et al. (2022) já mostraram que diferentes políticas de alocação influenciam todo o sistema quando a simulação é integrada. O cálculo das demandas de irrigação de forma dinâmica e distribuída também mostra os impactos da localização no espaço das demandas, nos modelos agregados uma demanda como a da Área 2 de irrigação ("Irrigation Area 2" da Figura 39) talvez seria atendida, quando na realidade ela só dispõe da vazão natural gerada pelos tributários das sub-bacias Sub\_1, Sub\_2, Sub\_3, Sub\_4 e Sub\_5 (Figura 39).

A estrutura proposta pode ser usada para ajustar as políticas hídricas entre anos úmidos e secos para melhorar a gestão dos recursos hídricos, pois em uma simulação conjunta de águas subterrâneas e superficiais, o rio e o aquífero podem exibir significativa variabilidade anual e/ou sazonal (Du et al. 2022). Autores como Salem et al. (2020), usando uma integração de Wetspass-M e MODFLOW identificam que usando uma simulação integrada é possível mitigar o problema de escassez. Além disso, modelos de planejamento com prioridades definidas pelo usuário, como as aplicadas nestes trabalhos, mostram-se apropriados pois são utilizados em diversas ferramentas disponíveis (Yates et al., 2005).

Os modelos acoplados RUBEM-MODFLOW forneceram fluxos superficiais e subterrâneos para o modelo ACQUANETGIS que realiza a otimização da rede de fluxo em cada passo de tempo. Este processo permite corrigir a vazão disponível para alocação de água no mês seguinte. Esse processo dinâmico adotado neste estudo difere dos modelos de alocação propostos por Andreu et al. (1996), Jha e Gupta (2003), Labadie (2004) e Yates et al. (2005), os quais não permitem a atualização do balanço hídrico.

### **8. CONCLUSÕES E TRABALHO FUTURO**

Neste estudo foi apresentado uma estrutura de modelagem que acopla o modelo chuva-vazão RUBEM e o modelo hidrogeológicos MODFLOW para a estimativa das vazões superficiais e subterrâneas, e o modelo ACQUANETGIS para calcular a alocação de água. Os modelos adotam o passo mensal de análise e as disponibilidades hídricas são determinadas na escala espacial, distribuída em um grid representativo. Para cada intervalo de tempo, a umidade do solo pode ser atualizada como uma nova condição de contorno do módulo escoamento superficial-água subterrânea, sendo uma entrada para o cálculo das demandas reais de irrigação. A representatividade espaço-temporal do modelo distribuído permite obter respostas com maior precisão dos processos hidrológicos, tais como recarga e fluxo, e também realizar um cálculo dinâmico das disponibilidades de água no solo.

A metodologia proposta mostrou-se apropriada para representar a natureza dinâmica dos processos de escoamento da água na superfície e no aquífero, bem como para auxiliar a gestão integrada dos recursos hídricos. Essa estratégia permite melhor compreender como variam os processos hidrológicos que ocorrem no espaço e no tempo para que se possa estabelecer políticas para minimizar o conflito pelo uso das águas e melhorar a segurança hídrica, alimentar e energética.

A utilização de dados de imagens de sensoriamento remoto para representar a cobertura no período de análise, das características físico-hídricas dos solos e do uso de dados hidrológicos confiáveis são essenciais para obter a representatividade das condições reais nos sistemas hídricos. Uma discretização adequada permite avaliar com mais acurácia a disponibilidade hídrica para demandas localizadas em diferentes pontos nas bacias hidrográficas.

A resolução adotada nos modelos foi de 30 m, com 532 colunas, 489 linhas e 19 camadas (uma superficial e 18 subterrâneas), sendo considerada muito detalhada para modelos distribuídos, pois implica em dificuldades para obtenção de imagens sem nuvens, mapas de solo detalhados etc. Contudo, os modelos apresentaram desempenho satisfatório em termos de tempo de processamento. O tempo para simulação de 15 anos de dados mensais foi aproximadamente três horas (Máquina

de RAM: 16 GB e processador i7 - 1.80GHz - 1.99 GHz). O desempenho computacional tende a melhorar para resolução espacial menor, quando se adotam grids de maior comprimento.

Quanto às estimativas de escoamentos, os modelos apresentaram desempenhos satisfatórios, nas escalas espacial e temporal adotadas. Os indicadores de desempenho da estimativa do escoamento superficial calculado foram NSE = 0,69 e RMSE = 0,462, e as cargas piezométricas calculadas foram compatíveis com as observadas em poços localizados na bacia. Embora representem processos hidrológicos com tempos de resposta distintos, a formulação adotada no modelo RUBEM-MODFLOW mostrou-se adequada.

A alocação da água no período de agosto/2000 a julho/2015 resultou em níveis insatisfatórios de garantia no atendimento das demandas de irrigação (86,1%) e de abastecimento sanitário rural (93,3%), com déficits consecutivos de dois e seis meses, respectivamente. O abastecimento do município de Bauru foi totalmente atendido. Na estação seca o atendimento das demandas de águas superficiais pode apresentar uma confiabilidade abaixo de 90%, sendo um indicador de período crítico para os usuários. O uso de águas subterrâneas pode ser estratégico para melhorar o atendimento das demandas e reduzir a pressão nos recursos superficiais a fim de atender usuários a jusante.

Essa estratégia aplicada à bacia se mostrou como uma alternativa para lidar com o problema de escassez de água. Os resultados da aplicação do modelo devem ser usados para revisar as políticas hídricas para anos úmidos e secos devido à variabilidade anual e sazonal ao longo da escala espaço-temporal de escoamento superficial e simulação de águas subterrâneas.

As possibilidades de cenários na alocação integrada, incluem o uso alternado de fontes superficiais ou subterrâneas, dependendo da disponibilidade no sistema simulado integradamente, poderia ser uma alternativa a ser avaliada no caso da cidade de Bauru. Um efetivo monitoramento de vazão no posto implantado a montante da captação da cidade, no início de 2023, do nível do aquífero nos poços de observação e das captações outorgadas podem prover os dados necessários para ter uma avaliação mais acurada do modelo proposto. Futuras aplicações também
poderão avaliar o impacto na disponibilidade hídrica decorrentes de cenários de mudanças climáticas e de uso e cobertura da terra.

A estrutura de modelagem integrada proposta nesta tese usou ferramentas de desenvolvimento gratuitas, seu código é aberto e de livre acesso, e deverá estar disponível para a comunidade técnico-científica em um repositório. Essas características diferem de outras ferramentas que requerem licenças pagas para uso. Uma interface para o uso dos modelos, está sendo implementada, usando como linguagem base o Python. Um versão do modelo RUBEM está disponível para uso como um plugin do software QGIS [\(https://rubem](https://rubem-hydrological.readthedocs.io/en/latest/)[hydrological.readthedocs.io/en/latest/\)](https://rubem-hydrological.readthedocs.io/en/latest/). A integração com opções de simulação como a apresentada neste trabalho (RUBEM-MODFLOW) e o uso integrado ou separado do ACQUANETGIS poderão ser desenvolvidos em trabalhos futuros.

## **REFERÊNCIAS**

ABBAS, S.; XUAN, Y.; BAILEY, R. T. [Assessing climate change impact on water](https://doi.org/10.3390/hydrology9100164)  [resources in water demand scenarios using SWAT-MODFLOW-WEAP.](https://doi.org/10.3390/hydrology9100164) **Hydrology**, v. 9, p. 2-24, 2022. DOI [https://doi.org/10.3390/hydrology9100164.](https://doi.org/10.3390/hydrology9100164)

M.B. ABBOTT, M.; BATHURST, J.; CUNGE, J.; O'CONNELL, P.; RASMUSSEN, J. An introduction to the European hydrological system—systeme hydrologique europeen, "SHE", 2: Structure of a physically-based, distributed modelling system**. Journal of Hydrology**, 87(1–2):61–77, 1986.

ABDOLLAHI, K.; BASHIR, I.; VERBEIREN, B.; HAROUNA, M.H.; GRIENSVEN A.; HUYSMANS, M.; BATELAAN, O. A distributed monthly water balance model: formulation and application on Black Volta Basin. **Environmental Earth Sciences**, v. 76, 2017. DOI https://doi.org/10.1007/s12665-017-6512-1.

AGUIAR, M.I. **Qualidade física do solo em sistemas agroflorestais**. Dissertação (Mestrado) - Programa de pós-graduação em solos e nutrição de plantas, Universidade Federal de Viçosa, Viçosa, 2008.

ALLANDER, K.K.; NISWONGER, R.N.; JETON, A.E. **[Simulation of the Lower](https://pubs.usgs.gov/sir/2014/5190/)  [Walker River Basin hydrologic system, west-central Nevada, Using PRMS and](https://pubs.usgs.gov/sir/2014/5190/)  [MODFLOW models](https://pubs.usgs.gov/sir/2014/5190/)**. U.S. Geological Survey Scientific Investigations Report 2014- 5190, 93 p., 2014.

ALLEN, R.G.; PEREIRA, L.S.; RAES, D.; SMITH, M. **Crop Evapotranspiration– Guidelines for** 

**Computing Crop Water Requirements**. FAO Irrigation and Drainage Paper 56, FAO, 1998. ISBN 92-5-104219-5.

AMATO, C.C. et al. **WEAP hydrology model applied: The Rio Conchos Basin**. Center for Research in Water Resources. University of Texas at Austin, Austin, 69 p., 2006.

AGÊNCIA NACIOAL DE ÁGUA (Brasil). **Conjuntura dos Recursos Hídricos no Brasil**. Informe 2018. Ed. Especial. Brasília: ANA. 2018. Disponível online: [http://arquivos.ana.gov.br/portal/publicacao/Conjuntura2018.pdf.](http://arquivos.ana.gov.br/portal/publicacao/Conjuntura2018.pdf)

AGÊNCIA NACIONAL DE ÁGUAS E SANEAMENTO BÁSICO (Brasil). **As Águas subterrâneas na política nacional de recursos hídricos.** Capacitação em Gestão de Recursos Hídricos; v. 5. Brasília: ANA, 2022. ISBN: 978-65-88101-26-1 (Digital)

ANDRADE, R. DA S.; STONE, L. F. Uso do índice S na determinação da condutividade hidráulica não-saturada de solos do cerrado brasileiro. **R. Bras. Agric**. Ambiental, v. 13, p. 376-381, 2009.

ANDREU J.; CAPILLA J.; SANCHIS E. AQUATOOL: A Computer-Assisted Support System for Water Resources Research Management Including Conjunctive Use. In: Loucks D.P., da Costa J.R. (eds) Decision Support Systems. **NATO ASI Series (Series G: Ecological Sciences)**, v. 26. Springer, Berlin, Heidelberg. 1991.

ANDREU, J.; SOLERA, A.; CAPILLA, J.; FERRER, J**. Modelo SIMGES de Simulación de la Gestión de Recursos Hídricos, incluyendo Utilización Conjunta**. Versión 3.00. Manual del Usuario. Ed. Universidad Politécnica de Valencia. Valencia, 2007.

ARNOLD JG, et al. Swat: model use, calibration, and validation. **Transactions of the ASABE**, v. 55, n. 4, p.1491-1508, 2012.

AZEVEDO, L. G. T.; PORTO, R. L.; ZAHED, K. F°. 1997. **Modelos de Simulação e de Rede de fluxo**. In: PORTO, R. L. et al., Técnicas quantitativas para o gerenciamento de Recursos Hídricos, 1. ed, ABRH-EUFRGS, p. 165-237, 1997.

BAGHDADI, N.; MALLET, C.; ZRIBI, M. **QGIS and appliations in agriculture and forest**. Hoboken: John Wiley & Sons, 2018. 353 p.

BAILEY, R. T.; WIBLE, T. C.; ARABI, M.; RECORDS, R. M.; DITTY, J. Assessing regional‐scale spatio‐temporal patterns of groundwater‐surface water interactions using a coupled SWAT‐MODDFLOW model. **Hydrological Processes**, v. 30, n. 23, p. 4420-4433, 2016.

BAILEY, R.T.; RATHJENS, H.; BIEGER, K.; CHAUBEY, I.; ARNOLD, J.G. SWATMOD-Prep: Graphical User Interface for Preparing Coupled SWAT-MODFLOW Simulations. **Journal of the American Water Resources Association**, v. 53, n. 2, p. 400-410, 2017.

BARTHEL, R. et al. Aspects of choosing appropriate concepts for modelling groundwater resources in regional integrated water resources management – Examples from the Neckar (Germany) and Oueme catchment (Benin). **Physics and Chemistry of the Earth** v. 33, p. 92–114. 2008.

BATELAAN, O., DE SMEDT, F. **WetSpass: a flexible, GIS based, distributed recharge methodology for regional groundwater modeling. Impact of Human Activity on Groundwater Dynamics**. IAHS Publication269. IAHS press, Wallingford, UK, pp. 11–17, 2001.

BECKER, J.J.; SANDWELL, D.T. SRTM30PLUS: Data Fusion of SRTM land topography with measured and estimates seafloor topography (Version 3.0), 2007.

BIRHANU, B.; KEBEDE, S.; MASETTI, M.; AYENEW, T. WEAP-MODFLOW dynamic modeling approach to evaluate surface water and groundwater supply sources of Addis Ababa city. **Acque Sotterranee - Italian Journal of Groundwater**, v. 7, n. 2, 2018.

BOICO, V. F.; WENDLAND, E.; BATISTA, J. A. Assessment of the potentiometric drawdown in the Guarani Aquifer System in Bauru/SP by a model of analytical elements. **RBRH**, v. 23 (RBRH, 2018 23). 2018.

BRODIE, R. et al. An adaptive management framework for connected groundwatersurface water resources in Australia. **Bureau of Rural Sciences**, Canberra.179 p. 2007.

C3 CONSULTORIA. **Diagnóstico hidrogeológico e a elaboração de propostas para a gestão dos recursos hídricos subterrâneos no município de Bauru/SP**. Bauru: C3 Consultoria, 2015.

CARDUCCI, C.E.; DE OLIVEIRA, G.C.; SEVERIANO, E. DA C. E.; ZEVIANI, W.M. Modelagem da curva de retenção de água de latossolos utilizando a equação duplo Van Genuchten. **R. Bras. Ci. Solo**, v. 35, p. 77-86, 2011.

CARVALHO, M. A.; MELLO JUNIOR, A. V.; SCHARDONG, A.; PORTO, R. L. L. Sistema de suporte a decisão para alocação de água em projetos de irrigação**. Revista Brasileira de Engenharia Agrícola e Ambiental**, v. 13, p. 10-17, 2009.

CARVALHO, A. M. **Modelagem numérica como ferramenta para a gestão das águas subterrâneas em São Jose do Rio Preto (SP).** 2013. Dissertação (Mestrado) Instituto de Geociências, Universidade de São Paulo, São Paulo, 2013.

CHOU, S.C. et al. Assessment of Climate Change over South America under RCP 4.5 and 8.5 Downscaling Scenarios. **American Journal of Climate Change**, v. 3, p. 512- 527. 2014.

COOPER, M.; MEDEIROS, J.C.; ROSA, J.D.; SORIA, J.E.; TOMA, R.S. Soil functioning in a toposequence under rainforest in São Paulo, Brazil. **R.Bras.Ci.Solo**, v. 37, p. 392-399, 2013.

COSTA, A. da. **Water retention and availability in soils of Santa Catarina: Evaluation and generation of pedotransfer functions**. 2012.Tese (Doutorado em Ciência do Solo) - Universidade do Estado de Santa Catarina, Lages. 2012.

DA SILVA, M.A.S.; MAFRA, A.L.; ALBUQUERQUE, J.A.; BAYER, C.; MIELNICZUK, J. Atributos físicos do solo relacionados ao armazenamento de água em um Argissolo Vermelho sob diferentes sistemas de preparo. **Ciência Rural**, v. 35, p. 544-552, 2005.

DA SILVA, C. et al. Caracterização dos aqüíferos da Bacia do Rio Siriri e estimativa de recarga subterrânea com os Modelos Weap e Smap**.** I Congresso Internacional de Meio Ambiente Subterrâneo. 2009. **Anais** [...]. 2009.

Departamento de Águas e Energia Elétrica (Brasil). **Diagnóstico hidrogeológico e a elaboração de propostas para a gestão dos recursos hídricos subterrâneos no município de Bauru/SP**. Relatório Final. Volume 1 – Texto. Tomo I. Departamento de Águas e Energia Elétrica – DAEE – São Paulo, 2015.

DEHGHANIPOUR, A.; ZAHABIYOUN, B.; SCHOUPS, G.; BABAZADEH, H. A WEAP-MODFLOW surface water-groundwater model for the irrigated Miyandoab plain, Urmia Lake basin, Iran: Multi-objective calibration and quantification of historical drought impacts, **Agricultural Water Management**, v. 223. p. 105704. 2019.

D.H.I. M**[IKE SHE User Manual,](http://manuals.mikepoweredbydhi.help/2017/Water_Resources/MIKE_SHE_Printed_V1.pdf)** Volume 1: User Guide, 2017. Disponível em [http://manuals.mikepoweredbydhi.help/2017/MIKE\\_SHE.htm](http://manuals.mikepoweredbydhi.help/2017/MIKE_SHE.htm)

DIAZ, G. E.; BROWN, T. C.; SVEINSSON, O. AQUARIUS: **A Modeling System for River Basin Water Allocation**, USDA Forest Service, General Technical Report RM-GTR-299- revised, 2002. Disponível em [http://www.fs.fed.us/rm/value/aquariusdwnld.html.](http://www.fs.fed.us/rm/value/aquariusdwnld.html)

DU, E.; TIAN, Y.; CAI, X.; ZHENG, Y.; HAN, F.; LI, X. et al. Evaluating distributed policies for conjunctive surface water-groundwater management in large river basins: Water uses versus hydrological impacts. **Water Resources Research**, v. 58, p. e2021WR031352, 2022.

ELY, D.M., AND KAHLE, S.C. **[Simulation of groundwater and surface-water](https://pubs.er.usgs.gov/publication/sir20125224)  [resources and evaluation of water-management alternatives for the Chamokane](https://pubs.er.usgs.gov/publication/sir20125224)  [Creek basin, Stevens County, Washington](https://pubs.er.usgs.gov/publication/sir20125224)**: U.S. Geological Survey Scientific Investigations Report 2012-5224, 74 p. 2012.

EORC/JAXA – **Earth Observation Research Center/Japan Aerospace Exploration Agency. About ALOS**. 2007. Disponível em: http://www.eorc.jaxa.jp/ALOS/en/about/prism. htm. Acessado em: 03mai2020

ESTRADA, O. **Modelação Acoplada De Águas Superficiais e Subterrâneas Para a Gestão Conjunta do Recurso Hídrico**. 2009. Dissertação (Mestrado). Universidade Nacional da Colômbia. Medellin, 2009.

EVANS, W. R.; EVANS, R. **Conjunctive use and management of groundwater and surface water**. Thematic Paper, v. 2, 2012.

FEDERAÇÃO DAS INDÚSTRIAS DO ESTADO DE SÃO PAULO (FIESP), Departamento de Meio Ambiente (DMA) e Associação Brasileira de Águas Subterrâneas (ABAS). **Orientações para a Utilização de águas Subterrâneas no Estado de São Paulo**. São Paulo, 2015.

FERREIRA, I.C. de M. **Associação entre solos e remanescentes de vegetação nativa em Campinas, SP**. 2011. Dissertação (Mestrado). Pós-graduação do Instituto agronômico de Campinas - IAC, Campinas, SP, 2011.

FOSTER, S.; VAN STEENBERGEN, F.; ZULETA, J.; GARDUÑO, H. **Conjunctive Use of Groundwater and Surface Water from spontaneous coping strategy to adaptive resource management**. GW Mate. Sustainable Groundwater Management Contributions to Policy Promotion. Strategic Overview Series Number 2, February, 2010.

FREDERICKS, J.; J. LABADIE. Decision support system for conjunctive streamaquifer management, **Journal of Water Resources Planning and Management**, v. 124, n. 2, p. 69-78, 1998.

FREIRE, C. C. **Modelo de gestão de água subterranea**. 2002. Tese (Doutorado em Engenharia) – Universidade Federal do Rio Grande do Sul, Porto Alegre, 2002.

GAISER, T. et al. Development of a regional model for integrated management of water resources at the basin scale. **Physics and Chemistry of the Earth** v. 33, p. 175–182. 2008.

GANNETT, M.W.; LITE, K.E. JR.; RISLEY, J.C.; PISCHEL, E.M.; LA MARCHE, J.L. **[Simulation of groundwater and surface-water flow in the upper Deschutes](https://doi.org/10.3133/sir20175097)  [Basin, Oregon](https://doi.org/10.3133/sir20175097)**: U.S. Geological Survey Scientific Investigations Report 2017-5097, 68 p., 2017

GARDNER, M. A.; MORTON, C. G.; HUNTINGTON, J. L.; NISWONGER, R. G.; HENSON, W. R. Input data processing tools for the integrated hydrologic model GSFLOW, **Environ. Model. Softw**., v. 109, p. 41– 53, 2018.

GLEICK, P.H. The development and testing of a water balance model for climate impact assessment: modeling the Sacramento basin. **Water Resour. Res**. v. 23, n. 6, 1987.

GRAHAM, D.N.; BUTTS, M.B. **Flexible, integrated watershed modelling with MIKE SHE. In Watershed Models**, Eds. V.P. Singh & D.K. Frevert, p. 245-272, 2005.

HARBAUGH, A. W. **MODFLOW-2005, the U.S. Geological Survey modular groundwater model -- the Ground-Water Flow Process**: U.S. Geological Survey Techniques and Methods 6-A16. 2005.

HARO, D.; PAREDES, J.; SOLERA, A.; ANDREU, J. A Model for Solving the Optimal Water Allocation Problem in River Basins with Network Flow Programming When Introducing Non-Linearities. **Water Resources Management**, v. 26, n. 4, p.4059- 4071, 2012. doi:10.1007/s11269-012-0129-7.

HERMANS, E.; DROOGERS, P.; WINSEMIUS, H**. Groundwater Management and Exploration Package: State of the Art for Northern China**. FutureWater Report 74. Netherlands, 2008.

HIEZ, G. L'homogenéité des données pluviométriques. Cahiers ORSTOM**. Série Hydrologie.** Paris, v.14, n.2, p.129-172. 1977.

HUNT, B. Unsteady stream depletion from groundwater pumping. **Ground Water** n.37, v. 1, p. 98–102. 1999.

HYDROGEOLOGIC. **MODHMS: A comprehensive MODFLOW-based hydrologic modeling system**, version 1.1, code documentation and user's guide. 2000.

IRITANI, M. A.; EZAKI, S. **As águas subterrâneas do Estado de São Paulo**. São Paulo: Secretaria de Estado do Meio Ambiente - SMA, 104p, 2009.

IRITANI, M.A. **Modelação matemática tridimensional para a proteção das captações de água subterrânea**. 1988. Tese (Doutorado) - Instituto de Geociências, Universidade de São Paulo, São Paulo, 1998

IVKOVIC, K. M. **Modelling groundwater–river interactions for assessing water allocation options**. 2006. Tese (Doutorado em Filosofia) - The Australian National University, Canberra, 2006.

JENSEN, J. R. **Sensoriamento Remoto do Ambiente - Uma Perspectiva em Recursos Terrestres**. 2nd ed. Parêntese, são José dos Campos, 2009.

JOYCE, B.; PURKEY, D.R.; YATES, D.; GROVES, D.; DRAPER, **A. Integrated scenario analysis for the 2009 California water plan update.** In: California Water Plan Update 2009, Bulletin 160-09. Department of Water Resources, 112 p, 2010.

JULIEN, Y., SOBRINO, J. Optimizing and comparing gap-filling techniques using simulated NDVI time series from remotely sensed global data, **International Journal of Applied Earth Observation and Geoinformation**, Volume 76, 2019.

JUHÁSZ, C.E.P.; COOPER, M.; CURSI, P.R.; KETZER, A.O.; TOMA, R.S. Savanna woodland soil micromorphology related to water retention. **Sci.Agric**, v.64, n.4, p.344- 354, 2007.

KARSSENBERG, D.; SCHMITZ, O.; SALAMON, P.; DE JONG, K.; BIERKENS M. A Software Framework for Construction of Process-Based Stochastic Spatio-Temporal Models and Data Assimilation. **Environ. Model. Softw**., v. 25, p. 489–502, 2010.

KIM, N.W., CHUNG, I.M., WON, Y.S., & ARNOLD, J.G. Development and application of the integrated SWAT-MODFLOW model. **[Journal of Hydrology](https://www.sciencedirect.com/science/journal/00221694)**, v [356, p.](https://www.sciencedirect.com/science/journal/00221694/356/1) 1–2, 2008.

KIRK, S.; HEBERT, A. W. **Assessing the impact of groundwater abstractions on river flows**. Geological Society, London, Special Publications, n. 193, p.211-233, 2002.

LABADIE, J.; LARSON R. MODSIM: **River basin management decision support system**, User Manual, Department of Civil Engineering, Colorado State University, Ft. Collins, CO, 2010.

LABSID. ACQUANET – Modelo integrado para análise de sistemas complexos em recursos hídricos. Escola Politécnica da Universidade de São Paulo, São Paulo, 2003 [disponível via Internet em: http:// [http://www.labsid.com.br/\]](http://www.labsid.com.br/).

LE PAGE, M. An Integrated DSS for Groundwater Management Based on Remote Sensing. The Case of a Semi-arid Aquifer in Morocco. **[Water Resources](http://link.springer.com/journal/11269)  [Management](http://link.springer.com/journal/11269)**, v. 26, n.11, p. 3209-3230. 2012.

LEAKE, S.A.; LILLY, M.R. **Documentation of a computer program (FHB1) for assignment of transient specified-flow and specified-head boundaries in applications of the modular finite-difference ground-water flow model (MODFLOW):** U.S. Geological Survey Open-File Report 97-571, 50 p. 1997.

LEAL, F.G**. Classificação e mapeamento físico-hídricos de solos do Assentamento Agrícola Sebastião Lan II, Silva Jardim - RJ**. Dissertação (Mestrado) Programa de Pós-graduação em Engenharia Civil, Universidade Federal do Rio de Janeiro, Rio de Janeiro, 2012.

LOUCKS, D.P.; van BEEK, E. **Water resources systems planning and management: an introduction to methods, models and applications**. United Nations Educational Scientific and Cultural Organization. 2005.

MAASLAND, M. Water table fluctuations induced by intermittent recharge**. Journal Geophysical Research**, v. 65, n. 5. 1959.

MACEDO, J.R. **Determinação de retenção hídrica por correlação múltipla e de variabilidade espacial em solos podzólicos de Seropédica/RJ**. 1991. Dissertação (Mestrado). Universidade Federal Rural do Rio de Janeiro, 1991.

MACHADO, A.R. **Alternativas de Restauração de Florestas Ripárias Para o Fornecimento de Serviços Ecossistêmicos**. 2017. Tese (Doutorado), Universidade de São Paulo, São Paulo, Brasil, 2017.

MADDOCK, T.; LACHER, L. **MODRSP, a Program to Calculate Drawdown, Velocity, Storage, and Capture Response Functions for Multi-Aquifer Systems**. Dept. of Hydrology and Water Resources, University of Arizona, Tucson, AZ. 1991.

MAJEDI, H.; FATHIAN, H.; NIKBAKHT-SHAHBAZI, A.; ZOHRABI, N.; HASSANI, F. Multi-Objective Optimization of Integrated Surface and Groundwater Resources Under the Clean Development Mechanism, **Water Resources Management**, v. 35, n. 8, p.2685-2704. 2021.

MARCELLINI, S.S. **Repensando o abastecimento da cidade de Bauru (SP) frente às mudanças climáticas globais, através do uso conjuntivo das águas subterrâneas e superficiais.** (Pós-doutorado) – Departamento de Geologia Sedimentar e Ambiental do Instituto de geociências, Universidade de São Paulo. São Paulo, p. 77. 2020.

MARKSTROM, S.L. et al. GSFLOW—**Coupled ground-water and surface-water flow model based on the integration of the Precipitation-Runoff Modeling System (PRMS) and the Modular Ground-Water Flow Model (MODFLOW-2005)**. U.S. Geological Survey Techniques and Methods 6-D1, 240 p.2008.

MARQUES, J.D. DE O.; TEIXEIRA, W.G.; REIS, A.M.; JUNIOR, O.F.C.; BATISTA, S.M.; AFONSO, M.A.C.B. Atributos químicos, físico-hídricos e mineralogia da fração argila em solos do Baixo Amazonas: Serra de Paritins. **Acta Amazonica**, v. 40, n. 1, p.1-12, 2010.

MARTINS, E. S. P.; DE SOUZA, F.; CARDOSO, G. Uso de Otimização/Simulação e Previsão de Afluências na Operação Tática dos Reservatórios do Sistema Jaguaribe-Metropolitano – CE **Brazilian Journal of Water Resources**, v. 11, n. 4, p. 175-186, 2006.

MCCULLOUGH, I. M.; LOFTIN, C.; SADER, S. Lakes without Landsat? An alternative approach to remote lake monitoring with MODIS 250 m imagery**, Lake and Reservoir Management**, v. 29, n. 2, p. 89-98. 2013.

MCDONALD, M.G., HARBAUGH, A.W. **A modular three-dimensional finitedifference groundwater model**. US Geological Survey Techniques of Water-Resources Investigations, Book 6, Chapter A1, 586pp. 1988.

MÉLLO JÚNIOR, A.; OLIVOS, L.; BILLERBECK, C.; MARCELLINI, S.; VICHETE, W.; PASETTI, D.; DA SILVA L.; SOARES, G.; TERCINI, J. Rainfall Runoff Balance Enhanced Model Applied to Tropical Hydrology. **Water**, v.14, n. 12, p.1958. 2022.

MORWAY, E.D.; NISWONGER, R.G.; TRIANA, E**. The value of tightly-integrated hydrologic and river-operations models on water resources planning and management**. Disponível em [https://www.grac.org/media/files/files/9aee4637/25-2-d-](https://www.grac.org/media/files/files/9aee4637/25-2-d-3-morway.pdf)[3-morway.pdf](https://www.grac.org/media/files/files/9aee4637/25-2-d-3-morway.pdf)

NEBEL, A.L.C.; TIMM, L.C.; CORNELIS, W.; GABRIELS, D.; REICHARDT, K.; AQUINO, L.S.; PAULETTO, E.A.; REINERT, D.J. Pedotransfer functions related to spatial variability of water retention attributes for Lowlands soils. **R.Bras.Ci.Solo**, v. 34, p.669-680, 2010.

NISWONGER, R. **Models and Approaches for Simulating Groundwater Sustainability in Conjunctive Use Agricultural Basins**. Weathering Change, 4 & 5 April 2016. The University of California, Davis. 2016.

NOVO, E.M.L. de M. **Sensoriamento Remoto princípios e aplicações**, 3ra ed. Edgar Blusher Ltda, São Paulo, 2008.

NTONA, M.; BUSICO, G.; MASTROCICCO, M.; KAZAKIS N. Modeling groundwater and surface water interaction: An overview of current status and future challenges, **Science of The Total Environment**, v. 846. 2022.

OTTONI, M. V. **Classificação Físico-Hídrica de Solos e Determinação da Capacidade de Campo in situ a partir de Testes de Infiltração**. Dissertação - Universidade Federal do Rio de Janeiro, COPPE, 2005

OTTONI, M.V.; T.B. OTTONI FILHO; M.G. SCHAAP; M.L.R.C. LOPES-ASSAD; O.C. ROTUNNO FILHO. Hydrophysical database for Brazilian soils (HYBRAS) and pedotransfer functions for water retention. **Vadose Zone J**., v. 17, n. 1, 2018.

PAREDES, J.; SOLERA, A.; ANDREU, J. **Modelo GESCAL para la simulación de la calidad del agua en sistemas de recursos hídricos**. Manual de usuario. Versión 1.0. Ed. Universidad Politécnica de Valencia. Valencia, 2007.

PARK, S.; NIELSEN, A.; BAILEY, R.T.; TROLLE, D.; BIEGER, K. A QGIS-based graphical user interface for application and evaluation of SWAT-MODFLOW models. **Environmental Modelling and Software**, v. 111, p. 493-497. 2019.

PAULA E SILVA, F.; CAVAGUTI, N. Gestão dos recursos hídricos subterrâneos na cidade de Bauru - SP, face às características hidrogeológicas especiais da região. In: **Anais** do CONGRESSO BRASILEIRO DE ÁGUAS SUBTERRÂNEAS, 7., 1992, Belo Horizonte.1992.

PONCE, V. M. **Engineering hydrology: principles and practices**. Prentice Hall, New jersey, 1989. 640p.

PONZONI, F.J.; SHIMABUKURO, Y.; KUPLICH, T.M. **Sensoriamento Remoto da Vegetação**, 2da ed. Oficina de Textos, São Paulo, 2012.

PRUDIC, D.E. **Documentation of a computer program to simulate stream-aquifer relations using a modular, finite difference, ground-water flow model**. U.S. Geological Survey Open-File Report 88-729, 113 p.1989.

PULIDO-VELAZQUEZ, D.; SAHUQUILLO, A.; ANDRÉU, J. A two-step explicit solution of the Boussinesq equation for efficient simulation of unconfined aquifers in conjunctive-use models. **Water Resources Research**, v. 42, n. 5, 2006.

PULIDO-VELAZQUEZ M.; JENKINS M. W.; ANDLUND J R. Economics values for conjunctive use and water banking in Southern California. **Water Resources Research**, v. 40, n. 3, 2004.

REGAN, R.S.; NISWONGER, R.G.; MARKSTROM, S.L.; BARLOW, P.M. **Documentation of a restart option for the U.S. Geological Survey coupled groundwater and surface-water flow (GSFLOW) model**: U.S. Geological Survey Techniques and Methods, book 6, chap. D3, 2015.

RITTER A.; MUÑOZ-CARPENA R. Performance Evaluation of Hydrological Models: Statistical Significance for Reducing Subjectivity in Goodness-of-Fit Assessments. **J. Hydrology**, v. 480, p. 33–45. 2013.

ROBERTO, A. N. **Modelos De Rede De Fluxo Para Alocação Da Água Entre Múltiplos Usos Em Uma Bacia Hidrográfica**. 2002. Dissertação (Mestrado). Escola Politécnica. Universidade de São Paulo, São Paulo, 2002.

ROJAS, C.A.L. **Alterações físico-hídricas de um Podzólico em função do manejo de solo**. Dissertação (Mestrado). Programa de Pós-Graduação em Agronomia. Universidade Federal do Rio Grande do Sul., Porto Alegre, RS, 1998.

ROSSI, M. **Mapa pedológico do Estado de São Paulo: revisado e ampliado. São Paulo**: Instituto Florestal, V.1. 118p., 2017

SAHUQUILLO, A. An eigenvalue numerical technique for solving unsteady groundwater continuously in time, **Water Resour**. Res., v. 19, n. 1, p. 87 – 93, 1983.

SANDOVAL-SOLIS, S.; McKINNEY, D. Evaluation of Water Conservation Measures Implemented in the Rio Grande/Bravo Basin. **Proceedings** of World Environmental & Water Resources Congress, Providence, Rhode Island, USA, 16–20 May 2010; doi:10.1061/41114(371)212, 2010.

SANTOS, V. **Um modelo de otimização multiobjetivo para análise de sistemas de recursos hídricos**. 2007. Tese (Mestrado em Engenharia) – Universidade Federal e Campina Grande, Campina Grande, 2007.

SANTOS, C. F.; HIRATA, R.; MARCELLINI, S.; BARBATI, D. Surface and groundwater relationship in an anthropically modified area. **An. Acad. Bras. Ciênc**. v. 93, n. 1. 2021.

SCARDUA, R. **Porosidade livre de água de dois solos do município de Piracicaba, SP**. Escola Superior de Agricultura "Luiz de Queiroz" Dissertação de Mestrado. Univ. São Paulo, São Paulo, Brasil, 1972.

SCHARDONG, A.; MÉLLO, A.; ROBERTO, A.; L. PORTO, R. Desempenho do modelo ACQUANETXL na alocação de água em sistemas de recursos hídricos complexos. **Engenharia Agrícola**, Jaboticabal, v.29, n.4, p.705-715, 2009.

SCHULER, P. **Water Balance for the Groundwater Contribution Zone of Jeita Spring using WEAP**. TECHNICAL REPORT NO. 6. p. 117 Raifoun, 2013.

SCHMID, W.; HANSON, R.T. **The Farm Process Version 2 (FMP2) for MODFLOW-2005: Modifications and Upgrades to FMP1. U.S. Geological Survey, Techniques and Methods**. 6eA32, 2009.

SILVA, S. R.; CHANG, H. K. Hidroquímica dos sistemas aquíferos Bauru e Guarani na região metropolitana de Bauru**. Águas Subterrâneas**, v. 24, n. 1, p. 69-84, 2010.

SIMONOVIĆ, S.P**. Managing Water Resources: Methods and Tools for a Systems Approach**.UK: UNESCO. 2009.

SINGH, J.; KNAPP, H.V.; ARNOLD, J.G.; DEMISSIE, M. Hydrological Modeling of the Iroquois River Watershed Using HSPF and SWAT. **J. Am. Water Resour. Assoc**., v. 41, p. 343–360, 2005.

SMITH, M. **CROPWAT: a computer program for irrigation planning and management**, FAO Irrigation and Drainage Paper 46, FAO, 1992.

SOLERA S. A.; ARQUIOLA, J. P.; ÁLVAREZ J. A. **AQUATOOL+ Manual Usuário**, 2015. disponível em<https://aquatool.webs.upv.es/aqt/manuales/>

SOPHOCLEOUS, M.A., et al. Integrated numerical modeling for basin-wide water management: the case of the Rattlesnake Creek Basin in south-central Kansas. **Journal of Hydrology**, v. 214, p. 179–196. 1999.

SOPHOCLEOUS, M. Review: groundwater management practices, challenges, and innovations in the High Plains aquifer, USA: lessons and recommended actions. **Hydrogeology Journal**. n.18, v.3, p. 559-575. 2010.

SOPHOCLEOUS, M. Interactions between groundwater and surface water: the state of the science. **[Hydrogeology Journal,](http://link.springer.com/journal/10040)** v. 10, n.1, p. 52-67.2002.

SOUTO FILHO, S. N. **Variação de armazenamento de água num Latossolos de Cerrado em recuperação**. Faculdade de Engenharia, Campus de Ilha Solteira. Universidade Estadual Paulista - UNESP. Ilha Solteira, SP, 2012.

SOUZA C.M. et al. Reconstructing Three Decades of Land Use and Land Cover Changes in Brazilian Biomes with Landsat Archive and Earth Engine. **Remote Sens**., v. 12, n. 17, p. 2735, 2020.

STORN, R.; PRICE, K. Differential Evolution - A Simple and Efficient Heuristic for Global Optimization over Continuous Spaces. **J. Glob. Optim**., v. 11, p. 341–359, 1997.

SWAIN, E.D.; WEXLER, E.J. **A coupled surface-water and ground-water flow model (MODBRANCH) for simulation of stream-aquifer interaction**. U.S. Geological Survey Techniques of Water-Resources Investigations, Book 6, Chapter A6, 125 p. 1996.

TENA, T.M.; MWAANGA, P.; NGUVULU, A. Hydrological Modelling and Water Resources Assessment of Chongwe River Catch-ment Using WEAP Model. **Water**, v. 11, p. 839, 2019.

TERINK, W.; LUTZ, A. F.; SIMONS, G. W.; IMMERZEEL, W.; [DROOGERS,](http://www.geosci-model-dev.net/8/2009/2015/gmd-8-2009-2015.pdf) P. [SschardongPHY](http://www.geosci-model-dev.net/8/2009/2015/gmd-8-2009-2015.pdf) v2.0: Spatial Processes in Hydrology. **Geoscientific Model [Development](http://www.geosci-model-dev.net/8/2009/2015/gmd-8-2009-2015.pdf)**, v. 8, p. 2009-2034, 2015.

THERRIEN, R., MCLAREN, R.G., SUDICKY, E.A., PANDAY, S. **HydroGeoSphere. A Threedimensional Numerical Model Describing Fully-integrated Subsurface and Surface Flow and Solute Transport (Manual).** Groundwater Simulations Group, University of Waterloo. 2009.

TOMLINSON, J. E.; ARNOTT, J. H.; HAROU, J.J. A Water Resource Simulator in Python. **Environmental Modelling & Software**, v. 126, p. 104635. 2020.

VIEIRA, A. S.; CURI, F.. Evidenciação dos modelos de simulação e técnicas para o planejamento integrado dos sistemas hídricos. **Gest. sust. ambient**. Florianópolis, v. 5, n. 1, p. 233-266, 2016.

VRZEL, J., LUDWIG, R., GAMPE, D., OGRINC, N.. **Hydrological system behaviour of an alluvial aquifer under climate change**. **Sci. Total Environ**. 649, 2019.

WANG, J.F., ANDERSON, M.P. **Introduction to Groundwater Modelling**. Freeman, San Francisco, CA: 237 pp.1982.

WANG, L.; WANG, Z.; LIU, C.; BAI, P.; LIU, X. A Flexible Framework HydroInformatic Modeling System—HIMS. **Water**, v. 10, p. 962, 2018.

WINTER, T.C.; HARVEY, J.W.; FRANKE, O.L.; ALLEY, W.M. **Ground-water and surface water, a single resource.** Denver, CO: US Geological Survey. 79 p. 1998.

YATES, D. *et al*. WEAP21 – A demand, priority, and preference-driven water planning model: Part 1: Model Characteristics. **IWRA,** *Water International*, v. 30, n. 4, p. 487- 500, 2005.

YI, L.; SOPHOCLEOUS, M. Two‐way coupling of unsaturated‐saturated flow by integrating the SWAT and MODFLOW models with application in an irrigation district in arid region of West China, **J Arid Land**, v. 3, p. 164‐173, 2011.

## **APÊNDICE A – Extratos código RUBEM-MODFLOW**

### Modulo Evapotranspiração

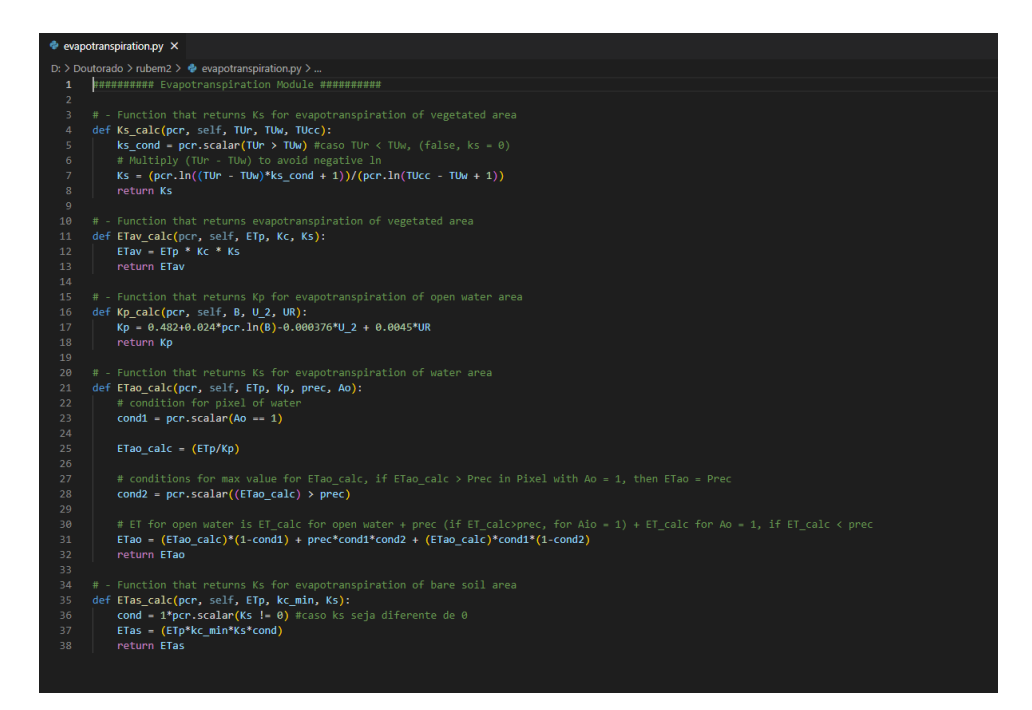

#### Modulo Solo

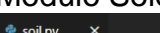

```
D: > Doutorado > rubem2 > \triangleq soil.py > ...
  def EB_calc(pcr, self, EB_prev, alfaS, REC, TUs, EB_lim):
          \frac{1}{2} limit condition for base flow<br>cond = pcr.scalar(TUs > EB_lim)<br>EB = ((EB_prev*((pcr.exp(1))**-alfaS))+(1-((pcr.exp(1))**-alfaS))*REC)*cond<br>return EB
       ########### Soil Balance ###########
       def TUr_calc(pcr, self, TUrprev, P, I, ES, LF, REC, ETr, Ao, Tsat):
           # condition for pixel of water, if Ao different of 1 (not water)<br>condw1 = pcr.scalar(Ao != 1)
            balance = TUrprev + P - I - ES - LF - REC - ETr
            # condition for positivie balance<br>cond = pcr.scalar(balance > 0)<br># if balance is negative TUR = 0, + if pixel is water, TUR = TUsat<br>TUrin = (balance * cond) * condw1 + Tsat * (1 - condw1)
            cond3=pcr.scalar(TUrin<Tsat)
           #If Tur>tsat, TUR=TUsat<br>TUr=(TUrin*cond3)+Tsat*(1-cond3)<br>return TUr
       def TUs_calc(pcr, self, TUsprev, REC, EB):
            balance = TUsprev + REC - EB<br>TUs = balance
```
## Classe initial Modflow.py

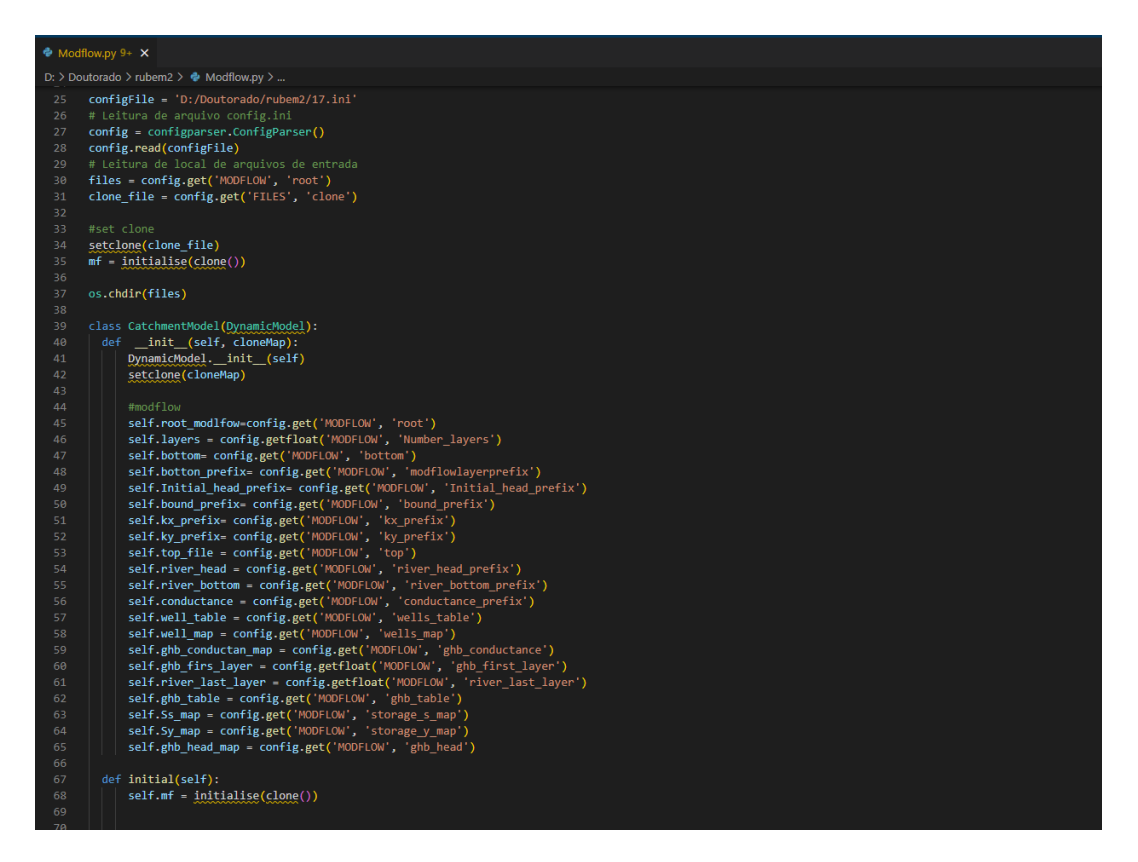

Exportação de vazões para nós de catchmet rede alocação

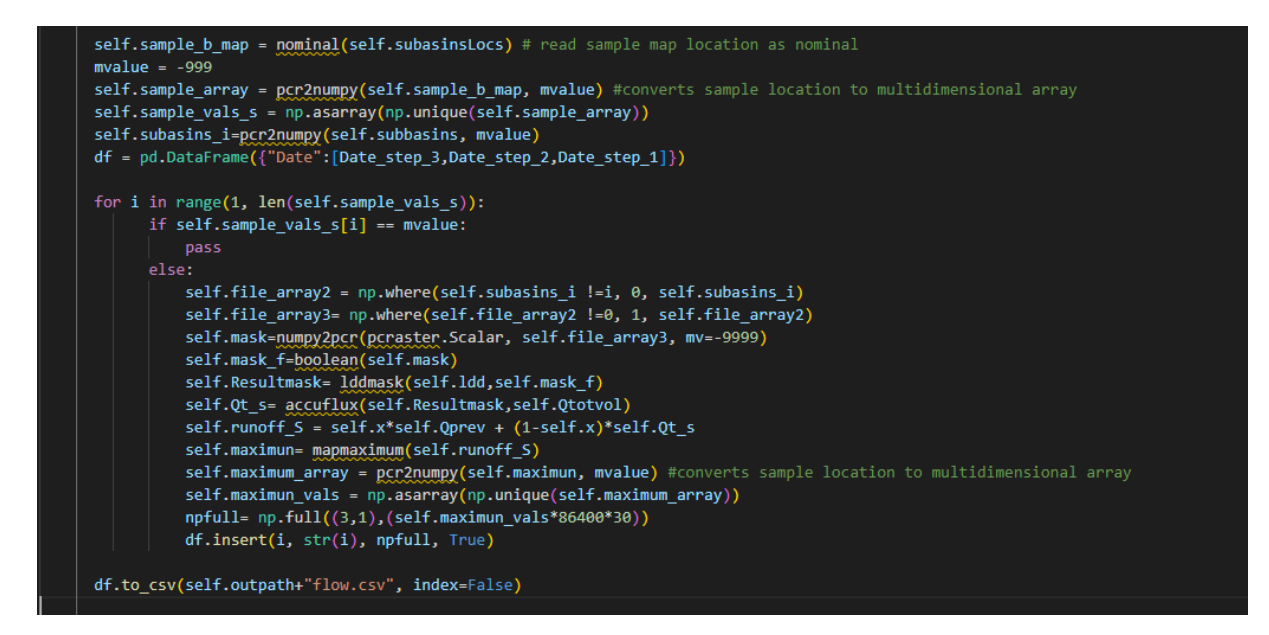

#### Leitura dados nó de irrigação

```
for i in range(1, len(self.sample_vals_irrg)):
 if self.sample_vals_irrg[i] == mvalue:
 else:-.<br>setglobaloption('unitcell')
     Area irr= pcr2numpy(areaarea(self.irrg_area), mvalue)
     dg_irri=pcr2numpy(areamajority(ordinal(self.dg*100), self.irrg_area), mvalue)
     zr_irri=pcr2numpy(areamajority(ordinal(self.Zr*100), self.irrg_area), mvalue)
     wp_irri=pcr2numpy(areamajority(ordinal(self.TUwrat*100), self.irrg_area), mvalue)
     fc_irri=pcr2numpy(areamajority(ordinal(self.TUccrat*100), self.irrg_area), mvalue)
     prec_irri=pcr2numpy(areaaverage(precipitation, self.irrg_area), mvalue)<br>etp_irri=pcr2numpy(areaaverage(self.ETr, self.irrg_area), mvalue)
     etp_=pcr2numpy(areaaverage(ETp, self.irrg_area), mvalue)
     kc_=pcr2numpy(areaaverage(Kc, self.irrg_area), mvalue)
     u_init_irri=pcr2numpy(areaaverage(self.TUrprev, self.irrg_area), mvalue)
     df_irr = pd.DataFrame({"Date":[Date_step_3,Date_step_2,Date_step_1]})
     self.file_Area_irr = np.where(self.sample_arr_irrg !=i, -9999, Area_irr)
     self.maximun_Area_irr = self.file_Area_irr.max()
     df_irr.insert(1, 'area', self.maximun_Area_irr*self.A, True)
     self.file_dg_irri = np.where(self.sample_arr_irrg !=i, -9999, dg_irri)
     self.maximun_dg_irri = self.file_dg_irri.max()
     df_irr.insert(1, 'dg', self.maximun_dg_irri/100, True)
     self.file_zr_irri= np.where(self.sample_arr_irrg !=i, -9999, zr_irri)
     self.maximun_zr_irri = self.file_zr_irri.max()
     df_irr.insert(1, 'zr', self.maximun_zr_irri/100, True)
     self.file_wp_irri = np.where(self.sample_arr_irrg !=i, -9999, wp_irri)
     self.maximun_wp_irri = self.file_wp_irri.max()
     df_irr.insert(1, 'WP', self.maximun_wp_irri, True)
     self.file_fc_irri = np.where(self.sample_arr_irrg !=i, -9999, fc_irri)
     self.maximun_fc_irri = self.file_fc_irri.max()
     df_irr.insert(1, 'FC', self.maximun_fc_irri, True)
     self.file_prec = np.where(self.sample_arr_irrg !=i, -9999, prec_irri)
     self.maximun_prec = self.file_prec.max()
     df_irr.insert(1, 'prec', (self.maximun_prec*self.maximun_Area_irr*self.A*0.001), True)
     self.file_etp = np.where(self.sample_arr_irrg !=i, -9999, etp_irri)
     self.file_etp_f= np.where(self.file_etp ==0, etp_*kc_, self.file_etp)
     self.maximun_etp = self.file_etp_f.max()
     df_irr.insert(1, 'etp', (self.maximun_etp*self.maximun_Area_irr*self.A*0.001), True)
     self.file_u_init = np.where(self.sample_arr_irrg !=i, -9999, u_init_irri)
     self.maximum u unit = self.file u init.max\overline{()}
```
## **APÊNDICE B– Exemplo Arquivo de configuração**

#### [FILES]

```
## root files dir ##
dir =D:/Doutorado/rubem2/
input = D:/Doutorado/rubem2/
# output files folder ##
output =D:/Doutorado/rubem2/output/
## dem and clone maps
dem = D:/Doutorado/rubem2/dem/dem.map
demtif = D:/Doutorado/rubem2/dem/dem.tif
clone = D:/Doutorado/rubem2/clone/clone.map
ldd = D:/Doutorado/rubem2/dem/ldd.map
## sample points for tss output
samples = D:/Doutorado/rubem2/samples/1.map
subasins = D:/Doutorado/rubem2/samples/samples.map
## climate files folder ##
etp = D:/Doutorado/rubem2/etp/
prec = D:/Doutorado/rubem2/prec/
ndvi = D:/Doutorado/rubem2/ndvi/
kp = D:/Doutorado/rubem2/kp/
etpfileprefix = etp
ndvifileprefix = ndvi
ndvimaxprefix = ndvi_max
ndviminprefix = ndvi_min
precfileprefix = prec
kpfileprefix = kp
 ## landuse time series folder ##
landuse = D:/Doutorado/rubem2/cob/
landusefileprefix = cob
## soil .map file ##
solo = D:/Doutorado/rubem2/soil/soil
[SIM_TIME]
## simulation period ##
start = 01/01/2000
end = 31/12/2014[PARAMETERS]
## rainy days file ##
rainydays =D:/Doutorado/rubem2/text/rainydays.txt
## landuse parameters txt ##
a_i = D:/Doutorado/rubem2/text/landuse/a_i.txt
a o = D:/Doutorado/rubem2/text/landuse/a o.txt
a s = D:/Doutorado/rubem2/text/landuse/a s.txt
a_v = D:/Doutorado/rubem2/text/landuse/a_v.txt
manning =D:/Doutorado/rubem2/text/landuse/manning.txt
kcmax =D:/Doutorado/rubem2/text/landuse/kcmax.txt
```

```
kcmin =D:/Doutorado/rubem2/text/landuse/kcmin.txt
## soil parameters txt ##
dg =D:/Doutorado/rubem2/text/soil/Bdens.txt
kr =D:/Doutorado/rubem2/text/soil/Ksat.txt
capcampo =D:/Doutorado/rubem2/text/soil/Tfc.txt
porosidade =D:/Doutorado/rubem2/text/soil/Tpor.txt
saturacao =D:/Doutorado/rubem2/text/soil/Tsat.txt
pontomurcha =D:/Doutorado/rubem2/text/soil/Twp.txt
zr =D:/Doutorado/rubem2/text/soil/Dpz.txt
[GRID]
# cell area in [m]
grid = 900
[CALIBRATION]
# calibration parameters 
calib_file =D:/Doutorado/rubem2/simulacoes.xlsx
qobs_file =D:/Doutorado/rubem2/text/obs.tss
[INITIAL SOIL CONDITIONS]
## initial soil moisture condition [% tur sat]
ftur ini = 0.5[CONSTANT]
# constant parameters
fpar max = 0.95fpar\_min = 0.01lai_max = 12# interception of impervious areas 1-3 [mm]
i imp = 2
[MODFLOW]
root=D:/Doutorado/rubem2/
number_layers= 18
bottom=D:/Doutorado/rubem2/bot18.map
top = D:/Doutorado/rubem2/MODEL_TOP.map
modflowlayerprefix = bot
bound prefix = boundinitial head prefix = head
ky prefix = KYkx prefix = kxriver head prefix = rstagriver bottom prefix = rbot
conductance_prefix = rcond
river last layer = 6wells table = D:/Doutorado/rubem2/wells.txt
wells map = D:/Doutorado/rubem2/wells.map
ghb first layer = 6ghb conductance = D:/Doutorado/rubem2/ghb.map
ghb_table = D:/Doutorado/rubem2/ghb.txt
storage s map = D:/Doutorado/rubem2/ss.map
storage y map = D:/Doutorado/rubem2/sy3.map
ghb head = ghb head
[ALLOCATION]
```

```
Flag_irri= True
Flag_sub = True
Area_irr= D:/Doutorado/rubem2/red/Area_irr.map
[GENERATE_FILE]
## files to generate as ouput ##
Int = False
Eb = False
Esd = False
Evp = False
Lf = FalseRec = FalseTur = False
Vazao = True
```
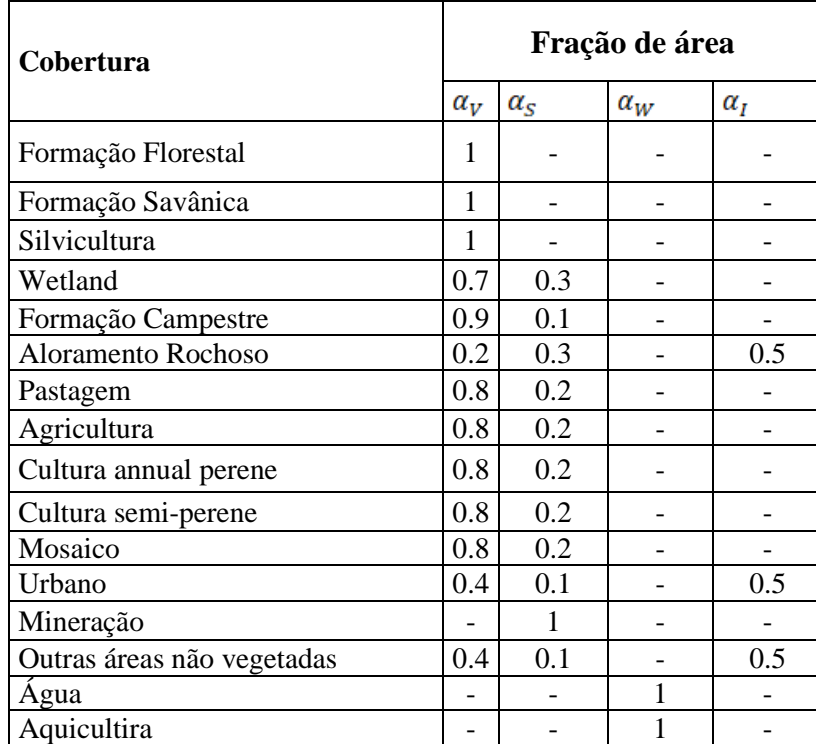

## **APÊNDICE C– Tabela parcelas de áreas vegetada (αv), impermeável (αi), de solo nu (αs) e água (αw) por tipo de cobertura MAPBIOMAS**

# **APÊNDICE D– Poços na região para modelo conceitual**

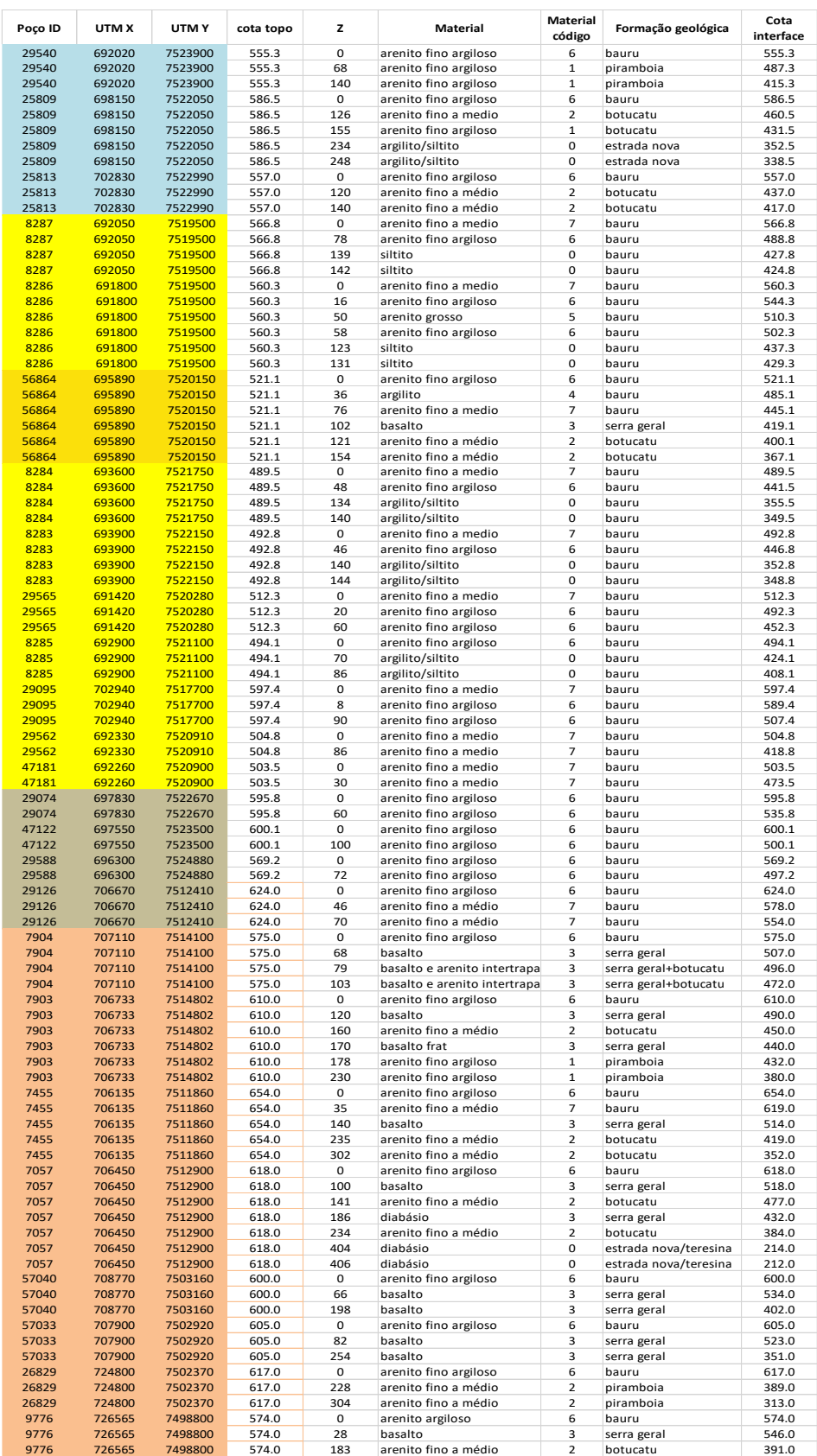

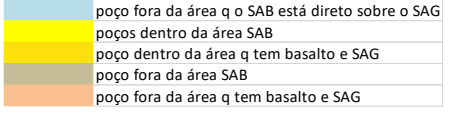